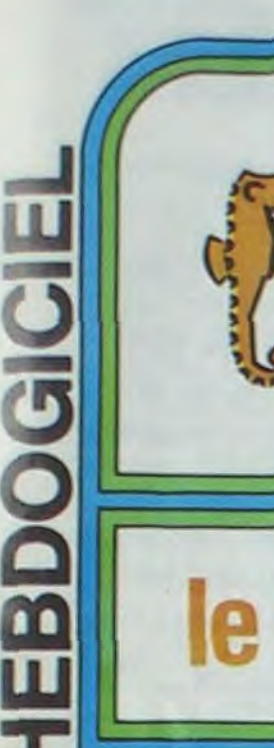

## le 1<sup>er</sup> hebdomadaire des programmes informatiques

## **ILS ONT GAGNE!**

Voilà les gagnants de la première manche du concours HEBDOGICIEL-<br>Géorges LECLERE:

Francis RODRIGUEZ pour BALADE DE A à Z sur ORIC 1 René JALLERAT pour AU PIED DE LA LETTRE sur TRS 80 Jean Pierre LALEVEE pour ALPHABET FLASH sur COMMODORE 64 Henri CHOUTEAU pour POKALPHA sur HECTOR Alain NOGUES pour TOURBILETTRE sur CANON X07 ROTTENBERG pour ALPHABETE sur APPLE II Chantal DALLE pour ALPHABET sur TO7 Monsieur SALIVA pour OUISTITI ALPHABET sur TI99/4A Basic Simple Bertrand LEROY pour POKER ALPHABET sur TI99/4A BASIC ETENDU

Tous ces heureux gagnants ont déjà l'assurance d'un contrat d'édition pour leur logiciel, qui sera promotionné à la télévision à la rentrée et, en plus des quelques prix déjà gagnés, (un agenda CASIO, 20 K7 vierges et un abonnement d'un an à HEBDOGICIEL), concourent pour le prix toute catégorie.

Le grand gagnant sera connu le 25 Juin et gagnera la bagatelle de:

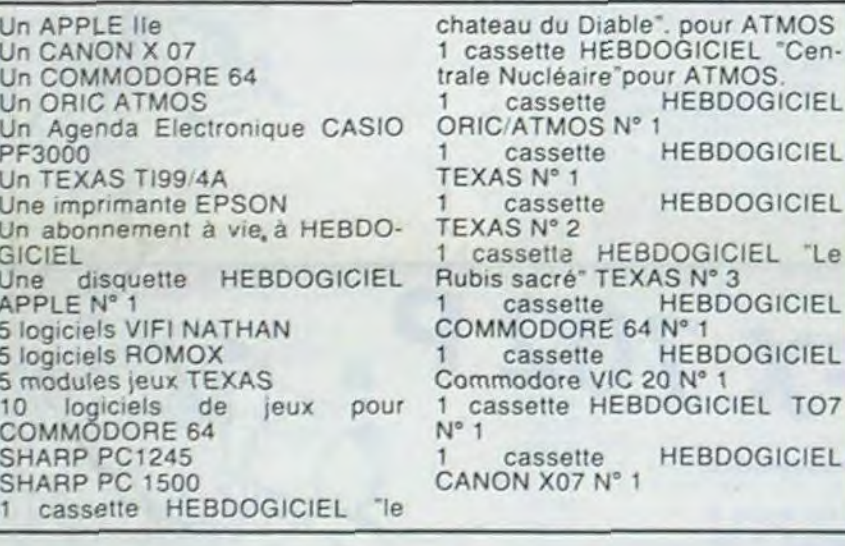

Le 25 Juin, le jury aura voté, Dormez bien jusque là!

30<sub>15 Juin</sub> 1984

## **EDITO**

Les ordinateurs français seront peut-être bientôt en majorité dans Hebdogiciel: HECTOR fait sa rentrée la semaine prochaine, le THOMSON TO7 est déjà présent depuis longtemps et si les TO7/70. MO5 et EXCELVISION sont bien là à la rentrée, cela fera 5 ordinateurs français contre 7 américains, 5 japonais et 4 anglais. Espérons que les japonais n'envahiront pas le marché français avec leur nouveau standard MSX et que d'autres constructeurs de l'hexagone s'y mettront rapidement et sortiront autre chose qu'un succédané d'ordinateur du genre d'Alice! On murmure le nom de MOULINEX pour le prochain netit monetre à **Izanir** 

qui serait presenté au arts ménagers! Le premier ordinateur domestique capable de piloter un robot ménager pour monter une mayonnaise, les menus vont enfin être savoureux !

Les résultats du premier tour du concours Georges Leclere sont publiés cette semaine. Pas de surprises les ordinateurs les plus connus sont bien là, deux déceptions cependant:Atari et Vic 20 pour lesquels les programmes reçus ne sont pas à la hauteur. Nous sommes habitués à recevoir peu de programmes pour Atari qui est déjà sorti pendant un mois de l'hebdo, mais le Vic 20 nous étonne un peu, c'est pourtant une petite machine sur laquelle on peut arriver à programmer normalement, non? Quant aux gagnants, là encore pas de surprises, ce sont presque tous des habitués qui ont été publiés à plusieurs reprises, nous allons bientôt être obligés de les engager à plein temps! Gerard CECCALDI

"Le

## **MONITEUR sur APPLE II**

Qui n'a jamais été confronté aux problèmes posés par la saisie des tables de forme ou de routines binaires (sans assembleur?). Plus d'octets récalcitrants avec ce programme indispensable.

180 HOME

198

200

#### Patrick THUBERT

ISSN - 0760 - 6125

M-1815-36-8F

#### JLIST10,600

- **HIMEM: 8191** 10 **TEXT** 40
- REM <del>\*\*\*\*\*\*\*\*\*</del> 50
	- $+$  TITRE  $+$
- \*\*\*\*\*\*\*\*\*
- HOME : INVERSE : VTAB 12: HTAB<br>8: INVERSE : PRINT "\*\*\* M 0<br>8: INVERSE : PRINT "\*\*\* M 0<br>N I T E U R \*\*\*": NORMAL : FOR<br>1 = 1 TO 1500: NEXT I<br>MDME : PRINT " -CE PROGRA<br>MME SERT A L'ECRITURE ": PRINT
- 78 "DIRECTE DANS LE MONITEUR" PRINT : PRINT : PRINT
	- -LA SAUVEGARDE DE
- IM LIEE D PRINT "CES ECRITURES SE FAIT  $\mathcal{R}$
- AUTOMATIQUEMENT\* PRINT "QUAND UOUS ARRIVEZ A 100 L'ADRESSE DE FIN": PRINT
- : PRINT : PRINT<br>PRINT " -UOUS
- 110 -UOUS POUUEZ EGR LEMENT LES SAUVER\*  $128$ 
	- PRINT "MANUELLEMENT , EN COU
- PRINT "PAR UN CTRL 'S" ."<br>PRINT "PAR UN CTRL 'S" ."<br>: PRINT : PRINT : PRINT<br>PRINT " -LE DEPLACEMENT 130
- $140$ PRINT \* - LE DEPLACEMENT<br>DU CURSEUR SE FRIT" 150
	- PRINT "PAR LES TOUCHES : a.
	- $\kappa$
- 160 GET AS

170 REM \*\*\*\*\*\*\*\*\*\*\*\*\*\*\*\*\*\*\*\*\*\* **\*ENTREES DES DONNEES+** ....................

CHR\$ (65) OR LEFT\$ (NP\$,1) 1052: 60TO 190  $210$ 

UTAB 1: CALL - 958: INPUT -

NOM DU PROGRAMME : " INPS<br>IF LEN (NPS) < 1 OR LEN (N

P\$) > 20 OR LEFT\$ (NP\$,1) <

- PRINT : PRINT : HTAB 11: PRINT<br>"A T T E N T I O N ": PRINT<br>: PRINT "NE PAS ECRIRE ENTRE CES DEUX ADRESSES": PRINT :<br>HTAB 11: PRINT " 800.......<br>...IFFF": PRINT : PRINT "ELL ES SONT RESERVEES A 'HONITEUR' ET": PRINT "SES VARIABLES
- 220 UTAB 15: CALL 958: PRINT<br>"EN HEXAL-CIHAL"<br>238 I = 1:HT = 20:UT = 17
- 248 UTAB UT: PRINT "ADRESSE DE D
- EPART : UTAB UT: HTAB HT: GET R\$: GOSUB 250
- 918: PRINT R\$:1 = 1 + 1:HT<br>HT + 1: IF I > 4 THEN 278 60TO 250 260
- 
- 278 I = 1:HT = 20:UT = 18<br>280 UTAB UT: HTAB 1: PRINT "ADRE SSE DE FIN
- SSE DE FIN<br>UTAB UT: HTAB HT: GET A\$: GOSUB<br>960: PRINT A\$:I = I + 1:HT = 298 HT + 1: IF I > 4 THEN 310
- 60TO 290 310 UTAB 20: HTAB 1: PRINT "OK (
	-

Suite page 2

## **LES CONCOURS PERMANENTS:**

 $H^+$ 

10 000 francs de prix au meilleur programme CHAQUE MOIS. 1 voyage en Californie pour le meilleur logiciel CHAQUE TRI-MESTRE (Règlement en page intérieure)

**DES PROGRAMMES POUR VOTRE ORDINATEUR : APPLE II ET IIE CASIO FX 702-P** COMMODORE 64 FT VIC 20 CANON X-07

### HEWLETT PACKARD HP 41. MULTITECH MP - F II. DRAGON. SHARP MZ, PC 1251, PC 1500. SINCLAIR ZX 81 ET **TANDY TRS 80. TEXAS TI-99/4A. THOMSON TO7 TRUM.**

HIPPOREBUS trouvez l'expression qui se cache dans la BD de l'hippocampe. Decompose en trois syllabes dans les trois premières cases, le "tout" a évidemment un rapport avec l'informatique (solution en page intérieure)

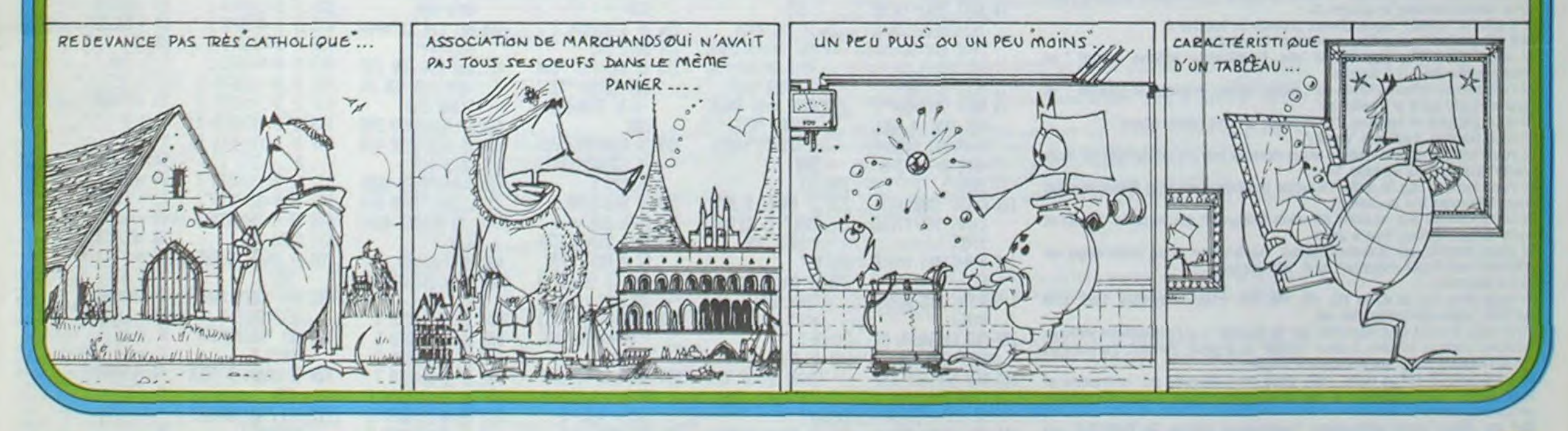

Allemagne 3,50 DM - Belgique 55 Frs - Canada 2,50 \$ - Luxembourg 57 Frs - Suisse 3 Frs -

# MONITEUR ...

Qui n'a jamais été confronté aux problèmes posés par la saisie des tables de formes ou de routines binaires (sans assembleur?) Plus d'octets récalcitrants avec ce programme indispensable.

**Patrick THUBERT** 

#### Utilisation:

- Elle est très simple:
- Moniteur vous demande: - nom du programme
- Adresse de départ (en Hexa)
- Adresse de fin (en Hexa)

Et voilà le tour est joué, il ne vous reste plus qu'à écrire toutes vos valeurs Moniteur s'occupe commme un grand de vous insérer les<br>espaces, plus besoin de la touche RETURN, il vous signalera également par un BIP à chaque fois que vous voulez rentrer un caractère différent de (0123456789ABCDEF) mis à part les traditonnelles touches (IJKM) qui vous seront bien pratiques pour corriger une erreur<br>éventuelle. Vous avez aussi la commande (CTRL S) pour des sauvegardes partielles et intermédiaires de programme relativement long, ceci pour éviter la perdition totale d'un programme en cas de coupure ou de micro-coupure d'électricité. Malgré cela vous avez une sauvegarde de la totalité de ces écritures automatiques en fin de programme.

Rappel des commandes:

- **I: HAUT**
- **J: GAUCHE**
- K: DROITE
- M: BAS
- CTRL S : sauvegarde intermédiaire
- Attention: Il ne faut pas écrire de programme entre 800....1FFF, ces adresses sont réservées à Monitor.
- Si toutefois vous en aviez besoin, écrivez à partir de 4000 par exemple. Ensuite relogez le à l'adresse adéquate par les commandes suivantes:

CALL-151 (RETURN).

- Adr. de destination : ADR de début de zone. ADR de fin de zone M(MOVE)
- Exemple: 800 < 4000.41AB M.

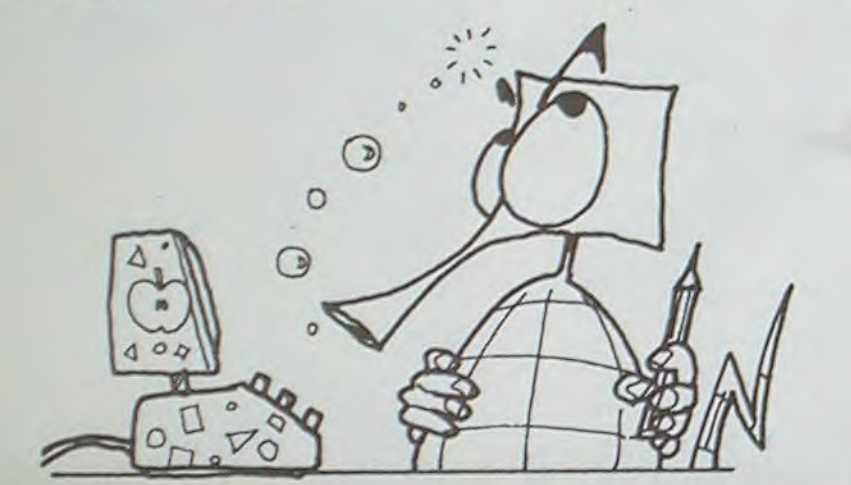

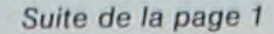

APPLEII

33

3

www

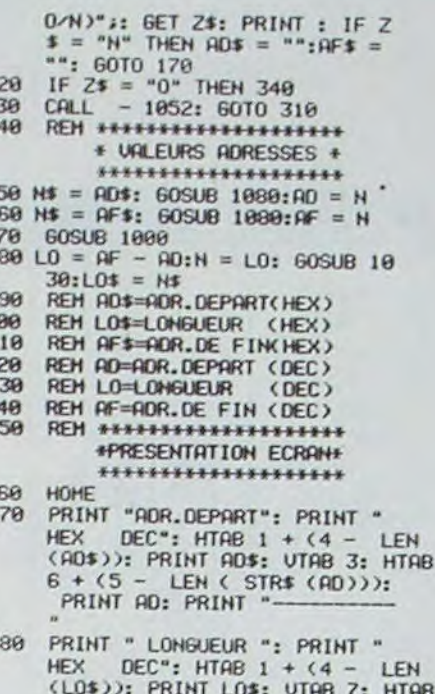

- AB  $6 + (5 - \text{LEN} ( \text{STR$} ( \text{LO})))$ : PRINT LO: PRINT "-
- PRINT "ADR.DE FIN": PRINT 490 HEX DEC": HTAB 1 + (4 - LEN<br>(AF\$)): PRINT AF\$: UTAB 11: HTAB<br>6 + (5 - LEN ( STR\$ (AF))): PRINT AF: PRINT ":
- 500 PRINT " CURSEUR": PRINT : PRINT<br>"'I' HAUT": PRINT "'J' GAUCH<br>E": PRINT "'K' DROITE": PRINT<br>"'H' BAS": PRINT " ": PRINT "SAUVEGARDE": PRINT<br>" EN COURS ": PRINT : PRINT<br>" CTRL 'S'"
- UTAB 1: FOR I = 1 TO 23: HTAB 510 11: PRINT "!": NEXT I: UTAB
- 520 UTAB 1: HTAB 17: PRINT "NOM: ";NP\$ POKE 32,11: POKE 33,29: POKE 530
- $34.1$ 540 **REM \*\*\*\*\*\*\*\*\*\*\*\*\*\*\*\*\*** 
	- **+ EDITION +** \*\*\*\*\*\*\*\*\*\*\*\*\*\*\*\*

#### IF HT = 7 THEN UTAB UT: HTAB<br>1 + (4 - LEN (AE\$)): PRINT<br>AE\$;"-" UTAB UT: HTAB HT: GET E1\$: GOSUB 590 690: PRINT E1\$2:HT = HT + 1<br>UTRB UT: HTRB HT: GET E2\$: 60SUB 600 770: PRINT E2\$;:HT = HT + 2 JLIST610,1100 IF HT > 29 THEN HT =  $7:UT =$ 610 628 IF UT > 23 THEN UT = UT - 1:<br>CALL - 912 630 AE = AE + 1:N = AE: 60SUB 103  $\theta$ : AE\$ = N\$ 640 REM \*\*\*\*\*\*\*\*\*\*\*\*\*\*\*\*\*\*\*\*\*\* \* CHRRGEHENT (POKE) + ..................... 650 N\$ = E1\$ + E2\$: GOSUB 1080: POKE G60 60SUB 880  $670$ 60TO 570 680 REM \*\*\*\*\*\*\*\*\*\*\*\*\*\*\*\*\*\*\*\*\*\* \* CONTROL D'EDITION \* \*\*\*\*\*\*\*\*\*\*\*\*\*\*\*\*\*\*\*\* 690 REM E1\$ 700 60SUB 850 IF E1\$ = "I" AND UT > 2 THEN<br>UT = UT - 1:AE = AE - 8:N = 710

- 
- 730 AE: 60SUB 1030:AE\$ = N\$: POP
- : 60T0 578<br>
IF E1\$ = "K" AND HT < 26 THEN<br>
HT = HT + 3:RE = RE + 1:N =  $749$ AE: 60SUB 1030:AE\$ = N\$: POP
- : 60TO 578<br>IF ASC (E1\$) < 48 OR ASC ( 750 E1\$) > 57 THEN IF ASC (E1\$<br>) < 65 OR ASC (E1\$) > 70 THEN<br>CALL - 1052: POP : 60TO 57
- 760 RETURN
- $770$ REM E2# 780
- 60SUB 850 790
- IF E2\$ = "I" AND UT > 2 THEN<br>HT = HT 1:UT = UT 1:AE = AE - 8:N = AE: GOSUB 1838:AE
- $S = N + 90P$ : 6070 578<br>
IF E2\$ = "H" AND UT < 23 THEN<br>
HT = HT 1:UT = UT + 1:AE = 800  $AE + 81H = H1 - 1101 = 01 + 114E$ <br>  $AE + 81H = AE$ ; 60308 1939:AE<br>  $E = M\pm POP$ ; 6070 579<br>
IF E2\$ = "J" AND HT > 7 THEN<br>
HT = HT - 1: POP : 6070 579<br>
IF E2\$ = "K" AND HT < 28 THEN<br>
HT = HT + 2:AEE = AEE + 1:N =
- $810$
- 
- AE: GOSUB 1030:AE\$ = N\$: POP
- E2#) > 57 THEN IF ASC (E2#<br>) < 65 OR ASC (E2#) > 78 THEN<br>CALL 1052: POP : 60TO 60
- -
	-
	-
	- 880

### $\begin{tabular}{ll} 1 & 10 & 108 & 180LL & - 10523 & \text{NEKT} \\ 11 & TEXT & : HOHE & : UTAB & 108 & PRINT \\ -SADUEBARDE & DES ECRITUBES" & : GET \\ AS & PRINT & : PRINT & D87-RONC & 1 \\ 0^+ & PRINT & 089 & SSECE & 2888 & 2.44 \\ \end{tabular}$ GH3 :DJ1"JL" (GH) RETURN 980 FND. REM \*\*\*\*\*\*\*\*\*\*\*\*\*\*\*\*\*\*\*\*\* 910 **\* CONTROLS ENTREES \*** HURESSES \*\*\*\*\*\*\*\*\*\*\*\*\*\*\*\*\*\*\*\* 920 IF I = 1 AND AS = CHRS (13)<br>OR I = 1 AND AS = "0" THEN POP : CALL - 1852: 60TO 25 930 IF AS = CHRS (13) THEN POP 1 60TO 278<br>
IF ASC (AB) (48 OR ASC (A<br>
1 6 ST THEN IF ASC (AB)<br>
55 OR ASC (AB) > 78 THEN CALL<br>
- 1852: POP 1 60TO 258 948 SCHI AOS = AOS + AS: RETURN IF I = 1 AND AS = CHRS (13)<br>OR I = 1 AND AS = "0" THEN 960 POP : CFLL - 1052: 60TO 27 970 IF AS = CHRS (13) THEN POP : 6070 310 IF ASC (AB) (48 OR ASC (A<br>\$) > 57 THEN IF ASC (AB) (5)<br>65 OR ASC (AB) / 78 THEN CALL 988 65 OR ASC (AB) / 70 THEN CALL<br>
- 1852: POP : 6010 340<br>
990 AFS = AFS + ABS: RETURN<br>
1880 IF AD = AF THEN FLASH : PRINT<br>
- ADR. DEPART = ADR. DE FIN": NORMAL<br>
- ADS = ":AFS = ": POP : GET<br>
AB: 6010 220<br>
1910 IF AD > AF THEN A\$: 60TO 220 RETURN<br>REM \*\*\*\*\*\*\*\*\*\*\*\*\*\*\*\*\* 1020

- 1030 + CONVERSIONS + \*\*\*\*\*\*\*\*\*\*\*\*\*\*\*
- 1040 REH \*\*\* DEC=>HEX \*\*\* 1050 H\$ = "0123456789ABCDEF":N\$ =
- $10600 = 1$ NT (N / 16):  $R = N 16$ <br>+ 0: NT (N / 16):  $R = N 16$ <br>+ A: N + 14\$: 1F N ( ) + 0 THEN
- 
- 1060
- 1979 RETURN
- 1898 REH \*\*\* HEX=>DEC \*\*\*<br>1898 L = LEN (N\$):N = 0: FOR I =<br>1 TO L:K = ASC ( HID\$ (N\$,I
	-
- $(1)$ ) 48: IF K > 9 THEN K =

1100 N = 16 \* N + K: NEXT : RETURN

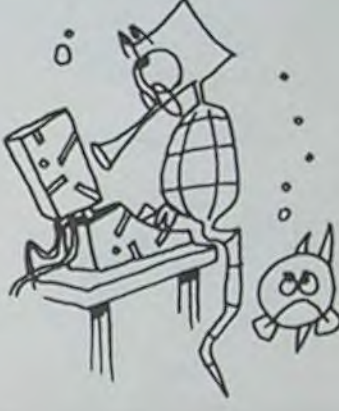

**FX 702 F LABYRINTHE FOU** 

N'avez-vous jamais rêvé de vaincre le Minotaure? Grâce à ce programme, vous pourrez prendre la place de Thésée.

### **Benoit BONNELIER**

Règle du jeu: Le jeu se déroule alternativement sur deux parcours. l'ordinateur combats gagnés et vos combats perdus est supérieure ou égale à 3. Si ce n'est pas le cas, vous retournez sur la dalle départ et recommencez tout à zéro.

Si c'est le cas, vous avez comme lui 50 lances et votre temps de réflexes est de 0,8 seconde.

Lorsque vous le combattez interviennent les touches 5, 1, ".", 3, 2, \* (voir combat de l'aigle et du rat).

Bonne chance et bons combats. Mode d'emploi:

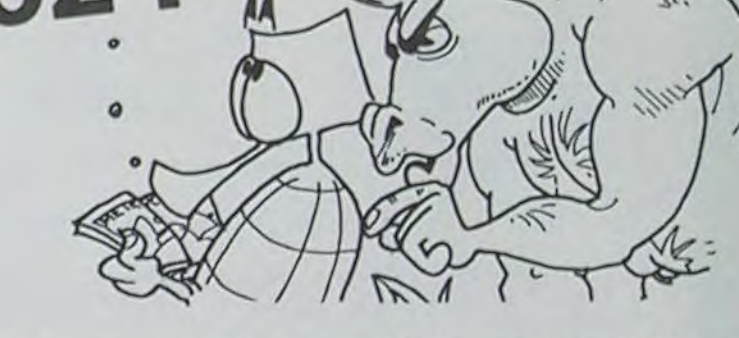

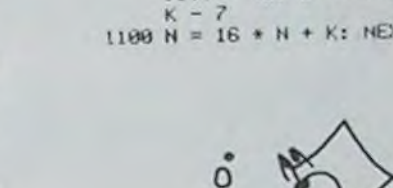

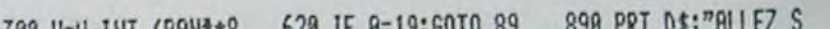

ES

- 830
- -

\* SAUVEGARDE \*

- 870
- 
- 

820

## : 60TO 578<br>IF ASC (E2\$) (48 OR ASC (

- 840 RETURN
- 850 REM \*\*\*\*\*\*\*\*\*\*\*\*\*\*
- $860 \text{ D}8 = \text{CHRS} (13) + \text{CHRS} (4)$ 
	- IF E1\$ = CHR\$ (19) THEN PRINT
	- D\$;"BSAUE";NP\$;",A";AD;",L";<br>LO: POP : GOTO 570<br>IF AE = AF + 1 THEN FOR I =
- -

550  $45* = 90* : 95 * 90$ 

580

S68 UT = 2:HT = 7<br>578 UTRE 1: HTRE 1: INVERSE : PRINT<br>"" "" HTRE 1 + (4 - LEN<br>(RE\$)): PRINT RE\$: HORNEL

- AE: GOSUB 1030:AE\$ = N\$: POP
- : 6070 578<br>
IF E1\$ = "H" AND UT < 23 THEN<br>
UT = UT + 1:AE = AE + 8:N =<br>
AE: 605UB 1830:AE\$ = N\$: POP 720
- $16010576$ <br> $1F E15 = "J" AND HT > 7 THEN HT = HT 3: 16E = 16E 1: N = 16E$
- 

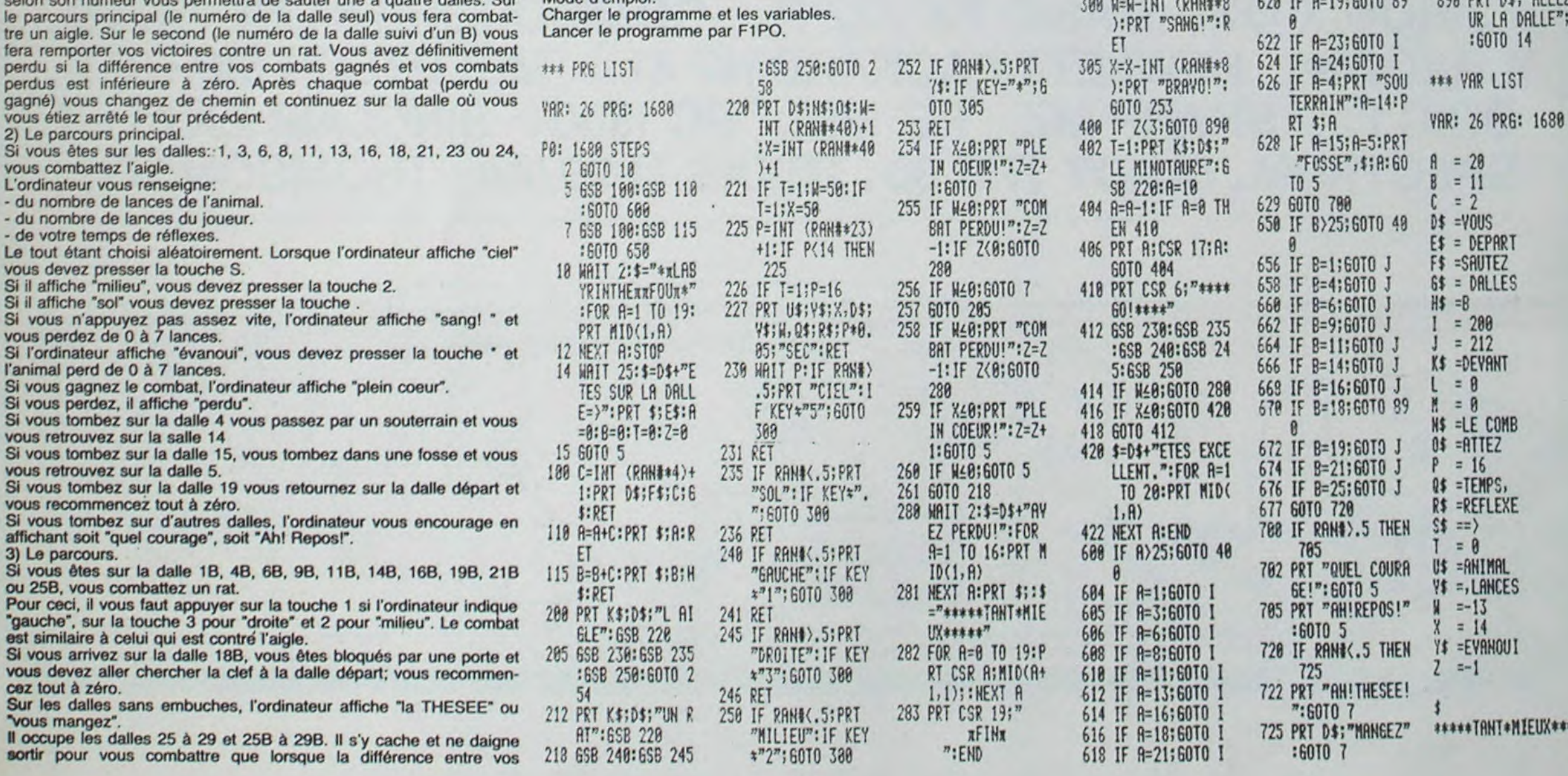

 $\overline{\mathbf{2}}$ 

Ce programme entièrement en langage machine, permet de gérer, point par point, l'écran LCD du SHARP PC1500 grâce à un curseur clignotant.

Cette gestion assure avec facilité de multiples configu-

1710 COLOR6 1720 LOCATEX, Y, Ø: PRINTGR\$(2): RETURN 1800 LOCATEX, Y:PRINT" ":IF SCREEN(X, Y+1)<br><>127 THEN Y=Y+1:PLAY"DO" 19,10 COLOPG 1820 LOCATEX, Y, 8: PRINTGR#(2): RETURN 1900 '<br>1910 ' SOUS PROGRAMMES FANTOMES<br>1920 ' 2000 LOCATEA, B:PRINT" ": IF SCREEN(A-1,B) '.127 THEN A=A-1 ELSE J=1 2610 IF SCPEENIA,B-1,'.127 AND INTePHD42  $=0$  THEN H=3 2020 IF SCREEN(A,B+1)()127 AND INT(RND#2<br>)=0 THEN H=4 2930 OLOP 3 2040 LOCATEA,B:PRINT"O":RETURN<br>2100 LOCATEA,B:PRINT" ":IF SCREEN(A+1,B) ()127 THEM A=A+1 ELSE J=1<br>2119 IF SCREEN(A, B-1)()127 AND INT(RND\*2 )=0 THEN H=3<br>2120 IF SCREEN(A,B+1)()127 AND INT(RND#2  $=0$  THEM H=4 2130 COLOR 3<br>2140 LOCATEA,B:PRINT"O":RETURN 2200 LOCATEA,B:PRINT" ":IF SCREEN(A,B-1)<br>(>127 THEN B=B-1 ELSE J=1<br>2210 IF SCREEN(A+1,B)(>127 AND INT(RND#2  $)=8$  THEN H=2 2220 IF SCREEN(A-1,B)<>127 AND INT(RND\*2<br>)=0 THEN H=1 2230 COLOR 3 2240 LOCATEA,B:PRINT"0":RETURN<br>2300 LOCATEA,B:PRINT" ":IF SCREEN(A,B+I) ()127 THEN B=8+1 ELSE J=1<br>2310 IF SCREEN(A+1,B)()127 AND INT(RND®2  $=0$  THEM  $H=2$ 2320 IF SCREEN(A-1,B)()127 AND INT(RND#2<br>)=8 THEM H=1 2330 COLOR 3 2340 LOCATEA,B:PRINT"0":RETURN<br>2500 LOCATEC,D:PRINT" ":IF SCREEN(C-1,D) <)127 THEN C=C-1<br>2510 IF SCREEN(C,D-1)<>127 AND INT(RND®2  $>=8$  THEN  $J=3$ 2520 IF SCREEN(C, D+1)()127 AND INT-(RND#2 )-0 THEN J-4 2530 COLOR 3 2540 LOCATEC,D:PRINT"0":RETURN<br>2600 LOCATEC,D:PRINT" ":IF SCREEN(C+1,D) THEM  $C=C+1$ 2610 IF SCREEN(C, D-1)<>127 AND INT(RND#2  $)=0$  THEN  $J=3$ 2620 IF SCREEN(C, D+1)()127 AND INT(RND#2  $)=8$  THEN  $J=4$ 2630 COLOR 3 2640 LOCATEC,D:PRINT"0":RETURN 2708 LOCATEC,D:PPINT- •:IF SCPEEN'C,D-l)  $\left\{\right\}$  127 THEN D=D-1 **0117** 260 218 29660 TSCORE 21008 GOT020600

rations d'écran pouvant être utilisées dans des programmes de jeux, scientifiques ou autres.

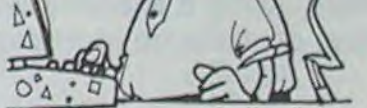

Franck LEFEVRE Mode d'emploi: 1º ) Faire NEW&429C 2° ) Faire: CLOADM "GESTION ECRAN" si vous disposez de la cassette, ou: Rentrer le programme en utilisant l'utilitaire suivant: &à:"A"FOR I= &40C5TO &41AB 20: READ A:POKE I,A 30: NEXT 1 40: END 100: DATA &0,&0,&0,&BE,&EE,&71,&48,&40,&....etc... (voir la suite dans le listing du programme en langage machine). 30 ) Ce programme peut être utilisé en mode RUN ou en mode PRO comme sous-programme. -Mode RUN: Faire CALL&40C8 On remarque un point clignotant en bas à gauche; pour le déplacer, il suffit d'appuyer sur l'une des touches  $\uparrow$ .  $\downarrow$ .  $\rightarrow$ .  $\leftarrow$ . afin d'obtenir un déplacement vers le haut, vers le bas, vers la gauche, vers la droite. Pour imprimer ou supprimer un point sur l'écran, il suffit de placer le point clignotant à l'endroit voulu et d'appuyer sur la touche S. Pour effacer l'écran, il suffit d'appuyer sur la touche C. Pour mémoriser l'écran, il suffit d'appuyer sur la touche M. Pour revenir au moniteur et arrêter le programme, il suffit d'appuyer sur la touche R. Mode PRO: 10:"A"CALL&40CB 20: END DEF A 'en mode RUN) produira un effacement de l'écran et le point clignotant en bas à gauche apparaîtra. (voir chapitre mode RUN). 10:"A"CALL&40CB 20: END DEF A (en mode RUN) ne produira pas un effacement de l'écran et Ie point clignotant en bas à gauche apparâitra (voir chapitre mode RUN). Pour rappeler l'écran mémorisé, faire: 10: CALL&4 190 20: WAIT:PRINT:END ou encore 14 AE 48 C7 B4<br>
AB 48 C7 14 ?4 AE 49, (j R4 Ar: '10 Co ai. i E 77 14 CO PB PE 41 002 05<br>48 C5 88 05 48<br>05 09 94 06<br>48 C7 14 84 06<br>48 C5 84 04 48 C6 BE EE 22<br>14 CD 88 BE 41 00 BE E4 2C P.•' 98 88 ;H R7 BA BR 52 R7 RY 98 88 01

C'est un programme ayant un peu l'apparence d'un "PAC MAN" mais le but du jeu est différent il s'agit de manger le maximum de fantômes en un minimum de  $\left\{\right. \right.$ 

La force de jeu est de 1 à 10 (1 facile et 10 dure) Le labyrinthe 1 est normalisé, il est toujours le même. Le labyrinthe 2 est aléatoire.

10:CALL&4190

20:GCURSOR A (A variable comprise entre 0 et 155) 30: GPRINT...

CORE 900 GOTO190

95H 960 ' SOUS PROGRAMME PACMAN

970 ' 1000 LOCATEX,Y:PRINT" ":IF SCREEN(X-1,)<br><>127 THEN X=X-1:PLAY"DO" 1919 COLORS<br>1929 LOCATEX, Y, 9: PRINTGR\$(4): RETURN 100 LOCATEX, YIPRINT" "IIF SCREEN(X+1, Y)<br>>127 THEN X=X+1IPLAY"DO" IIi0 COLOPS 120 LOCATEX, Y, 0: PRINTGR\$(1):RETURN

1200 LOCATEX,Y:PRINT" ":IF SCREEN(X,Y-1)<br>()127 THEN Y=Y-1:PLAY"DO" 1210 COLOR6

1220 LOCATEX,Y,0:PRINTGR\$(1):RETURN<br>1300 LOCATEX,Y:PRINT" ":IF SCREEN(X,Y+1)<br>()127 THEN Y=Y+1:PLAY"DO"

1310 COLOR6

1310 LOCATEX,Y,0:PRINTGR\$(1):RETURN<br>1500 LOCATEX,Y:PRINT" ":IF SCREEN(X<br><)127 THEN X=X-1:PLAY"DQ"

1510 COLOR6<br>1520 LOCATEX,Y,0:PRINTGR\$(3):RETURN

1600 LOCATEX,Y:PRINT" ":IF SCREEN(X+1,Y)<br><>127 THEN X=X+1:PLAY"DO" 1610 COLOR6

1610 COLORS<br>1620 LOCATEX, Y, 0:PRINTGR\$(2):RETURN<br>1700 LOCATEX, Y:PRINT" ":IF SCREEN(X, Y-1 )127 THEN Y=Y-1:PLAY"DO"

 $=8$  THEN  $J=2$ 2820 IF SCREEN(C-1,D)<>127 AND INT(RND#2 )=0 THEN J=1<br>2030 COLOR 3<br>2040 LOCATEC,D:PRINT"O":<br>3000 IF F ?5t39 3510 'UNE VIE DE PERDUE 3520 ' 5000 A\$="LSDOREMIFASOLASI"<br>5005 B\$="SILASOFAMIREDO"<br>5010 FLAY"L4"+"02"+A\$+"03"+A\$+"04"+A\$+B\$<br>5820 PLAY"03"+B4\*"|394" 5053 NEXTT 5060 BOU=BOU+1 5070 LOCATE 11,3:PRINT"RESTE FANTOMES >><br>";SS-BOU 5080 LOCATEA, B: PRINT" ":LOCATEC, D: PRINT" 5090 COLOR6:LOCATEX,Y:PRINTGR\$(1):COLOR3<br>5100 B=INT(RND#14+7):A=INT(RND#28+6):IF<br>SCREEN(A,B)<)127 THEN -5110 ELSE GOTO510 5110 D=INT(RND\*14+7):C=INT(RND\*28+6):IF<br>SCREEN(C,D)(>127 THEN =5500 ELSE GOTO511 5590 IF BOU<SS THEN PETUPN 5505 CLQ 5510 ATTRB1,1:LOCATE3,12:<br>RE EST:" 5520 LOCATE16,15:PRINT1000-SCORE<br>6000 FORT=1TO2000:NEXTT:ATTRB0,0:RUN<br>10000 DATA 6,15,0,17,21,8,23,32,8 10010 DATA 6,10,10,12,26,10,28,32,10<br>10020 DATA 6,15,12,17,21,12,23,32,12<br>10030 DATA 6,10,14,12,17,14,21,26,14, 32,14,19,19,14<br>10040 DATA 6,15,16,17,21,16,23,32,16<br>10050 DATA 6,10,18,12,26,18,28,32,18 10060 DATA 6,15,20,17,21,20,23,32,20<br>10070 DATA 6,10,22,12,26,22,28,32,22 10100 DATA 8,10,6,12,14,6,16,18,6,20,22, 10110 DATA 10, 12, 8, 14, 16, 8, 18, 20, 8 10120 DATA 8, 10, 10, 12, 14, 10, 16, 18, 10, 20, 22.19 10130 DATA3,22,12<br>10140 DATA 3,10,15,12,14,15,16,18,15,20, 22,15<br>10150 DATA 3,22,17,8,22,21,13,15,1<br>10160 DATA 8,10,23,12,14,23,16,18, 22, 23<br>19179 DATA8,22,26 10180 DATA 8, 10, 28, 12, 14, 28, 16, 18, 28, 20, 22,23 DATA 10, 12, 30, 14, 16, 30, 18, 20, 30 10200 DATA 8, 10, 32, 12, 14, 32, 16, 18, 32, 20, 22,32<br>15000 :0Ec} '1f/~~1Ma,.Y~s.~...s.•. Hf~~as.•• 15919 15020 'REGLES DU JEU:DANS CHAQUE JEU,VOI<br>S ETES LE PACMAN ET VOUS DEVEZ MANGER<br>15030 'LES FANTOMES EN UN MINIMUM DE

**iO** 

2710 IF SCREEN(C+1,D)<>127 AND INT(RND#2

2720 IF SCREEN(C-1,D)()127 AND INT(RND#2

2880 LOCATEC, D: PRINT<sup>\*</sup> ": IF SCREEN(C, D+1) (>127 THEN D=D+1 ELSE J=1<br>2010 IF SCREEN(C+1,D)(>127 AND INT(RND#2

Le programme fonctionne sans extension mémoire et avec les manettes de jeu.

### François LOSFELB

 $)=8$  THEN  $J=2$ 

### 4 CLEAP,.S 10 PLAV'•L5"

!! DEFGR\$(1)=24,126,78,207,255,126,126,2<br>4

12 DEFGR\$(2)=24,126,79,200,248,127,126,

13 DEFGR\$(3)=24,126,242,19,31,254,126,24 14 DEFGR#(4)=24,126,114,243,255,126,126,<br>24

15 GOTO 20000 17 PLAY"L2": CLS: SCREENS, 0.0:AF="

20 FORT=0 TO 38 :LOCATET,0:PRINTCHR\$(12)<br>):LOCATET,23,0:PRINTCHR\$(127):NEXTT<br>25 'FORMATION LABYRINTHE ....I<br>30 FORT=1 TO 22:LOCATE0,T:PRINTCHR\$(12)<br>:LOCATE38,T:PRINTCHR\$(127):NEXTT

45 B=INT(RND#14+8):A=INT(RND#28+6):IF<br>REEN(A,B)<)127 THEN 46 ELSE GOTO45<br>46 D=INT(RND#14+8):C=INT(RND#28+6):IF<br>REEN(C,D)<)127 THEN 50 ELSE GOTO46<br>50 LOCATE0,7:FORT=7T022;PRINTA#:NEXTT 60 FORT=1T026:READA:READB:READC<br>0 B:LOCATEK,C:PRINT" ":NEXTK:NE

70 FORT=1T035:READA:READB:READC:PORK=4<br>0 B:LOCATEC,K:PRINT" ":NEXTK:NEXTT E6 COLORE:LOCATE19.20:PRINTGR#(1) 90 C=19<br>95 LOCATE11,3:PRINT"RESTE FANTOMES >>";S<br>S-BOU

 $\frac{100}{110}$ 

:10 \* PROGRAMME PRINCIPAL ...1<br>120 \*

110 ' PROGRAMME PRINCIPAL ...1<br>120 '<br>200 IF CHOI=0 THEN AA=STICK(1):ON AA GOS<br>UB 1700,1700,1600,1600,1800,1800,1500,15

80<br>205 00<br>205 IE CHOI=0 THEN CHOI=1:GOTO220<br>210 IF CHOI=1 THEN AA=STICK(1): ON AA GO<br>500<br>000 SUB 1200,1200,1100,1100,1300,1300,1000,1<br>000

215 IF CHOI=1 THEN CHOI=0<br>220 IF X=C AND Y=D THEN GOSUB 5000<br>230 IF X=A AND Y=B THEN GOSUB 5000<br>300 IF CHOI=1 THEN ON H GOSUB 2000,2100, 2200,2300<br>319 IF CHOI=0 THEN ONJ GOSUB 2500,2600,

2700,2800<br>400 IF X≡C AND Y≔D THEN GOSUB 5000<br>420 IF X≡A AND Y≊B THEN GOSUB 5000

430 SCORE=SCORE+1<br>440 LOCATE 15.5 :PRINT"POINTS :";:PRINTS

TEMPS 15050<br>15060

;5960, 's.rs4•r.......s.r......s....... 20000 SCREEN6, 0, 0: CLS: LOCATE0.0, 0: ATTRB1 ,1<br>20010 BOX(0,0)-(319,199),1:BOX(2,2)-(31)

,197),1<br>,197),1<br>20020 LOCATE14,12:PRINT"TRACMAN"

20030 FORT=35TO5 STEP-1:LOCATET,12:PRINT<br>GR#(1):LOCATET,12:PRINTGR#(3):PLAY"L10D0<br>":LOCATET,12:PRINT" ":NEXTT

20040 ATTRB0, I:LOCATE10, 12:PRINT"PAR FRA NCOIS LOSFELD" 20045 FORT=1T01000:NEXTT 20050 ATTRB1,1:FORT=35TO5 STEP-1:LOCATET<br>,12:PRINTGR\$(1):LOCATET,12:PRINTGR\$(3):P LAY"L10DO":LOCATET,12:PRINT" ":NEXTT 29070 CLS:ATTRB9,9 20100 LOCATE0,10:INPUT"QUEL JEU: 1 / 2";<br>JEU JEU<br>20110 PRINT:INPUT"CHOISISSEZ VOTRE FORCE 10 <sup>3"</sup>: SS 20115 A\$=INKEY\$<br>20117 CLS:LOCATE9,12,0:PRINT"APPUYER SUR<br>' ACTION '":MP=RND:IF STRIG(1)=0 THEN 2 20120 IF JEU =1 THEN GOTO17<br>20200 B=INT(RND#14+8):A=INT(RND#28+6):IF<br>"SCREEN(A,B)<>127 THEN 20210 ELSE GOTO20 20210 D=INT(RND#14+8):C=INT(RND#28+6):IP SCREEN(C,D)()127 THEN 20230 ELSE GOT020 29239 LOCATE0,9,0 20300 H=1: J=1: COLOR6: LOCATE19, 20: PRINTGR t'1 • =20:'f=l' 29499 COLORS 20500 CLS:PRINT:PRINT:PRINT:PRINT:FORT=<br>T0760:IF INT(RND#3)=1 THEN PRINTCHR\$(12 ); ELSE PRINT" "; 20510 NEXTT 20520 FORT=0T039:LOCATET, 22: PRINTCHR\$(12) 7):LOCATET,4:PRINTCHR\$(127):NEXTT<br>20530 FORT=4T021:LOCATE0,T:PRINTCHR\$(127 ):LOCATE39, T:PRINTCHR\$(127):NEXTT 20535 COLOR6<br>20540 LOCATE 11,3,0:PRINT"RESTE FANTOMES "; SS-BOU 20550 LOCATE20, 17, 0: PRINTGR#(1): PLAY"L2" 20610 'PROGRAMME PRINCIPAL....2<br>20620 ' 20620 '<br>20708 IF CHOI=0 THEN ON STICK(1) GOSUB 1<br>700,1700,1600,1600,1600,1800,1800,1500,1500<br>20705 IF CHOI=0 THEN CHOI=1:GOTO20720<br>20718 IF CHOI=1 THEN ON STICK(1) GOSUB 1<br>20715 IF CHOI=1 THEN CHOI=0<br>20730 IF X=C AND Y=D T 20800 IF CHOI=1 THEN ON H GOSUB 2000, 210 8,2200,2300<br>20810 IF CHOI=0 THEN ONJ GOSUB 2500,260 8,2700,2800<br>20820 IF X=A AND Y=D THાN GOSUB 5000<br>20830 IF X=A AND Y=B THEN GOSUB 5000<br>20840 SCORE=SCORE+1 28850 LOCATE 15,0 :PRINT"POINTS :";:PAIN

Du 3 au 7 avril en avant-première dans la micro informatique LOGIC STORE LANCE LES SOLDES sur des micros de qualité :

'=8 THEN J=1 2739 COLOR 3

2740 LOCATEC,D:PRINT°0":PETUPN

TRAC MANRIM LOGIC STORE **FAMILIALE** DES PRIX A TOUT CASSER

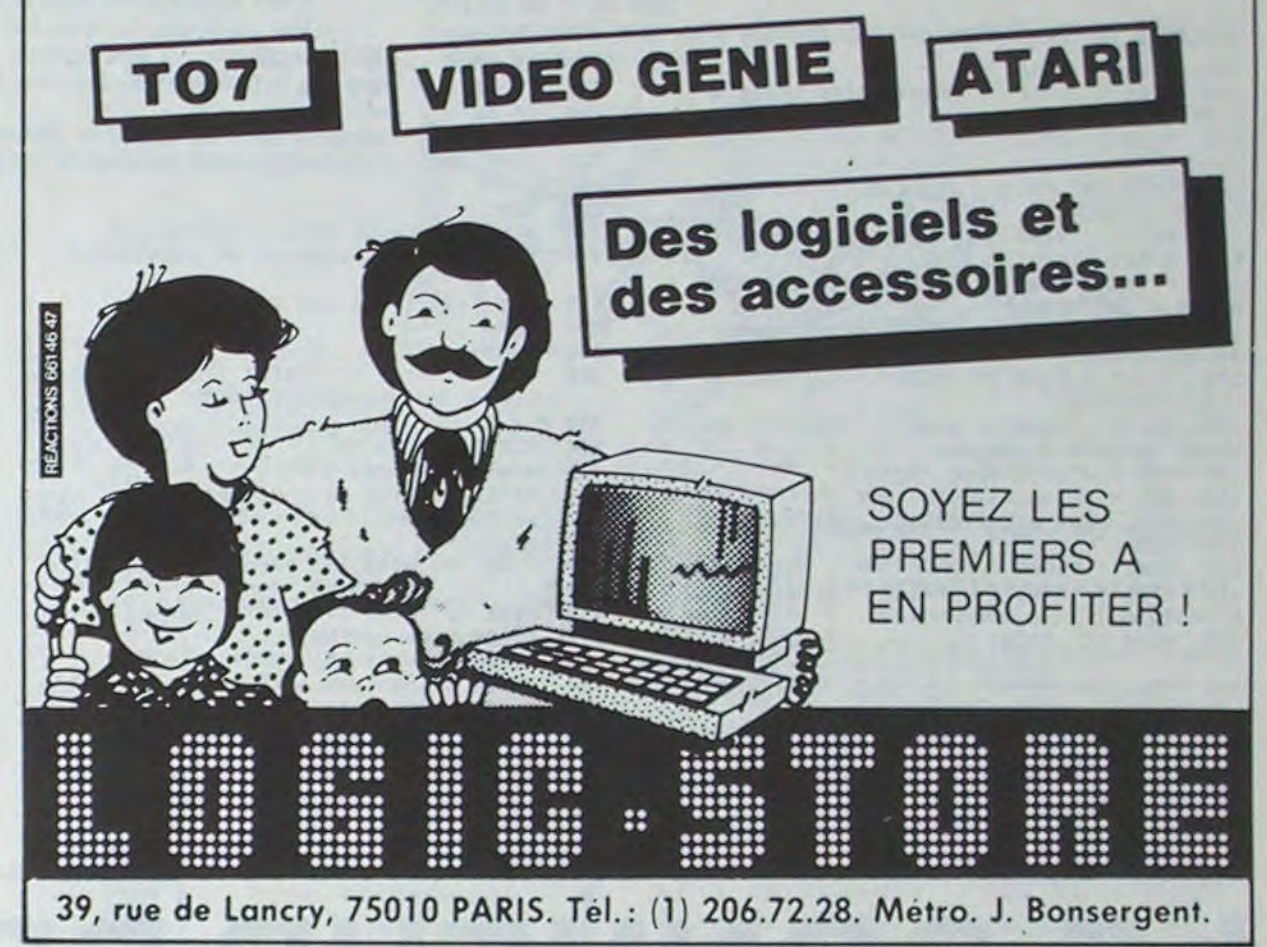

# GESTION <sub>pc.1500</sub>  $D$ 'ECRAN

# **KIBUR**

Voici un petit casse-tête que je soumets à votre sagacité.

Le principe du jeu est simple: avec une série de dix lettres (de A à J) en désordre, et en utilisant les dix types de permutations possibles, il faut rétablir l'ordre alphabétique.

Bonne réflexion, et pensez au tube d'aspirine.

#### Daniel MAITRE

P.S.: Les dix permutations sont simples à découvrir! C'est le premier niveau du casse-tête.

## MP-FII

197 REM

199 REM

E CHOIX"

200 HOME

270 100 CLEAR HOME 280 110 UTAB 5 HTAB 7 PRINT "BIEN VENUE A 290 U PAYS DU KIBUR" GOTO 200 120 HTAB 7 PRINT "-----------------300 310 130 VTAB 10 PRINT \*VOTRE BUT REMETTE  $" / CO1$  $- - 5$ E DANS L'ORDRE"<br>140 PRINT HTAB 13 PRINT "ALPHABETIQU 345 REM 346 E LA COMBINAISON"  $347$ 150 PRINT HTAB 13 PRINT "QUE L'ORDIN 348 ATEUR A CHOISIT" 349 REM 160 PRINT HTAB 13 PRINT "POUR UDUS. OU CELLE QUE -350 HOME 170 PRINT HTAB 13 PRINT "UOUS AVEZ A 360 LOI PROPOSER \* 180 PRINT PRINT HTAB 4 PRINT "A UD  $399 P = 9$ 400 FOR I = 1 TO 10 US DE JOUER MAINTENANTI. 190 FOR 1 = 1 TO 7000 HEXT 1 198 REM MENU QUE PROPOSE L'ORDINATEUR  $430 P = P + 2$ 440 NEXT I CLEAR 450 TRE<sup>4</sup> 210 UTAB 5: HTAB 11: PRINT "FAITES UDTR S DE PLACE (SON NUMERO)" 220 HTAB 11: PRINT "--------------------" 230 UTAB 10 PRINT "1 --- > SI UOUS AUEZ UN JEU DE LETTRE" 240 PRINT HTAB 9 PRINT "ENTRE A ET J A ME PROPOSER" 250 UTAB 16 PRINT "2 --- > SI JE DOIS C  $547$ REM 548 HERCHER UNE " 260 PRINT HTAB 8 PRINT "COMBINAISON 549 REM EN UOTRE FAURILE 550 TEXT

UTAB 21 HTAB 19 INPUT "? ";RE IF RE = 1 THEN 310 IF RE =  $2$  THEN 700 UTAB 24: INPUT "UOTRE COMBINAISON -REM AFFICHAGE DE LA COMBINAISON REM AVEC UNE DEMANDE DE CHANGEMENT REM AINSI QUE SON EXECUTION UTAB 4 HTAB 17: PRINT "TOUR : ";NT 410 L# = MID# (CO#, I, 1) 420 UTAB 11 HTAB 12 + P PRINT LE UTAB 18: HTAB 14: PRINT "QUELLE LET 460 UTAB 20 HTAB 3 PRINT "CHANGEZ-VOU 470 UTAB 22 HTAB 19 INPUT "7 "ILN 480 ON LN GOSUE 1000, 1010, 1020, 1020 102 0.1020.1020.1030.1040.1050 490 IF CO# < > "ABCDEFGHIJ" THEN NT

 $= NT + 1$  GOTO 350 REM MENU DE FIN DE PROGRAMME

560 UTAB 4 HTAB 11 PRINT "HES FELICIT ATIONS. 570 UTAB 6 PRINT "VOUS-AVEZ RETROUVE L "ORDRE EN "INTI" COUPS"<br>580 UTAB 91 HTAB 61 PRINT "DESIREZ-VOUS UHE AUTRE PARTIE" 590 UTAB 11: HTAB 7: PRINT "(FOUR UOUS  $\sigma$ CREUSER LA TETE)'  $\sigma$ 600 UTAB 14: HTAB 11: INVERSE PRINT "OUI" NORMAL  $\circledcirc$ 610 UTAB 14 HTAB 19 PRINT "OU" 620 UTAB 14 HTAB 26 INVERSE PRINT "NON" HORMAL UTAB 16: HTAB 17: INPUT "7 " RES 0 IF RES = "OUI" THEN 200<br>0 IF RES = "NON" THEN PRINT<br>PRINT : PRINT "FAITES MIEUX LA PROCHA  $640.$ 650 INE FOIS" PRINT / PRINT "AU REVOIR HOME . END 660 GOTO 550 696 REM REM RECHERCHE D'UNE COMBINAISON 697 698 REM PAR L'ORDINATEUR 699 REM 700 RESTORE 710 T1 = INT ( RND (1) \* 6) 720 ON T1 GOSUB 900.910.920.930.940<br>730 T2 = INT ( RND (1) \* 11) 740 - FOR I = 1 TO T2 READ ES 759 760 HEXT I  $770$  $FOR$   $J = 1$   $TO 9$ FOR  $K = 1$  TO 3 780 790 READ F# 600 NEXT K  $810$  E\$ = F\$ + E\$ NEXT JICO# = E#/ GOTO 350  $820$ REM 892 893 REM PARTIE OU IL Y-A REM TOUS LES SOUS-PROGRAMMES  $894$ 895 REM REM ELIMINATION DES DATA SUIVANT 896 REM LE TIRAGE DE T1 POUR LA 897 REM RECHERCHE DE LA COMBINAISON 898 899 REM RETURN 900 FOR I = 1 TO 37  $910$ READ G# 911 NEXT I RETURN  $913$  $920$  $FOR I = 1 T0 74$ 921 READ G# NEXT I RETURN 922  $FOR I = 1 T0 111$ 930 READ G# 931 HEXT I RETURN 932  $940$  $FOR I = 1 TO 148$ 941 READ G#  $942$ NEXT I FETURN 997 REM 998 REM EXECUTION DE LA SITUATION 1 999 REM 1000 A\* = LEFT\* (CO\*.1) 1001 B\* = MID\* (CO\*.2.1) 1002 C\* = MID\* (CO\*, 9, 1)

1007 REM 1000 REM EXECUTION DE LA SITUATION Z 1809 PEM MIDE (008.2.1)  $1010 A1 =$ 1011 B# = LEFT# (CO#/1) 1012 C# = MID# (CO# 3.17 1013 Pis = HIDS (COS.4.7) 1014 COR = CR + ER + AR + P1R RETURN 1917 REM 1018 REM EXECUTION DE LA SITUATION 3 1019 FEM 1020 As = MIDS (COS.LN.1) 1021 B\* = MID\* CO\*.LN - 1.1) 1022 C# = MID# (CO#.LN + 1.1) 1023 Ds = MIDS (COS.LN + 2.1) 1024 P18 = LEFT8 (COR.LN = 2) 1025 F28 = RIGHTS (COS.10 - ILN)  $+21$ 1026 COR = Fis + CT + DE + BE + AE + P28 RETURN 1027 REM 1028 REM EXECUTION DE LA SITUATION 4 1029 REM 1030 As = MIDS (COS. 6,1) 1031 B# = MID# (CO#.7.1) 1032 C# = MID# (CO#,9,1)<br>1033 P1# = LEFT# (CO#,6) 1034 P28 = RIGHTS (COS.1) 1935 COS = F18 + As + Cs + Bs + P28 RETURN 1037 REM 1939 REM EXECUTION DE LA SITUATION 5 1039 PEM  $1949$   $95 =$ MID# (CO#, 9,1) 1041 B# \* MIDE (COS.B.1)  $1042 Cf =$ RIGHT# (COR.1) 1043 D# = LEFT# (CO#,1) 1044 Pis = MIDS (COS.2.6) 1045 COS = AS + P1S + CS + DS + BS RETURN 1047 REM 1048 REM' EXECUTION DE LA SITUATION 6 1049 REM 1050 A\$ = RIGHT\$ (CO\$/1) 1051 B# = MID# (CO#, 9,1) 1052 C# = LEFT# (CO#,1) 1053 P1# = MID# (CO#, 2, 7) 1054 COS = BS + F18 + A8 + CS: RETURN 1096 REM REM DONNEES POUR COMBINAISON 1097 CHOISIES FAR L'ORDINATEUR 1098 REM 1099 REM 1100 DATA A.F.H.G.C.J.D.I.B.E.A.F.H.G.C .J.D.I.B.E.A.F.H.G.C.J.D.I.B.E.A.F.H.G.C.  $J.D$ 1101 DATA G.D.A.H.E.B.I.F.C.J.G.D.A.H.E  $B$ ,  $I$ ,  $F$ ,  $C$ ,  $J$ ,  $G$ ,  $D$ ,  $A$ ,  $H$ ,  $E$ ,  $B$ ,  $I$ ,  $F$ ,  $C$ ,  $J$ ,  $G$ ,  $D$ ,  $A$ ,  $H$ ,  $E$ . B. I 1102 DATA C.I.B.F.E.D.G.A.J.H.C.B.I.F.E D.G.A.J.H.C.I.D.F.E.D.G.A.J.H.C.B.I.F.E  $D. G$ 1103 DATA E.C.A. I.F.G.J.B.H.D.E.C.A. I.F G.J.B.H.D.E.C.A.I.F.G.J.B.H.D.E.C.A L.F  $G, J$ 1104 DATA I.A.D.F.G.H.C.J.L.B.I.A.D F.G H.C.J.L.B.I.A.D.F.G.H.C.J.L.B.I.A.D F.G

## **LE SONNEUR DE PAQUES**

96

Ce jeu nécessite un manche à balai dans le port 1. Déplacez votre sonneur de cloches à gauche, à droite et cassez les oeufs en tombant du ciel avec votre marteau (et le bouton de tir). Pour casser l'oeuf, 3 coups de marteau sont nécessaires. Ainsi la cloche libérée prendra son envol.

Vous avez 10 niveaux de jeu, de 0 à 9. A partir du niveau 1, votre rapidité et votre dextérité à casser des oeufs pourra vous rapporter des bonus. Mais attention, plus votre niveau augmente, plus votre sonneur fatigue et sa vitesse de déplacement diminue, alors que le plafond descend.

Alors, avant d'atteindre les 5000 points du niveau 9, je

- 83 POKE8093,46
- 84 RESTORE GOSUB800 85 REM---
- 86 REM\*\*\*\*VARIABLES\*\*\*
	- X=8162 01=37151 02=37152 P0KE37154, 127 2=41 T=7791 D=1 75=8158 D5=-1 P5=96 P= 90
		-

1003 D# = RIGHT# (CO#,1)

RETURN

1004 P1# = MID# (CO#,3,6)

1005 COS = CS + DS + P18 + AS + BS

- 92 T6=7799: D6=1:P6=96:P7=96: D7=1:T7=7984:T8=7979:D8=1:P8=96:RC=0:WV=39:N1=30720 113 REM=========
- 114 REM\*DEBUT DU JEU\*\*
- 115 REM=================
- 
- 119 IFZ=35THEN135
- 120 T1=PEEK(01) T2=PEEK(02) D2=SGN(T1AND16) D3=SGN(T2AND128) D0=SGN(T1AND4)
- 
- 124 IFZ=35THEN135
- 125 POKEX, A: POKEX-22, A<br>130 X=X+D2-D3: A=PEEK(X): B=PEEK(X-22): IFPEEK(X+22)=96THENX=X+22
- 131
- IFR=400R0=1THEN500
- 
- -

Suite page 14

 $, H, C$ 

vous souhaite de joyeuses Pâques.

#### P.M.GARDERES

10 REM-PROGR. DE. 16 KO-<br>11 POKE642.32 POKE36869.240 POKE36866.PEEK(36866)OR128<br>31 POKE648.30 POKE36866.150 POKE0.108 POKE1.0 POKE2.192 SY80 READY. 1 GOSUB859 2 REM####MUSIQUE<1>### DRTR238,2,239,1,238,2,236,1,236,2,238,1,236,2,234,1,234,2,236,1<br>DRTR234,2,231,1,231,2,234,1,231,2,238,1,238,3,234,3,238,3,239,1<br>DRTR238,2,236,1,234,2,231,1,238,3,-1 6 DATA231, 1, 231, 1, 234, 1, 234, 1, 236, 2, 238, 1, 239, 1, 236, 1, 236, 1, 236, 1, 238, 1, 234, 1, 23 DRTR231, 1, 231, 1, 234, 1, 234, 1, 236, 2, 238, 1, 239, 1, 236, 1, 236, 1, 236, 1, 238, 1, 234, 1, 23 8 DRTR234, 1, 234, 1, 5, 238, 2, -1<br>10 GOSUB800 FORT=1TUS9 REHDRX NEXT 11 REM-REN###GRAPHIQUES### 12 13 POKE36869.240 POKE650.128 \G=6144 \L=7167<br>15 POKE36869.240 POKE650.128 \G=6144 \L=7167<br>18 PORI=264T0264+167 READF POKE0+1.F NEXT<br>20 DATA255.255.255.255.255.255.255.255.245.24.60.90.24.22.18.19.24.24.60.90.24.24.16  $5.195$ 25 DRTR0.0.0.0.0.24.60.24.24.0.12.72.104.40.58.108.255.0.0.1.128.32.8.64.64<br>30 DRTR134.68.60.90.219.255.231.153.129.255.129.255.129.255.129.255<br>31 DRTR24.28.58.24.24.24.28.52.24.60.90.24.104.72.200.24 **REN** 68 REMAANIMMEUBLESNAAN 74 PRINT"T  $-10111111...11111111...$  TICE  $-111$  $\leq$  $I$ *EIIII*<sup>n</sup> 76 PRINT"7  $\frac{76 \text{ PRINT}^{\bullet} \text{THH}}{78 \text{ PRINT}^{\bullet} \text{THH} + \text{HT}}$  $\begin{picture}(180,10) \put(0,0){\vector(1,0){10}} \put(10,0){\vector(1,0){10}} \put(10,0){\vector(1,0){10}} \put(10,0){\vector(1,0){10}} \put(10,0){\vector(1,0){10}} \put(10,0){\vector(1,0){10}} \put(10,0){\vector(1,0){10}} \put(10,0){\vector(1,0){10}} \put(10,0){\vector(1,0){10}} \put(10,0){\vector(1,0){10}} \put(10,0){\vector(1,0){10}} \put(10,0){\vector($  $\overline{1}$  $\epsilon$ **89 PRINT"** $\overrightarrow{1}$   $\overrightarrow{c}$  ( $\overrightarrow{c}$  ( $\overrightarrow{c}$  ( $\overrightarrow{c}$ )  $\overrightarrow{c}$  ( $\overrightarrow{c}$ )  $\overrightarrow{c}$  ( $\overrightarrow{c}$ )  $\overrightarrow{c}$  ( $\overrightarrow{c}$ )  $\overrightarrow{c}$  ( $\overrightarrow{c}$ )  $\overrightarrow{c}$  ( $\overrightarrow{c}$ )  $\overrightarrow{c}$  ( $\overrightarrow{c}$ )  $\overrightarrow{c}$  ( $\overrightarrow{c}$ )  $\overrightarrow{c}$  ( $\overrightarrow{c}$ )  $+$   $"$ 82 FOR0=8164T08186 POKE0, 33 NEXT POKE8163, 39 P=96 H=96 POKE7790, 39

133 IFPEEK(X-44)=96ANDD8=0THENZ=35:0A=0:X=X-22<br>135 IFZ=35THENQA=0A+1:IFOA=3THENX=X+22:Z=41:POKEX-44,96<br>137 IFA<>BORA=33THENX=X-D2+D3:A=96 VIMODORE 138 IFD2=0THENFR=FR+1:Z=42:IFFR=2THENZ=41:FR=0 139 IFD3=0THENFT=FT+1:Z=34:IFFT=2THENZ=43:FT=0 140 POKEX, Z: POKEX-22, 36<br>142 IFX=7810THEN700 144 IFX=7703RNDRCC>3THEN702 148 REM-149 REM\*\*\*\* BRUIT \*\*\*\*<br>150 PG=PG+ZM: IFPG>30THENZM=-2<br>152 POKEMU, 130+PG: IFPG<5THENZM=2 158 REM-IS9 REM\*\*MVT BOULLET1\*<br>160 POKET.P:POKET+HI.1 T=T+D:P=PEEK<T>!IFP⇔96THEN520<br>170 POKET.WV:POKET+HI.5 171 POKE7790, WV: WV=39: WB=WB+1: IFWB>1THENMB=0: WV=53 173 REM--174 REM##MVT BOULLET2# 175 IFB5=1THENM5=M5+1 IFM5)NSTHENB5=0 MS=0 176 IFB5=1THEN195 180 POKETS, PS POKETS+NI, 1 TS=TS+US PS=PEEK(TS) IFPS<>96THENS40 190 POKETS, WV: POKETS+NI, S 193 REM-194 REM\*\*MYT BOULLET3\* 195 IFB6=1THENM6=M6+1 IFM6>N6THENB6=0 M6=0 196 IFB6=1THEN215 200 POKET6.P6.POKET6+NI,1 T6=T6+D6.P6=PEEK(T6):IFP6C296THEN560<br>205 IFPEEK(T6+22)=45THENT6=T6+21-D6=22 210 POKET6, WV POKET6+NI.7 213 REM-214 REM\*\*MYT BOULLET4\* 215 IFB7=1THENM7=M7+1 IFM/=>N7THENB7=0 M7=0<br>216 IFB7=1THEN235 220 POKET7.P7:POKET7+NL,1:T7=T7+D7:P7=PEEKCT7):IFP7<>96THEN580<br>225 IFPEEKCT7+22>=45THENT7=T7+21:D7=22 230 POKET7, WV POKET7+NI, 2 233 REM--234 REM\*\*MVT BOULLET5\* 235 IFB8=1THENM8=M8+1 IFM8=JN8THENB8=0:M8=0 236 IFB8=1THEN499<br>240 POKET8, P8 POKET8+NI, 1 T8=T8+D8 P8=PEEK(T8) IFP8096THEN600 245 IFPEEK(T8+22)=45THENT8=T8+21 D8=22 250 POKETS, WV POKETS+N1, 7 400 IFX=7739THEN2000<br>490 KI=KI+I DA=DA+i IFKI=3THENKI=0 POKE7722.83:00T0160<br>491 IFX=7720THEN1500 492 POKE7722, 52: GOT0119 493 REMWHUNNUNDANI 494 REM\*\*FIN DU'JEU'\*\* 498 REM-**499 REM\*HEROS MONTANT\*** 500 0=1 D0=SGN(TIRND4) D1=SGN(TIRND8) X=X-22\*(D1-D0) R=PEEK(X) B=PEEK(X-22)<br>506 IF(B=330RA=33)ORB=320RA=32THENX=X-D2+D3+22\*(D1-D0):A=40:GOTO140 507 IFD2=00RD3=0THEN0=0 509 GOT0140

 $\boldsymbol{A}$ 

Vous avez toujours rêvé en tapant A d'avoir X? Vous voudriez des caractères graphiques directs sur votre clavier?

Rien de plus simple désormais avec cet utilitaire de redéfinition de clavier.

Bonne redéfinition

# REDEFINER SPECTRUM

M. SEBAN

### Mode d'emploi:

Le programme présente un menu à 9 choix:

1) Redéfinition d'un caractère de clavier:

Après avoir introduit votre caractère (sont interdits: les mots-clés AND, OR, NOT. STEP. etc...les semi-graphiques et les U-D-G), vous donnez les codes décimaux ou binaires ne dépassant pas 255 (ex: 255 ou BIN 111 11111). Les codes 888 et 999 servent respectivement l'un à corriger et, l'autre à sauter des trames déjà faites (pour éviter de recommencer à chaque fois).

2) Copie de caractère: ici, la routine principale est effectuée par la machine mais nécessite votre intervention pour le caractère "modèle' et le caractère 'copie".

Ex: lettre modèle: A, symbole copie:%. Après exécution, on aura: modèle: A. copie: A

3) Echange de caractère: pour les fanas de daviers AZERTY, cette routine est une bénédiction, car comme son titre l'indique, elle sert à échanger deux caractères, c'est à dire, que l'on prend la place de l'autre et vice versa. Ainsi, lorsque vous faites: A echanger avec Q et Z à échanger avec W. vous obtenez un clavier AZERTY. Mais attention. les mots clés s'en trouvent modifiés et vous pouvez vous retrouver avec un CAKE au lieu de POKE ou bien encore avec CORNER au lieu de BORDER. Vous pouvez toujours rechercher les différentes possibilités en échangeant des lettres.

2 et 3 sont des boucles relativement longues c'est pourquoi je vous demanderai de ne pas vous inquiéter.

4) Réinitialisation complète du clavier: cette "remise à neuf de tous ces caractères (sauf UDG") vous fait perdre toutes vos redéfinitions. C'est pourquoi il y a demande d'accord après quoi il exécute ou non cette tâche.

5) Sauvegarde de clavier redéfini: ceci vous permet de garder une trace de votre travail et de permettre, si besoin est, de prendre l'option 4 pour en refaire un autre.

> ques, en laissant toutefois 5770 CLS: RETURN. 3) En mettant la variable ad  $= 31 800$ , c'est à dire:

6) Chargement de clavier: pour pouvoir "récupérer" un clavier que vous avez sauvé auparavant, il vous suffit de placer la bande juste devant le clavier concerné, d'introduire son nom ou juste ENTER si vous ne vous en souvenez plus.

Si vous trouvez qu'il est inutile de charger REDEFINER pour cette option, il vous est tout à fait possible de le faire directement en tapant LOAD nom du clavier CODE puis:

- POKE 23 606,96: POKE 23 607, 233 pour un spectum 48Ko

- POKE 23 606, 56: POKE 23 607, 124 pour un spectrum 16Ko. 7) Redéfinition d'UDG: cette option accède aux 21 graphiques utilisateur redéfinissables: les UDG. Le principe de redéfinition est tout à fait celui de l'option 1).

Lorsque vous en avez assez de redéfinir, le Spectrum vous propose une sauvegarde et un chargement puis retourne au menu général.

8) Renversement de caractères: ce sous-programme contient 3 options:<br>1-Renversement complet: votre caractère se retrouve la tête en bas.

2-Rotation à gauche: le caractère subit une rotation de 90° vers la gauche.

3-Rotation à droite: le caractère subit la rotation opposée à l'option 2.

9) Décodage de caractère: surtout très utile pour les UDG, cette tine peut s'employer avec ou sans imprimante et peut vous servir si vous désirez mettre en DATA vos codes de caractères dans un jeu. NOTE: si vous désirez exécuter REDEFINER avec votre clavier, vous n'avez qu'à :

1) Editer la ligne 4280 POKE 23 606: POKE 23 607, 60

2) Mettre une REM: 4 280 REM POKE 23606,0: POKE 23 607,60

3) Enfin, appuyez sur ENTER puis GOTO 100 si vous avez déjà fait RUN.

#### Spectrum 16Ko:

Le programme normal prend 20Ko environ et 776 octets de réservation pour le clavier mais il serait possible de la faire rentrer dans 16Ko:

1) En négligeant toutes les REM d'explication ou autre (en cas de problèmes il est toujours possible de consulter le listing d'origine). 2) En négligeant les lignes 5010 à 5770 de présentation des rubri-

70 LET ad=31800

Il ne me reste plus qu'à espérer que ce logiciel soit de quelques utilités à qui s'en servira.

2502 REM SAUVEGARDE DU CLAVIER<br>2504 REM REDEFINI<br>2504 REM REDEFINI<br>2503 REM<br>2509 REM 1200 CLS : GO SUB 1<br>2509 GO 5UB 4200 CLS : GO SUB 1 2520) INPUT "Nom du clavier ?"; L<br>INE r\$<br>1525 IF r\$="" OR LEN r\$>10 THEN<br>8520 SAVE r\$COOE ad,776<br>2540 PRINT #0;"Sauvégarde effect 2540 PRINT #0;"Sauvegarde effec<br>2550 FOR f=0 TO 10; BEEP .07,f:<br>2550 00 TO 100<br>2560 00 REM<br>3000 REM CHARGEMENT 0:UN<br>3000 REM CLAUIER REDEFINI<br>3003 REM CLAUIER REDEFINI<br>3003 REM CLAUIER REDEFINI 30010 GO 506 4200: CLS : GO SUB 5<br>600 500<br>1980 INPUT "NOM du Clavier à Cha<br>1985 IF LEN 05:00<br>3025 IF LEN 05:10 THEN BEEP .1,2<br>3030 LOAD 0520<br>3040 PRINT #0, Chargement .05",30-<br>3040 PRINT #0, Chargement .05",30-<br>3040 PRINT #0, Chargement .05",30-<br>1: NEXT f 3055 00 505 100<br>3050 PEM<br>3500 REM ROUTINE POUR UNE<br>3500 REM REDEFINITION DE<br>3500 REM REDEFINITION DE<br>3500 REM CARACTERES U-D-G<br>3500 REM  $700$ 00<br>515 PRINT : "Pour corriger:000 508 REM SUB 4200: CLS : GO SUB S<br>00<br>00<br>00 Print : Pour corriger 500"<br>"Pour sauter des tramés:999"<br>520)INPUT "Caractère UDG ?"; LI SEND THEN LET (10 THEN LET 1.0 3540 INPUT "OCTET 1.0")  $\frac{1}{2600}$  IF 0=000 THEN LET  $f = f$ SPO 3580<br>**SPI® IF 9-938 THEM 80 TO 3630**<br>3630 PRINT AT 11 7: Lettre 11<sup>0</sup><br>3630 PRINT AT 11 7: Lettre 110 110<br>TAB 16; "UDO" ;CHR\$ (CODE 14+6)<br>3650 PRINT #0, "Caractere rederin ^

4210 REM<br>4220 REM<br>4230 REM INSTRUCTIONS DE 4230 REM DEPLACEMENT DE MINISTRE<br>4270 REM 23606,0: POKE 23607,60<br>4230 POKE 23606,0: POKE 23607,60<br>4230 RETURN<br>4300 RETURN<br>500 POKE 23606,ch1; POKE 23507, 4900 REM LES LIGNES 5010 A 930 REM 4340 REM 5770 SONT DES PAGES<br>4950 REM DE PRESENTATION DES<br>4970 REM DE PRESENTATION DES<br>4390 REM RUBRIQUES DU MENU<br>4390 REM SOUO PRINT TAB 11; FLASH 1; REDE<br>FINER" PRINT : "Get utilitaire a e<br>5020 PRINT : "Get utilitaire a e<br>5020 PRINT : "Get utilitaire ae<br>de clavier." "Propres caracteres<br>de clavier." "Principe de ce<br>lui des UDG (User Defined G lui des UDG (User Defined Graphi<br>Cs), PRINT ("Le mot CHR\$ du menu<br>10dique un caractere du clavie<br>10dique un caractere du clavie<br>20d0 RETURN<br>50d0 RETURN S040 RETURN<br>S100 REM \*\*\*\*\*\*\*\*\*\*\*\*\*\*\*\*\*\*\*\*\*\*\*\*\*\*<br>S101 REM \*REGEFINITION GE CHR\$ \*<br>S105 REM \*\*\*\*\*\*\*\*\*\*\*\*\*\*\*\*\*\*\*\*\*\*\*\*\*\*\*\*\*\* 5105 REM<br>5107 REM \*\*\*\*\*\*\*\*\*\*\*\*\*\*\*\*\*\*\*\*\*\*\*\*\*<br>5110 PRINT TAB 3: INK 1. FLASH 1<br>: PAPER 3:"Redefinition d'un car actere"<br>Ci20 Print ""Ce sous-programme<br>effectue une "redefinition com<br>e choix-Dans" "cette branche.se"<br>U.S. Les symboles", "espace" A ULS Les sumboles" "Hapace" A<br>Crisont accessibles, "Crisonatio<br>5130 PRINT '"Completes, veuillez co nsulter la "'table des caracter<br>es P209-212 du "manuel du 3PEC<br>TRUM" 5140 PRINT B0, JNK 6, "APPUYEZ 3U<br>F ENTER"<br>S150)IF INKEY&""" THEN GO TO SIS SICO OLS . RETURN  $201$  REH  $\cdot$ 201 REH \*RECOPIE DE CARAC  $TERES+$ 207 PEM : \*\*\* \*\* \*\* FLASH 1. INK<br>210 FRINT TAB 5. FLASH 1. INK<br>-PAPER 2. Recopie de caracter **Baae Print, "Le Printipe de la**<br>copie d'un : "Caractere dans Un roduisez votr

S501 REM \* SAUVEGARDE CLAVIER<br>S505 REM \*<br>5507 REM \*\*\*\*\*\*\*\*\*\*\*\*\*\*\*\*\*\*\*\*\*\*\*\*\*\*<br>5507 RENNT TAC 5, FLASH 1, INK 3<br>, PAPER 4, Søuvegarde du Clavier WHAT A CONTROLL COMPANY THEN CONTROLL CONTROLL CONTROLL CONTROLL CONTROLL CONTROLL CONTROLL CONTROLL CONTROLL CONTROLL CONTROLL CONTROLL CONTROLL CONTROLL CONTROLL CONTROLL CONTROLL CONTROLL CONTROLL CONTROLL CONTROLL CONT 5560 CL5 : RETURN • r0O PFr1 4srsas•vxa\*s.asssaa;•a 5600 REM \*\*\*\*\*\*\*\*\*\*\*\*\*\*\*\*\*\*\*\*\*\*\*\*<br>5601 REM \* Chargement Clauier \* 5v0G BEet - • <sup>5</sup>607 PE1I #.•.•+s •C•\*!...s\*+♦ .30,510 PRINT TNB 1; FLASH 1, PAPCP 6; inn-' . Q; Tb Ir i] mon t. dE C l fewIer ç r -I . f i r '• 5020 rrI.IT '• Le Chargement d' Vr) I.,'.),r•r•. - • • rcd':(tri .it PoL;I L- 4\_e L • v.•'J3" "6602 e te, K4 'n JV L•'.Us Ie D .. ( la'rlCr! •!,r rands h. 4.7n 4 t t O,lo - . r-: F (1 PPTIIT .- I I unt)11 4.V f r i t a I r•r- Ir il I• aior -- ' •'•%miro hAndt1 de 3r, '. tC C l 3•: , L r" "thG.: ► ,d' in14 iL i i.\_ rtOfn '\_C.t Ç' Ct"'."C'r just. F IJTL. .c I. dF 1 . chryr9c' i , •• C: a ? fx w . nl i V rt 1 fc /• O . 1<sup>r</sup>-<sup>J</sup> t- d , " A ppuvez sur ENTER<br>ppuvez sur ENTER<br>5660 IF INKEY\$="" THEN GO TO 566 -:F,7n rt RETURN - n nain . s. c t i ■ •. r. a • a a ♦• s s.. a It 'O1 r.clt • ~)\_• l.Ltl - ELiTGJH !'-C- -J • **5700 REN**<br>5705 REN 5707 REM<br>5710 PRIMT TAB 1: FLASH 1, PAPER<br>|4, TNK 1, Redefinition des cara stares UDO" - La definition de S710 PRINT TAB 1: PLASH 1: PAPER<br>S710 PRINT TAB 1: PLASH 1: PAPER<br>S720 PRINT "Ube definition des<br>S720 PRINT "Ube definition des<br>S720 PRINT "Ube dette des Caract<br>Lessaign: Clauser Sauf qu'ils<br>S730 PRINT "Dombre Plus limite! 52 5 - II - IT RAD ILL Ne sont nu<br>Litement : affectes par NEU.<br>Garder ces : Vou pouvez sauve<br>Garder ces : VOG comme vous pouv<br>ez en charger : 1, duivent en /!<br>Caritich, 'touvent en /!<br>n de cedefinition." **S750 PRINT NO, PAPER 4, INK 0, "A**<br>PPVV42 SVF ENTER"

•

 $\Omega$ 

 $\frac{1}{2}$   $\frac{1}{2}$   $\frac{1}{2}$  contracted a  $\frac{1}{2}$ 

charge du reste"<br>5240>PRINT ' "Par exemple: model<br>6:A,lettre-"' "Copia:B.APres cop<br>ig on Obtient." "nodele.A,copia

E

S250 PRINT #0. "APPVycz sur ENTER 5260 IF INKEYS = "" THEN GO TO 526

s="n" OR rs="N" THEN GO

5270 CLS RETVRN 5300 REM .s•s•r•isIsrii••.tY#4ti♦ \$301 PErt • 6302 FtH • CGHRNGCJ DC GHRF 530`: REt-I a 5307 REM aa;•ass;ri•s.a;•;•4.,a... 530? REr. For >n CHR\$ 53i0 PRINT TAE S; FLASH 1; INK 7

PAPER 2. "Echanges de caractere"

S320;PRINT ""Les echanges de caractere"<br>sites si vous ""claviers de machine"<br>xemple, les "claviers de machine"<br>es francaises "claviers de machine"<br>es francaises """quire les lettre"<br>fira d'intro-"""quire les lettres a la d

.<br>5340 PRINT HØ, PAPER 1; INK 6; "a ppuyez sur ENTER"<br>5350 IF INKEYS="" THEN GO TO 535<br>0

5300 CLQ RETURN 54-CO PEt1 r \* -i \*\* t: Y t t t i I r s t r it r 5401 PCtt 54.02 r-+EM • PEINIT CLAVIER t401 Rrrt . 5407 GEr1 sa xa.r\*a g4a\*i4.4@!s;{a ti410'PPTt-JT TAS 3; FLASH 1; INP. 8 PAPER 3; "Re i n t t i a l i 5 3 t i on dV C **t, 'j** t , 4- **-** - G40 PRI1JT ' ' •' Cette branch\* s O '; C V p. d " .. r e i e t t v e - a neuf ' tes" - "'G-araCtercs du ctavter t par.., . •, GemQq" nt <sup>d</sup> , **\_\_\_\_\_**  rn,.tnç ::n- rôde f ini tins 5430 PRINT -" Le !stops d'e:-ecvt ion e tant" " ..rctati:croent tong **,**  nous vJVS" "Griens de bien vO'JI 0 1 r e t r e .. ' "Pat t e n t. (t) •' 6.1 141 PRINT ' •' Merci d e votre CO mPreh.tnS i r'n

5450 PRINT #0; PAPER 2; INK 6;"A<br>PRUVez sur ENTER"<br>5460 IF INKEY\$="" THEN GO TO 546<br>0

5470 CLS : RETURN<br>5500 REM \*\*\*\*\*\*\*\*\*\*\*\*\*\*\*\*\*\*\*\*\*\*\*\*\*<br>5501 REM \* SAUVEGARDE CLAVIER !!

5470 GLS<br>5470 GLS<br>5501 REM<br>5503 REM

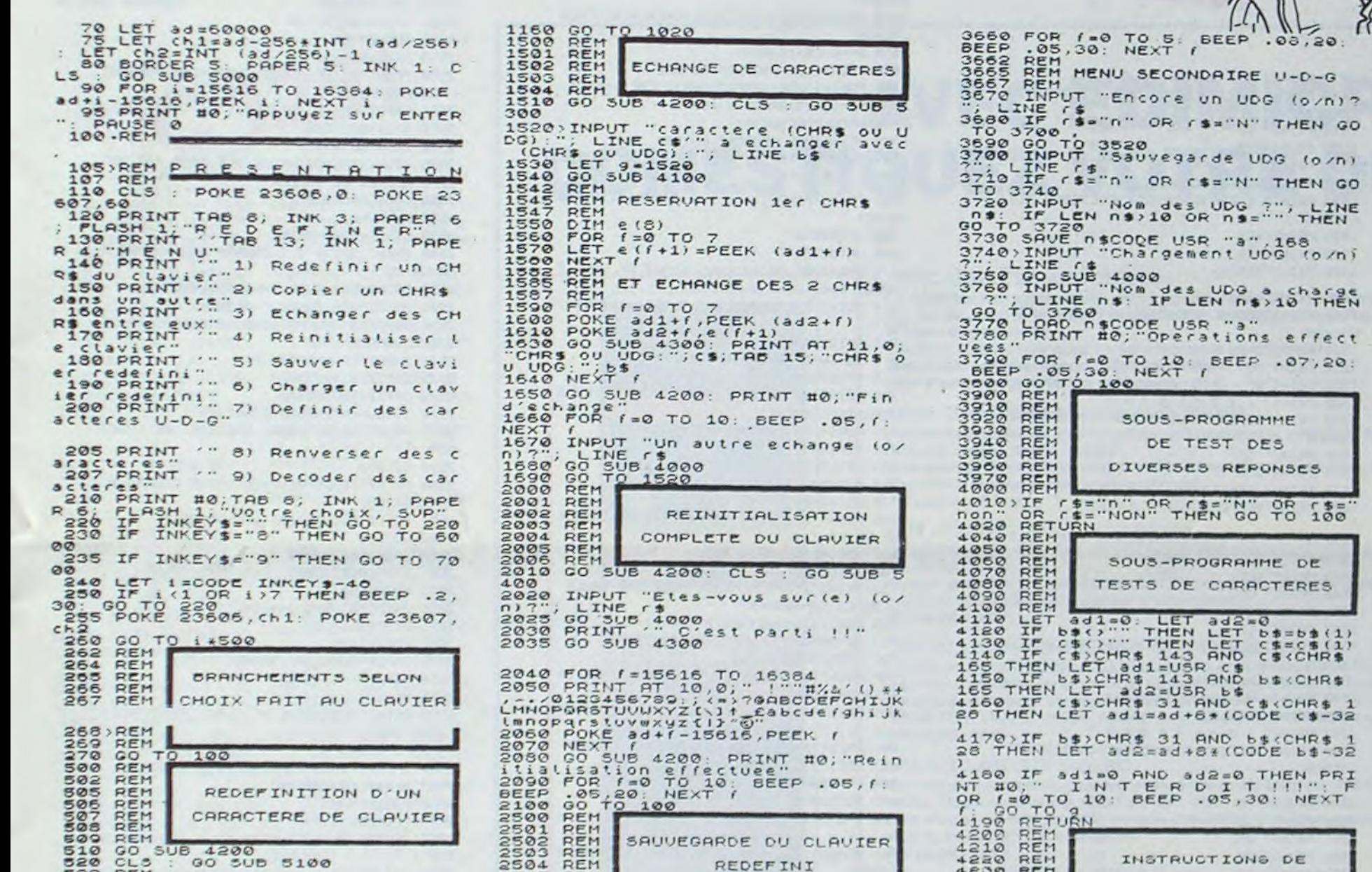

S22 REM<br>522 REM INTRODUCTION CARACTERE<br>527 REM INTRODUCTION CARACTERE<br>520 CLS : INPUT "Caractere a re<br>440 IF (\$40 IF C\$ : THEN LET c\$=c\$(1)<br>550 IF (\$40 IF C\$ : OR C\$ CHR\$ 32 OR C S30 CLS : INPUT "Caractere a re<br>S40 IF (\$4) LINE (\$<br>S40 IF (\$4)" THEN LET (\$=(\$4)<br>S50 IF (\$="" OR (\$4)CHR\$ 32 OR (<br>\$)CHR\$ 127 THEN PRINT #0, "1 TO 530<br>: BEEP .05,30 NEXT f: GO TO 530 5E,0 PPIPIT .."PC,'Jr rnr1i rior <sup>6</sup> ...••PrJVr t.ram? :0=.a 562 REM<br>563 REM-CALCUL DE L'ADRESSE S63 REM CALCUL DE L'ADRESSE<br>
564 REM<br>
566 LET adc=ad+0ricode c\$-32)<br>
5667 REM BOUCLE DE REDEFINITION<br>
5567 REM BOUCLE DE REDEFINITION<br>
576 PER *'s*o TO 7<br>
580 IF f (0 THEN LET *!*=0<br>
590 IF f (0 THEN LET *!*=0<br>
590 IF f (0 600 IF 0=883 THEN LET f=f-1: GO<br>TO 580<br>610 IF 0=999 THEN GO TO 630<br>630 PORE adció?<br>530 GO 5UB 4300? PRINT AT 15,10<br>540 NEXT f <sup>163</sup> 645 00 SUB 4200<br>
650 PRINT #0, Caracters (in),<br>
NEXTO TOP 7-0 TO 10, BEEP .05,7;<br>
NEXTO INPUT "Un autre caractere (<br>
0/R), "LINE 4000<br>
800 GO TO 530.<br>
1000 REM COPIE DE CARACTERES<br>
1000 REM COPIE DE CARACTERES<br>
1000 REM CO 1065 REM<br>1070 FOR 1=0 TO 7<br>1080 50 SUB 4500 PRINT AT 11,5,<br>"CHR\$ () (\$,TAB 15, Copie , , 6\$<br>1110 NEXT 1<br>1120 GO SUB 4200 PRINT #0, Fin<br>1120 GO SUB 4200 PRINT #0, Fin<br>1130 FOR 1=0 TO 10, BEEP .05,1; 1130 FOR F=0 TO 10: BEEP .05, f:<br>1130 FOR F=0 TO 10: BEEP .05, f: 1140 INPUT "Une autre copie (o/n 1150 GO 5UB 4000

Suite page 12

# **OPERATION DRAGON**

Vous devez obtenir un nombre de points supérieur à celui défini par l'ordinateur, de manière aléatoire et compris entre 5000 et 8999.

Pour marquer des points il vous faudra: Accomplir une mission composée de 2 épreuves: Epreuve 1 réussie: vous passez à l'épreuve 2 Epreuve 1 échec: gain de 500 points et fin du jeu. Epreuve 2 échec: gain de 1000 points et fin du jeu Epreuve 2 réussie: 8000 points et fin du jeu. Vous remarquez que si le nombre de points fixé par l'ordinateur est de 8500, la réussite de la mission ne suffit pas pour gagner (elle n'a rapporté que 8000 points). Mais vous pouvez collecter des points en: Coulant un maximum de navires ennemis (500 points

par navire)

Envahissant des îles (2000 points par île conquise).

C3C3F0\*

C3C3F0\*

C4C4DA"

C3C3F0

C3C3F0<sup>+</sup>

C4C4DA\*

сэсэго-

1519 PRINT" CS

1520 PRINT '2C5

1524 PRINT "4C5

1525 PRINT" CS

1526 PRINT'SCS

1527 PRINT" C5

1531 PRINT"#"

1534 PRINT" C5

1535 PRINT "2C5

1539 PRINT"4C5

1540 PRINT" CS

1541 PRINT'SCS

1542 PRINT" CS

1546 PRINT"D"

1549 PRINT" C5

1550 PRINT"2C5

1551 PRINT" C5

1552 PRINT"3C5

1544 BA=8:C5=84:B1=1

1545 PRINT"UOS ORDRES":GOT030

1547 PRINT" | 23456789"

1529 BA=0:C5=83:B1=1

1521 PRINT" CS F1

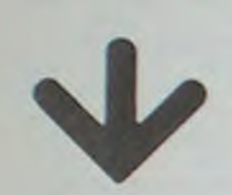

## Le suite du listing du

J.L.VILLAIN

1517 PRINT" | 23456789"

1522 PRINT"3C5FEC2C2C8C2C2C9

1530 PRINT "UOS ORDRES": GOT030

1532 PRINT" | 2 3 4 5 6 7 8 9 "

1536 PRINT" C5E6C2 F1 C2E6\_C4

1537 PRINT"3C5FEC8C8C8C2C2C8C8C9

1518 PRINT" IEFC3C3C3C3C3C3C3C3C3C3C3C3C3

1523 PRINT" EFC3C3C3C3C3C3C3C3C3C3C3C3C3

1528 PRINT"6ECC4C4C4C4C4C4C4C4C4C4C4C4C4C4

1533 PRINT\*1EFC3C3C3C3C3C3C3C3C3C3C3C3C3

1538 PRINT\* EFC3C8D8D8D8D8D8C8C3C3C3C3C3

1543 PRINT"6ECC4C4C4C4C4C4C4C4C4C4C4C4C4C4

1548 PRINT" IEFC3C3C3C3C3C3C3C3C3C3C3C3C3

 $c<sub>8</sub>$ 

 $C2$ <sup>\*</sup>

 $C7<sup>+</sup>$ 

 $C2<sup>1</sup>$ 

 $C7''$ 

 $C2<sup>4</sup>$ 

 $C7$ "

 $C2<sup>n</sup>$ 

 $C7$ 

 $C7<sup>n</sup>$ 

 $C2$ <sup>\*</sup>

 $C7^*$ 

 $C2<sup>4</sup>$ 

 $C2$ 

 $C2<sup>n</sup>$ 

 $C7''$ 

 $C2$ <sup>\*</sup>

 $C2<sup>4</sup>$ 

 $C<sub>z</sub>$ 

 $C7<sup>4</sup>$ 

 $C2<sup>n</sup>$ 

1591 PRINT"B"

 $\circ$ 

1592 PRINT" | 23456789"

1593 PRINT"1EFC3C3C3C3C3C3C3C3C3C3C3C3C3C3 C3C3FB\*  $C2$ 1594 PRINT" CS 1595 PRINT"2C5  $C2$  $+ +$  $C2$ <sup>\*</sup> 1596 PRINT" C5 1597 PRINT"3C5 **79E7**  $C7<sup>4</sup>$  $C2<sup>n</sup>$ 1598 PRINT" C5  $BIEZ$  $C2$ <sup>\*</sup> 1599 PRINT"4C5 FIEZ 1000 PRINT" CSE0F1F1E0\_C2C8C8C2E6 C2E6  $C2 -$ 1601 PRINT"SCSFEC8C8C8C8C8C8C8C8C8C8C8C  $C2$ 1002 PRINT" EFC3C3C3C3C3C3C3C3C3C3C3C3C3 C3C3F8\* 1603 PRINT"6ECC4C4C4C4C4C4C4C4C4C4C4C4C4C4 C4C4DA\* 1604 BA-1:C5-95:B1-1 1605 PRINT"UOS ORDRES":GOT030 1606 PRINT"B" 1007 PRINT" | 2 3 4 5 6 7 8 9" 1008 PRINT" IEFC3C3C3C3C3C3C3C3C3C3C3C3C3C3 сэсэга- $C7<sup>-1</sup>$ 1609 PRINT" CS 1818 PRINT"2C5  $C7$ <sup>\*</sup>  $C7"$ 1611 PRINT" CS  $\epsilon \epsilon \epsilon \epsilon$  C7" 1812 PRINT"3CS 1613 PRINT" CS  $C2$ <sup>-</sup> E6C2 81F6F6F1F1C7\* 1015 PRINT" CS 1616 PRINT"SC5 FECBCBCBCBCBCBC9C7" 1812 PRINT" EFC3C3C3C3C3C3C3C3C3C3C3C3C3 C3C3F0\* 1618 PRINT"6ECC4C4C4C4C4C4C4C4C4C4C4C4C4 C4C4DA\* 1619 BA=0:C5=15:B1=1 1620 PRINT"UOS ORDRES":GOT030 1700 FOR1=1T030:TEMP07:MUSIC"C3C":NEXTI 1701 FD=INT(99\*RND(1))+60 1202 IFFD <PFG0T01204 1703 PRINT"UOS ORDRES" - GOT030 1784 PRINT"B": PRINT"UOUS VENEZ DE VOUS E CRASER SUR LE" 1705 PRINT"FOND............":FORI=1T01500 :NEXTI 1706 GOT02000 1288 GOT02899 1713 PRINT"B": PRINT"UOUS VENEZ DE VOUS E CHOUER SUR" 1714 PRINT"LE RIUAGE.....":FORI=1T01500: **NEXTI** 1715 GOT02000 1718 U8=INT(4\*RND(1)) 1219 IFU8=360101225 1720 PRINT"B":PRINT"CONTACT AVEC L'ILE D E RAUITAILLEMENT" 1721 FORI=1T01500:NEXTI:GOT03000 1722 T1=10: h2=30: AC=20 1723 PRINT "UDS ORDRES" 1724 GOT030 1725 GOT02967 1728 PRINT"B":PRINTTAB(10);"@@@@@@@@@@DE BUT DE LA MISSION" 1729 FOR1=1T01000:NEXTI 1731 GOT02600 1732 PRINT"B": PRINT"UOUS AVEZ ETE COULE ... ADIEU COMMANDANT" 1733 FORI=1T01500 :NEXTI 1734 GOT02000 1299 IFPF>80G0T01254 1888 PRINT"B": PRINT"LE RADIO VIENT DE DE CELER UN ECHO" 1881 PRINT REVELANT LA PRESENCE DE MINES 1802 PRINT "ATTENTION AUX DEFLAGRATIONS" 1803 FORI=1T02000:NEXTI 1804 L\$="BAM.." 1805 GOTO1026 1900 R=0:A=49152:LIMITA-1 1981 READQ: IFO (>256THENPOKEA+R, Q:R=R+1:G 0101981 1982 USR(A) 1904 60107 1985 DATA62, 249 1906 DATAS8, 8, 224 1907 DATA62,24 1908 DATAS0, 7, 224 1909 DATA62, I 1918 DATASB, 8, 224 1911 DATAS8, 1, 224 1912 DATA230,8 1913 DATA200 1914 DATAS8, 2, 224 1915 DATA47 1916 DATA238, 32 1917 DATA7 1918 DATAZ 1919 DATAZ 1920 DATA246, 4 1921 DATAS0, 3, 224 1922 DATA79 1923 DATA168 1924 DATA40, 232 1925 DATA65 1926 DATA62, I 1927 DATAS0, 4, 224 1928 DATA24,224 1929 DATA256 1938 PRINT"B":PRINT"ACCIDENT 818181 AVEC LE PERISCOPE" 1931 PRINT"IL FAUT PENSER A LE RENTRER... 1932 FORI=1TO1588 INEXTI 1933 GOTOZ000 2000 K\$=TI\$:75=(UAL(K\$))/10 2001 T6=INT(400BARND(1))+5000 2004 PRINT S PR=1 2005 PRINT PRINTTAB(9); "BILAN DES OPERAT IONS" 2006 PRINT:PRINT:PRINT"NAUIRE ENNEMI COU LEITINE 2007 PRINT:PRINT"NAVIRE AMI COULEIII :" **INA** 2008 PRINT:PRINT"TEMPS DE LA MISSION :" IK# 2009 PRINT:PRINT"NOMBRE DE POINTS";CT-T5 2010 PRINT:PRINT"NBR DE POINTS DEMANDE:+

GAGNE" 2012 IF(T6)CT-TS)#(GG=1)THENPRINT\*UOUS A VEZ PERDU MAIS MISSION ACCOMPLIE" 2013 IF(16)CT-T5)\*(GG=0)THENPRINT\*UOUS A **VEZ PERDU\*** 2015 INPUTTUNE MUTRE PARTIE(0-1)7";LT 2016 IFLT-0G0102050 2017 END 2050 PRINT'S":FORI-1T078 2851 SETI, 0:SETI, 49 2052 NEXTI 2853 FORI=01049:SET0, I:SET79, I **2854 NEXTI** 2855 PRINT · BROZODOGOGOGOS BBBF1F1F1F1F1F IFIFIFIFIFIFIFIFIFIFIFIFIFIFI 2056 PRINT BOBBBBBBBBF1  $F1$ <sup>\*</sup> 2057 PRINT "BBBBBBBBBBFI OPERATION DRAGON  $F1$ 2058 PRINT BBBBBBBBBF1  $F1$ 2059 PRINT BOBBBBBBBF1F1F1F1F1F1F1F1F1F IFIFIFIFIFIFIFIFIFI 2060 PRINT "BESERVER PUTER SUR PLAY pour message" BREAK pour debut 2061 PRINT"B immediat" 2062 PRINT'BIABLEAU DES ORDRESSIAPEZ 71" 2063 PRINT"BRBUILLAIN J-L 2064 TEMP07 2065 MUSIC\*C3CDEC4EDCC3CDEC4EDCC3CDEC4ED  $C^*$ 2066 MUSIC"C3FFFC4EEE" 2068 IFPR=1G0T07 2069 GOTOS 2500 IFIL=1G0T01718 2501 GOSUB2550 2502 IL=1:G0T030 2511 IFIP=1G0T01718 2512 GOSUB2550 2513 IP=1:G0T030 2521 IFIS=1GOT01718 2522 GOSUB2550 2523 IS=1:GOT03R 2550 PRINT"D": PRINT"DESIRER UDUS PRENDRE POSSESSION DE" 2551 INPUT"CETTE ILE(0-1)?"; I 2553 IFI>1G0T02551 2554 IFI=1G0T030 2555 IFUU (3THENPRINT"DESOLE, MAIS PAS ASS EZ D'UNITES DE VALEUR" 2556 IFUN(360T038 2558 UU=UU-3 2559 CT=CT+2000:PRINT 2560 PRINT "CETTE ILE POURRA DORENAUANT S FRUIR DE" 2561 PRINT POINT DE RAUITAILLEMENT" 2563 PRINT"UOS ORDRES" - RETURN 2570 PRINT"D": PRINT"COMBIEN DE POINTS DE SIRER UDUS" 2571 INPUT"ECHANGER?";PT 2572 IFCT <0G0T02580 2573 IFPT>CTG0T02588 2574 UU=UU+(PT/1000):CT=CT-PT 2575 PRINT:PRINT"ORDRE EXECUTE-UOS ORDRE  $57"$ 2576 GOT030 2588 PRINT: PRINT"REUDTER UDTRE CADRAN A LA RUBRIQUE" 2581 PRINT"POINTSIIII UOS ORDRES" 2582 GOT030 2600 IFEP=1GOT02200 2601 IFUU<BG0T02800 2602 GOT03500 2650 PRINT"D":N=4:I=4:C\$="" 2651 DINT(N), T(1) 2652 FORI=1TON 2653 C\$=C\$+CHR\$(INT(9\*RND(1)+65)) 2654 NEXT1 2655 NC=1 2656 PRINT "TENTATIVE N' : "; NC, : INPUT "SOLU TION ";X\$ 2658 IFX\*=C\*THENPRINTTAB(34);"BAARA" 2659 IFX\*=C\*G0T02628 2660 FORI=1TON  $2661$   $T(1) = 0$ 2662 IFMID\*(X\*, I, I)=MID\*(C\*, I, I)THENPRIN  $T''x''$ ; 2664 IFMID#(X4,1,1)=MID#(C4,1,1)THENT(I) 2665 NEXTI 2667 FORI=1TON 2668 FORJ=1TON 2669 IF(I=J)+(T(J)=1)GOT02624 2670 IFMID\$(X\$,1,1)=MID\$(C\$,J,1)THENPRIN  $T'' +$  $T''$ 2672 IFMID#(X#, I, I)=MID#(C#, J, I)THENT(J) 2674 NEXTJ 2675 NEXT1 2676 NC=NC+1:IFNC=12G0T02680 2677 PRINT:GOT02656 2678 PRINT:PRINT:PRINT\*PREPAREZ UOUS POU R L'EPREUVE N' 2" :UV=UV-7:EP=1 2629 GOT02200 2680 PRINT : PRINT : PRINT 'EPREUVE TERMINEE-ECHEC":CT=CT+500 2681 FORI=1103888 INEXTI 160102888 2700 FORI=1T04000 INEXTI IG0T03550 2701 PRINT"D" 2202 IFUU<BG0T02800 2703 PRINT "VOICI LA DERNIERE EPREUVE" 2704 PRINT"ATTENTION NOUS COMMENCONS... 2705 PRINT PRINT  $2719$   $Y=0:2=3000:1=0$ 2220 X=INT(3000\*RND(1))+1  $2721$   $1=1+1$ 2722 PRINTY;" OO"; 2, : INPUT" UOTRE CHIFFRE " ;N 2723 IFN=XG0T02729 2724 IF(N(X)\*(N)T)THENT=N 2725 IF(XCN)\*(NC2)THENZ=N 2726 IFI=11G0102730 2727 GOT02721 2729 CT=CT+8000:GG=1:G0T03600 2730 PRINT : PRINT : PRINT "EPREUVE TERMINEE-ECHEC" 2731 CT=CT+1000 2732 FORI=1T01000;NEXT1:G0T02000 2800 PRINT"9" 2801 PRINT "DESOLE, MAIS IL VOUS MANQUE DE S UNITES" 2802 PRINT"DE UALEUR POUR PASSER LES EPR ELIVES" 2803 PRINT REPRENEZ LA MER ET OBTENEZ DE NOUVELLES" 2809 PRINT "UNITES DE VALEUR" Suite page 19

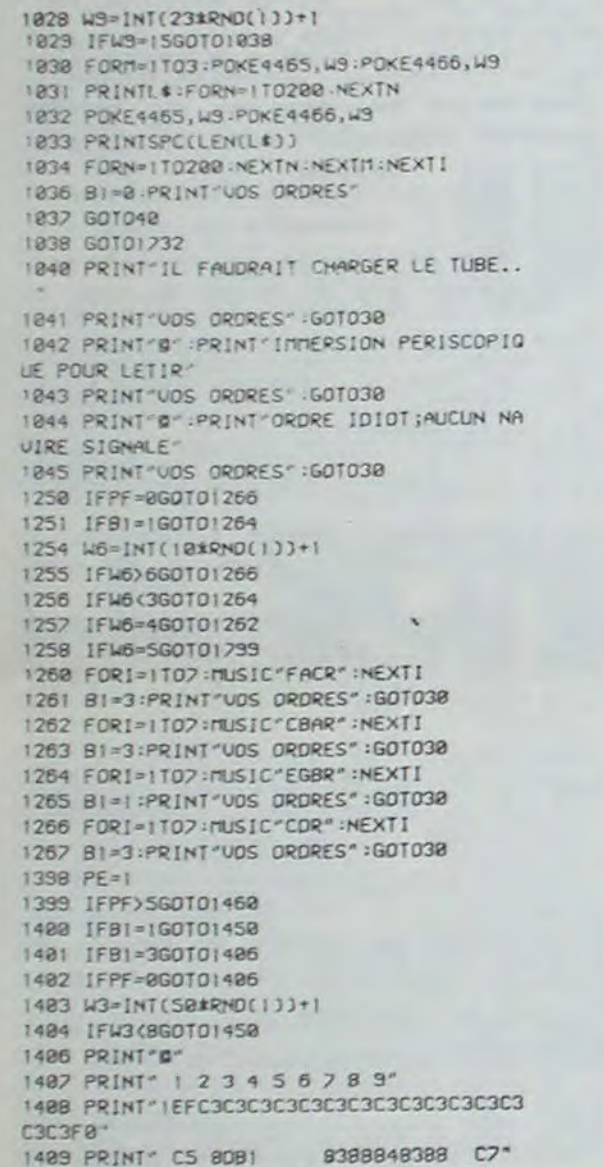

8489858989 C7" 1418 PRINT 205 1411 PRINT" C5  $C7^*$  $C7^*$ 1412 PRINT"3C5 1413 PRINT\* EFC3C3C3C3C3C3C3C3C3C3C3C3C3 C3C3F0\*  $89C7 -$ 1414 PRINT"4C5 **8A85** 8A85 C7\* 1415 PRINT" C5 858F 8985 1416 PRINT SCS  $C7<sup>+</sup>$ 1417 PRINT" C5 8A85 C7" 1418 PRINT"BECC4C4C4C4C4C4C4C4C4C4C4C4C4C4 C4C4DA\*  $1419B1=8:B2=1$ 1428 PRINT"UOS DRORES" : GOT030 1450 W4=INT(BRRND(1))+1 1451 IFW4=1GOT01500 1452 JFW4=2G0T01516 1453 IFW4=360T01531 1454 IFM4=4G0T01546 1455 IFW4=SGOT01561 1456 IFM4=6G0T01576 1457 IFW4=2G0T01591 1458 IFW4=8G0T01686 1460 PRINT # : PRINT ORDRE STUPIDE, UOUS N 'ETES PAS EN" 1461 PRINT" IMMERSION PERISCOPIQUE. REUDYE 2 UOTRE" 1462 PRINT ORDRE 1463 GOT030 1500 PRINT"S" 1501 PRINT" 1 2 3 4 5 6 7 8 9 " 1502 PRINT" IEFC3C3C3C3C3C3C3C3C3C3C3C3C3C3 C3C3F8\* 1503 PRINT" CS  $Z^*$  $-4-8$  $C7$ <sup>"</sup> 1504 PRINT '205 1505 PRINT" C5 + C1 0\_C2E6 C7" 1586 PRINT "3CS PECBCBCBCBCBCB75 C7" 1502 PRINT" EFC3C3C3C3C3C3C3C3C3C3C3C3C3C3 C3C3F0\* 1508 PRINT"4C5  $C2<sup>n</sup>$ 1509 PRINT" CS  $C7$ <sup>\*</sup>  $C7$ <sup>-1</sup> 1518 PRINT"SCS  $C7$ <sup>-4</sup> ISII PRINT" CS ISIZ PRINT"6ECC4C4C4C4C4C4C4C4C4C4C4C4C4C4 C4C4DA" 1514 BA-0:C5-63:B1-1 ISIS PRINT "UOS DRORES" : GOTO30

ISI6 PRINT"B"

1553 PRINT" C5 E6C2E4C8\_C2C8C2\_F1C2E6C 1554 PRINT\*4C5 FECBCBCBCBCBCBCBCBCBCBC  $9C7<sup>4</sup>$ 1555 PRINT" EFC3C3C3C3C3C3C3C3C3C3C3C3C3C3 C3C3F0\* 1556 PRINT"SCS  $C2^*$  $C2$ <sup>\*</sup> 1552 PRINT" CS 1558 PRINT"6ECC4C4C4C4C4C4C4C4C4C4C4C4C4C4 C4C4DA\* 1559 BA=1:C5=14:B1=1 1560 PRINT"UDS ORDRES":GOT030 1561 PRINT'S" 1562 PRINT" | 23456789" 1563 PRINT" IEFC3C3C3C3C3C3C3C3C3C3C3C3C3C3 C3C3F0\*  $C2$ <sup>\*</sup> 1564 PRINT" C583878288 1565 PRINT"2C584838889  $C7^{\circ}$ 1566 PRINT" CS - + C7"<br>1567 PRINT"3CS CBCB C7" 1568 PRINT C5\_038080 \_FIF1\_ C2E0 C7" 1569 PRINT"4CSFECCCCCCCCCCCCCCCCCCCCCCCCCC  $C2$ 1520 PRINT® EFC3C3C3C3C3C3C3C3C3C3C3C3C3C3 C3C3F0" 1571 PRINT'SCS  $C2<sup>n</sup>$ 1572 PRINT ' CS  $C2<sup>n</sup>$ 1573 PRINT"BECC4C4C4C4C4C4C4C4C4C4C4C4C4C4 C4C4DA\* 1574 BA=8.CS=34.BI=1 1575 PRINT UOS ORDRES" GOTO30 1576 PRINT"B" 1577 PRINT" | 23456789" 1528 PRINT "IEFC3C3C3C3C3C3C3C3C3C3C3C3C3C3 C3C3FB\* 1579 PRINT C5 8388  $C2$ 1580 PRINT 2CS 8889 8382878288 C7" 1581 PRINT CS 8489848489 C7" 1582 PRINT 3C5  $C2$ <sup>\*</sup> 1583 PRINT" CS 81 F1 -C4 C7" 1584 PRINT 4C5858A858A85FEC2C8C2C98A858A 84 C<sub>7</sub><sup>\*</sup> 1586 PRINT'SC58985 8980 858A84 C7\* 1582 PRINT" C5 858985 C7" ISBB PRINT BECC4C4C4C4C4C4C4C4C4C4C4C4C4C4 C4C4NA\* 1589  $BA=8:CS=54:81=1$ 

1598 PRINT"UOS ORDRES":60T038

 $"$ ; T6

2011 PRINT: IFT6<CT-TSTHENPRINT"UOUS AVEZ

# **DONJON ET DRAGON**

Vous êtes en  $x = 9$ ,  $y = 9$ , vous devez ramasser le maximum de trésors et revenir à votre point de départ et sortir du donjon par la porte aménagée à cet effet. Soyez prêt à mener de rudes combats au cours de ces aventures.

#### **Eric BERDAH**

#### Mode d'emploi:

Après avoir rentré et sauvé l'initialisation sur cassette, rentrer la seconde partie du programme et sauvez la à la suite sous l'étiquette "D&D(2)", impérative pour le "CHAIN". Une fois ce fastidieux travail terminé et après avoir vérifié le CALL de la ligne 695 (seconde partie du programme) chargez l'initialisation et lancez le programme par "DEF A". Le PC 1251 devant être évidemment connecté à son interface cassette (CE-125).

N.B.: Pour obtenir le Pavé Noir, apparaissant sous forme de L dans<br>le listing: Faire POKE 32768, 225, 76. On trouvera alors ce caractère en SHIFT A.

Ce logiciel utilisant les possibilités graphiques de l'ordinateur, comprend en fait deux parties. L'une renfermant l'initialisation, c'est à dire essentiellement la création d'un donjon original ainsi que le mode d'emploi du jeu, l'autre enfin le programme lui-même.

Il est nécessaire d'insister sur le fait que ce logiciel "tourne" sur un PC1251 du type PEEK(&7FFF)= 3 et que par conséquent, il faudra adapter le CALL28680 à la ligne 695 pour une machine différente.<br>c'est en fait, un CALL de "bruit". Je déconseille cependant l'utilisation de l'instruction BEEP. Aussi cherchez, préalablement, un tel CALL dans les adresses 28000 ou, dans le cas contraire, supprimez le. Bon courage!

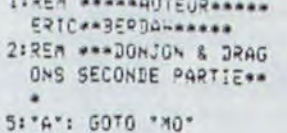

18: "JO" 20:E= VAL E\$(X.Y):G\$(!)  $= "M" + STRS E$ 30:5= VAL S\$(X,Y):6\$(2)  $= M^* + 9TRS$  S 48:0= VAL 0\$(X.Y):5\$(3)  $= M^* + STRS$  0

58:N= VAL N\$(X,Y):5\$(4)  $= M^* + STPS$  N

60:2= Vol Ps(X.Y):6s(5)  $= "1" + STRS Z$ 78:6\$(6)="7"+ STR\$ U

BB:WAIT 0: PRINT \* \*1 8728 INT V 90:A=63498: 50SUB G\$(1) :A=63508: GOSUB G\$(2 ):A=63518: GOSUB G\$(

3):A=63533: GOSUB G\$  $(4)$ 100:A=63863: GOSU3 G\$(5)

:A=63853: GOSUB G#(6 110: CALL 4576 120:60SUB "KEY":V=V-2 130: IF G\$="A" GOSUR "01" 148: IF 0\$="0" GOSUB "02" 150: IF Q\$="D" GOSUB "03" 169:1F Q\$="L" GOSUB "04" 170: IF 0\$="R" GOSUB "05" 189:1F 0\$="S" GOSUB "06" 190:1F 0\*="C" GOSUB "07" 200: IF X=9 AND Y=10 THEN "FIN" 210: "MO" CALL 4581 220: IF G=-1 OR B=0 THEN  $7.0*$ 

 $(X-X(1))\vee 2+(X-X(1))\vee$ 2): NEXT I 248:50SUB \*\*RIE\*:P\$(X(G)<br>+Y(5))=\*\* 250:F02 I=1 TO RH5 B:X(G  $>=X(G)+SSH (X-X(G))$ :Y(G)=Y(G)+ SGN (Y-Y (G)): HEXT I:P\$(X(G)

260:IF X(G)()X OR Y(G)()

Y THEN 'JO' 270:3EEP 1: 4417 64: PRINT \*JN DRAGON ATT **AQUE : !!\*** 280: IF RND 3=3 PRINT "IL VOUS MANQUE ...'! 50T0 \* JO\* 290: PRINT "IL VOUS A TOU CHE ...<br>300:4-4-4(G)\*(30+ RND 20 >/198: IF V>8 THEN \*  $10*$ 318:352P 4: WAIT : PRINT "VOUS ETES MORT ..."<br>: PRINT " ADIEU ... "I END 400: "M1" POKE A+127+127+ 127, 127, 127: RETURN 405: "M2" POKE A, 85, 42, 85 +42,85: RETURN 418: "M3" POKE 4, 127, 85, 7 3,85,127: RETURN 415: "M4" POKE A+127,73.6 5,65,127: RETURN 420: "M5" POKE A.64.32.88

+96+64: RETURN 425: "M6" POKE A+64+64+64

+64+64: PETURW 430: "M7" POKE A, 126, 71.6 7.7:,126: RETURN 435: " 18" RETURN 448: "11" POKE 2.8.32.126 +32+0: RETURN 445: "12" POKE A.8.8.127. 42,28: RETURN 458: "13" POKE A, 48, 112, 1 24,112,32: RETURN 455: "| 4" POKE A, 36, 90, 11 3,90,36: RETURN 468: "15" POKE A, 58, 77, 15 .77,501 RETURN 465:"16" POKE A+32+116+1 26,116,32: RETURN 478: "28" POKE A. 8.8.8.8. 0: RETURN 475: "?1" POKE 4,8,28,42, 1 8,8: RETURN 489: \* ? 2\* PCKE A.8, 8, 42, 2 8,8: RETURN 485: "23" POKE A, 4, 2, 127, 2.4: RETURN Suite page 8

**AVEC EDIMICRO DOMESTIQUEZ VOTRE ORDINATEUR** 

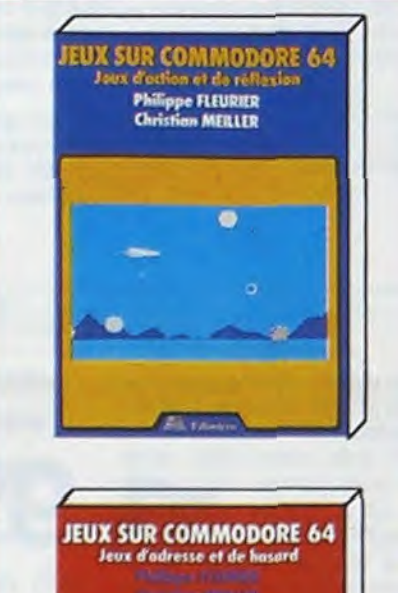

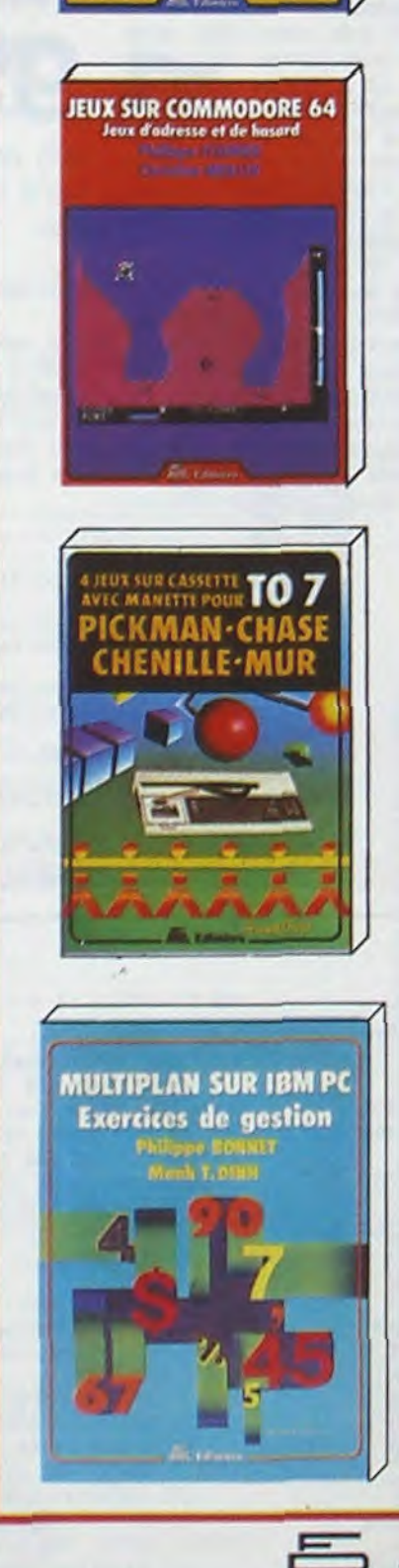

#### **JEUX SUR COMMODORE 64**

De nombreux jeux passionnants, prêts à l'emploi, pour votre Commodore 64. Chaque jeu est présenté en détail : organigramme, étude ligne-à-ligne, liste des instructions de programme.

Ces livres vous aideront aussi à créer vos propres programmes. Jeux d'adresse et de hasard - 160 pages - 88 F. Jeux d'action et de réflexion - 160 pages - 88 F.

#### **JEUX GRAPHIQUES SUR SPECTRUM**

Parachutiste, couleuvre vorace, chasse anti-sous-marins, pont de tortues, Madmax, raid aérien, Othello, Jackpot...

Vous entrerez facilement les programmes au clavier de votre ordinateur et apprendrez ainsi la programmation, en vous amusant. 180 pages - 88 F.

#### **AVENTURES SUR SPECTRUM**

De superbes jeux d'aventure, dont un programme exceptionnel "L'Œil du Guerrier des Étoiles"

Chaque phase de jeu est clairement et complètement expliquée : création des monstres, effets graphiques, combat et mouvement. 200 pages - 120 F.

#### **ORDINATEUR FAMILIAL : QUE CHOISIR ?**

Un livre pour tous les publics, qui vous donnera envie d'acquérir un ordinateur et vous fera économiser du temps et de l'argent. Vous y trouverez un "portrait" des principaux ordinateurs familiaux : Alice, Commodore 64, ORIC/ATMOS, SPEC-TRUM, TO 7, VIC 20... et bien d'autres. Avec des tableaux et listes comparatives. 200 pages - 85 F.

#### MULTIPLAN SUR IBM PC

Dix exercices de gestion, pour apprendre à utiliser Multiplan sur IBM PC : paye, ventes, diagrammes, bilans, amortissement, stock, tableaux de bord... Pour chaque exercice : objectif, moyens, description du tableau, construction du modèle, modifications et adaptations. 200 pages - 125 F.

#### FICHIERS EN BASIC PAR L'EXEMPLE

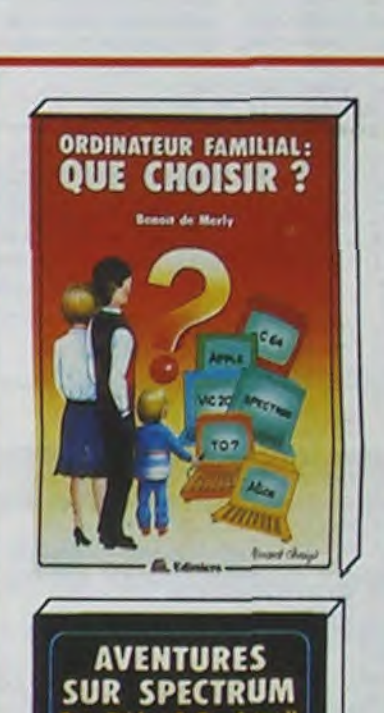

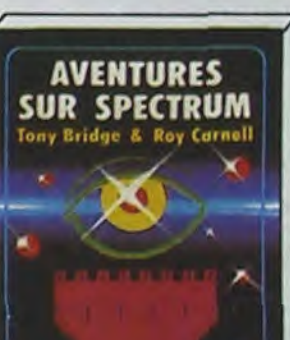

LEZ-VOUS LA REGLE ?" .28: IF 28="404" 08 REN'Y 5010 883 THE CALL 4576

PC 1251

**NTE ?\*;R\$: IF P\$=\*0U**  $1.05$   $52 = 0.05$   $101$ . RRAND-EZ L.IMPRIMAN 428:PRINT "ELEXIRS GUI A

TE": PRINT = LP2INT : PRINT \*\* 60: PRINT "DONJON & DRAG

ONS ": CALL 4576 78199147 "CONSISTE A RE COUTER LET: CALL 457

88:PRINT "MAXIMUM DE TR. 459:PRINT " BUTIN...":

ESORS ... ": CALL 457 98:PRINT \*POUR CELA LE

JOUEUR PEUT": CALL 4 576 100:PRINT 'SE DEPLACER D

ANS LE ": CALL 4576<br>118:PRINT "DONJON A LYAI DE DES \*: CALL 4576

IVANTES : ": CALL 457

130: 28INT "HORD: (2) . SU D: (8) ": CALL 4576 140: 09:NT "EST: (4) . OUE ST: (6)\*: CALL 4576

150: PRINT "ET DES ORDRES (A)VANCER'S CALL 45 76

520:PRINT "(C)BJET (\*)OW 168:PRINT \* (G)UVRIR (D DEFONCERTS CALL 4576 ER (L)UTTE\* 180:PRINT "(R)AMASSER ..

SØ:WAIT 128: INPUT "VOU 398:PRINT "EPEES ARCS TA LISMAMS': CALL 4576 488: PRINT "GUI AUGMENTEN

D+ATTAQUE": CALL 457

UGMENTENT": CALL 457

438:PRINT "LE NOMBRE DE PTS DE VIET: CALL 45

4401PRINT "ET LES TRESOR S VOTRE": CALL 4576

CALL 4576 460: PRINT "L, ORDRE (SCAN

576

489:PRINT "JANS LA DIREC

576 128:PRINT "DIRECTIONS SU 498:PRINT "SUR L.ECRAN L

576

518: PRINT "LES PIECES ET LE SCANERTI CALL 45

STRE (S)CANER\*: CALL 4576: PRINT "(P)TS D E VIE": CALL 4576 5331 WAIT : PRINT \* 4 8 6  $20 M S P$ 

 $\cup$ 

 $\tilde{\lambda}$  is

 $j =$ 

 $\mathbb{J}$  =

ER) IMBIOUE": CALL 4

478:PRINT "SI IL Y A UN TRESOR': CALL 4576

TION POSEE. ": CALL 4

ES MURS ETTA CALL 45

SB0:PRINT "LES GBJETS PR ESENTS DANS": CALL 4

# 230:FOR 1=0 TO G:D(1)={(

 $, ?(5)) = 5$ 

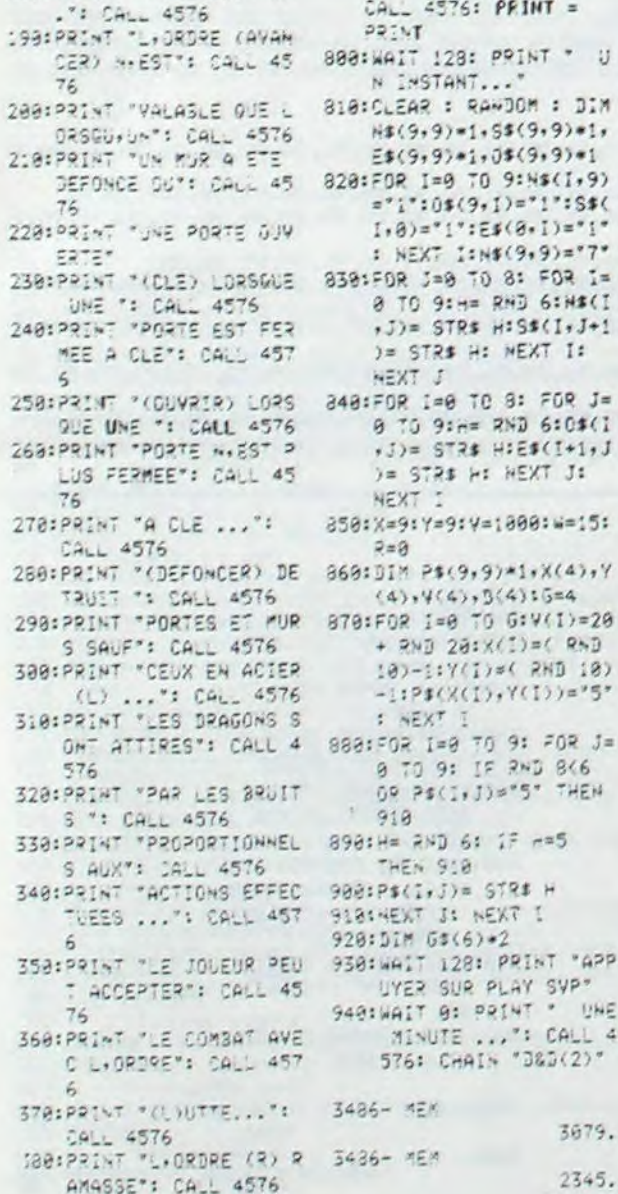

Première partie : notions de base sur les fichiers. Deuxième partie : quatre exemples complètement traités : carnet d'adresses, bibliothèque, budget familial, cave à vins. Les exemples sont tous en Basic Microsoft, et ont été exécutés sur un IBM PC. La méthode est simple et rationnelle : vous apprendrez, sans difficulté, à gérer vos informations sur microordinateur.

#### 280 pages - 148 F.

 $\overline{7}$ 

#### **LOGICIELS SUR CASSETTES**

- Quatre jeux pour TO 7 : PICKMAN, CHASE, CHENILLE, MUR.<br>- Six jeux d'action et réflexion pour TO 7 : STOCK-CAR, CAVALIER, LETTRI-VORE, ASTEROÏDES, SOLITAIRE, BOMBARDIER. Vous trouverez les programmes correspondants dans notre ouvrage "JEUX SUR TO  $T^r$ .

La cassette de quatre ou six jeux : 120 F.

#### JEUX SUR PHILIPS C 7420 VIDEOPAC +

Avec son extension Basic, la console de jeux Vidéopac Philips G7 400 vous offre la possibilité de vous initier à la programmation en Basic par le jeu. Plus de vingt programmes vous sont proposés, de longueur et de difficulté croissante : initiation au Basic, graphismes et sons, techniques de programmation des jeux, jeux d'action, jeux de réflexion. 180 pages - 98 F

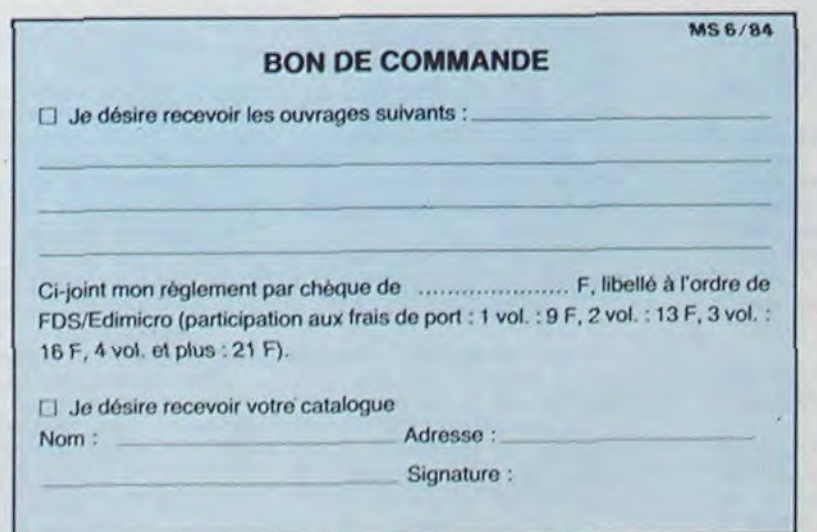

FDS-EDIMICRO - 121/127 Avenue d'Italie - 75013 PARIS - Tél. : (1) 585.00.00

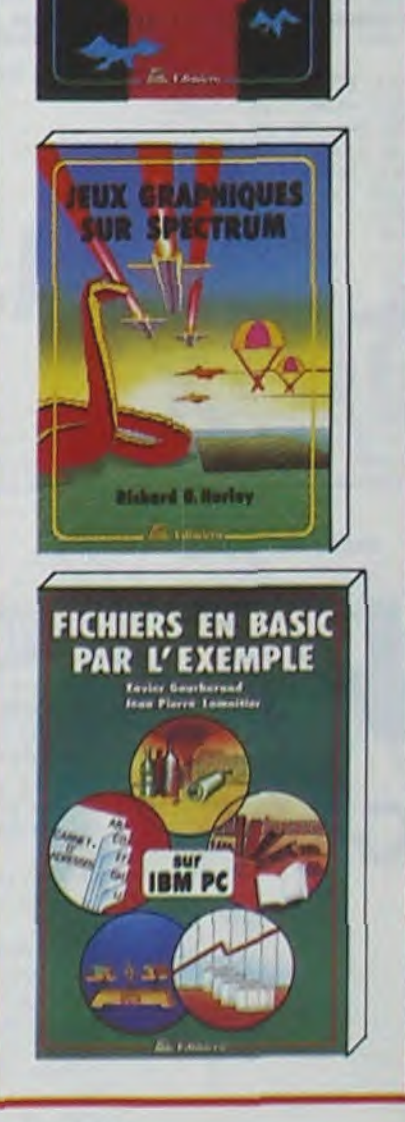

o e 0

HAUT. MEFIEZ-VOUS ET

# PATROUILLE LUNAIRE

Voici une version du classique jeu d'arcade "Patrouille lunaire" pour Texas. L'obstacle de la lenteur du jeu a été détourné grâce à une astuce de programmation. Ce jeu "boucle" à l'infini sur un décor qui défile. Votre mission consiste à franchir les trous en sautant et à détruire les bosses en tirant.

Principe du défilement du décor. Vingt cases sont numérotées de R10 à R01, sur les cases d'écran 10 à 27, situées au niveau 20. les caractères 91 à 104 correspondent aux trous et aux bosses.

Le code du caractère est placé dans une case de numéro impair, la hauteur de ce caractère dans la case de numéro pair la précédant. La hauteur est de 19, pour une bosse (caractères 100 à 103), de 20 pour le sol plat ou en creux.(Plat= caractère 91).

A vous de parcourir la plus grande distance possible.

#### Raphael DAVID

Si vous voulez compléter le décor, mettez de nouvelles valeurs à la place des 0,0 de la ligne 3610, hauteur en premier, caractère en second.

Chaque instruction DATA doit se composer de 30 codes (15 hauteurs et 15 caractères) sauf pour la dernière qui doit se terminer par O,O. Ne mettez pas plus de trois bosses par instructions DATA.

160 RANDOMIZE 170 CALL SCREEN(5) 180 CALL CHAR(40,-00071E7E7FFFFFFF") 190 Pt=O 200 TA=O 210 TA1=O 220 TA2=O 230 RESTORE 240 CALL CHARf4I,'OOEO1O1O3FF8FFFF") 250 CALL CHAR(50,"DB8D3C18") 260 CALL CHAR(51, "C381183C3C18") 270 CALL CHAR(52, "C3810000183C3C18") 280 CALL CHAR(60.'OOOOFF") 290 CALL CHAR(91,"44&FFFFFFFFFFFFF") 300 CALL CHAR(92,"4000FOFOFBFCFEFF") 310 CALL CHAR(93, "010103070F1F3FFF") 320 CALL CHAR(94,'8I83C7EFEFFFFFFF") 330 CALL CHAR!95,"00000J1842E7FFFF•') 340 CALL CHAR(100, "000018383C7E7EFE") :5o CALL GHAR(101,01010307071F3F7F") 360 CALL CHAR!102,"66FFFFFFFFFFFFFF") 370 CALL CH AR(103,`8080C0£OEOE8FCFE") 390 CALL CHAR( 109,-C)I00647a49574656-) 390 CALL CHAR(11'),"FFFFFFFFFFFFFFFF") 400 CALL CHAR(112, "18") 410 CALL CHAR (113, "183C3C18") 420 CALL CHAR(I32,"4000FGFOFGFCFEFF") 430 CALL CHAR(I33,"010103070FIF3FFF") 440 CALL CHAR(135,"00000018427FFFFF")<br>450 CALL CHAR(140,"FFFFFFFFFFFFFFFFF")<br>460 CALL CHAR(152,"40COFOFOFBFCFEFF") 470 CALL CHAR(153, "010103070F1F3FFF") 480 CALL CHAR(155,"00000018427FFFFF") 490 REM 500 REM 310 CALL COLOR(2,10,S) 520 CALL COLOR(3,14,5) 5\_>o CALL COLOR. (4, 7, 5) 540 CALL COLOP(5,16,5)  $550$  CALL COLOR(6,16,5)  $\rightarrow$ 560 CALL COLOR!7,16,5) 570 CALL COLOR(B.12,5) 80 CALL CQLOR'9,15,5I 590 CALL COLOR(10, 12, 16) 600 CALL COLOR!1l,16.5) 610 CALL COLOR(I3,2,I) 620 CALL COLOR (15, 2, 15) 630 CALL COLOP(16,2,15) 640 CALL CLEAR 650 PRINT " EN RAISON DE LA FAIBLE LA JEEP' **660 PRINT** 670 PRINT " LUNAIRE AVANCE TRES SAUTE " 680 PRINT "

BONNE CHANCE"

PATROUILLE LUNAIRE "

960 READ A, B 970 ROS=A 980 R04=B 990 READ A,8 1000 R05=A 1010 R06=B 1010 R06=B<br>1020 READ A,B<br>1030 B02=0 1030 R07=A 1040 ROS=B 1050 READ A,E  $1060$  RO9=A 1070 R010=S LOGO READ A,B 1090 8011=A 1100 R012=8 1110 READ A, 1120 Rl=A 1130 R2=8  $\bullet$ 1140 READ A. 1 150 P4=8  $\pmb{\delta}$  $1160 R_{24}$ 1170 READ A, B 1180 RS=A 1190 R6=8 1200 READ A, 1210 R7=A 1220 R8=B 1230 READ A, 1240 R9=A 1250 P.10=8 1260 READ A, 1270 R1t=A 环状为 1280 R12=8 1290 READ A, 1300 R13=A 1310 P14=8 1320 READ A,B 1330 R15=A  $1340 R16 = B$ ⊁ 135 0 READ A,8  $1360 R17=4$ 1370 R18=8 1380 READ A,B 1390 R19=A I400 P20=8 1410 REM<br>1420 REM 1420 REM FOND ETOILE<br>1430 REM ----------------1430 REM ---------------------- 1440 FOP ET=1 TO 40 1451) PE=INT(RNDr16)+1 1460 VE=INT(RND•30)+I 1470 CALL HCHAR(PE, VE, 112) 1480 NEXT ET 1490 FOR TR=1 TO 10 1500 GT-INT<RND•16)~l 1510 G8=INT(RND+30)+1 1520 CALL HcHAP(GT.G8,113) 1530 NEXT TR 1540 REM<br>1550 REM 1550 REM ------------------- 1560 CALL HCHAR,(21,1.110,96) 1570 CALL HCHAR(18.1,135.7) 1580 CALL NCHAR(19,1,140,7) 1590 CALL HCHAR(20,1,140,9) 1600 CALL HCHAR'19,8.132) 1610 CALL HCHAR(20• 10.140) 1620 CALL HCHAR(20,27.133) 1630 CALL HCHAR(21,1,140,10) 1640 CALL HGHAR(21.26.140,5) 1650 CALL HCHAR(21,11,152) 1660 CALL HCHAR(21, 26, 153) 1670 CALL HCHAR<22,1,140,64) 1680 CALL HCHAR(22,13,155,14) 1690 CALL HCHAR (22, 12, 152) 1700 CALL HCHAR(22, 26, 140) 1710 CALL HCHAR(19, 28, 133)

 $*$ 

 $\ast$ 

690 FOR T=1 TO 600

700 NEXT T 710 CALL CLEAR

73') PRINT

750 PRINT

1920 CALL CLEAR 2630 PL=PL+1<br>1930 CALL COLOR(B,16,5) 2640 IF TA=0 THEN 2690<br>1940 CALL CHAR(50,\*3C22040B102040FF\*) 2650 CALL HOHAR(19,28-TA,32)<br>1950 CALL CHAR(51,\*FF0101010F0101FF\*) 2660 TA=TA+1 1960 CALL CHAR(52, "20202020FF0808") 2670 IF TAC19 THEN 2690 2910 2690 PALL CHAR(52, "20202020FF0808") 1970 PRINT \* SCORE = "ISC; \* KM"<br>1980 IF SC<HSC THEN 2000<br>1990 HSC=SC 2690 IF TA1=0 THEN 2740<br>2000 PRINT \* MEILLEURE SCORE = "IHSC; \* KM" (2710 TA1=TA1+1  $2000$  PRINT " MEILLEURE SCORE =":HSC;"  $KM^{\ast}$  (<br> $2010$  SC=0 2020 GOTO 180<br>
2030 CALL GCHAR(X+1,Y+2,C)<br>
2740 IF TA2=0 THEN 2790 2030 CALL GCHAR(X+1,Y+2,C)<br>2040 IF C=32 THEN 2090 2050 CALL SOUND(-1000,-7,0)<br>2060 CALL HCHAR(X,Y,32,2) 2070 CALL HCHAR(X+1, Y, 108, 2)<br>2080 GOID 1920 2090 CALL HCHAR(X,15,40) 2800 R19=R17<br>2100 CALL HCHAR(X,16,41) 2810 R20=R18 2100 CALL HCHAR(X, 16, 41)<br>2110 CALL HCHAR(X+1, 15, 50+T, 2) 2110 CALL HCHAR(X.+1,1S.50+T,2) \_I- CALL HCHAR(RI7.)2,R18) 2130 CALL KEY(0, J1, H1)<br>2140 IF M2()0 THEN 2640 2150 IF H1=0 THEN 2630 2860 R15=R13<br>2160 IF J1<>>>1</>68 THEN 2560 1260 2870 R16=R14 2160 IF J1(268 THEN 2560<br>2170 CALL GCHAR(19,18,C) 2870 R16=R14<br>2880 CALL HOHAR(R13,14,R14) 2170 CALL GCHAR(19,18,C) 2890 CALL HD<br>2180 CALL GCHAR(19,19,C1) 2890 R13=R11 2180 CALL GCHAR(19,19,C1) 2890 R13=R11<br>2190 CALL GCHAR(19,20,C2) 2900 R14=R12 2190 CALL GCHAR(19,20,C2)<br>2200 CALL GCHAR(19,21,C3) 2210 IF C=32 THEN 2270<br>
2220 R8=91<br>
2230 R7=20<br>
2230 R7=20<br>
2940 CALL H  $2240$  SC=SC+10  $2750$  R9=R7<br>2250 GOSUB 2450  $2950$  R10=R7 2250 GOSUB 2450 2270 IF C1=32 THEN 2330<br>2280 R6=91 2280 R6=91 2990 R8≡R6<br>2290 R5=20 2000 2011 2000 2011 1 2300 SC=SC+10 3010 R5=R3<br>2310 GOSUB 2450 3020 R6=R4 2310 GOSUB 2450<br>2320 GOTO 2530 2330 IF C2=32 THEN 2390<br>2340 R04=91 2340 R04=91 3050 R4=R2<br>2350 R03=20 3050 R4=R2 2360 SC=SC+10 3070 R1=R011<br>2370 BOSUB 2450 3070 R1=R011 2370 GOSUB 2450 2390 IF C3=32 THEN 2530<br>2400 R1=20 2410 R2=91<br>2420 SC=SC+10<br>2430 GOSUB 2450 3130 R09=R07<br>3130 R09=R07<br>3140 R010=R08 2430 GOSUB 2450<br>**2440 GOTO** 2530 2450 IF TA=0 THEN 2480<br>2460 TA=0 2460 TA=0<br>2470 RETURN 3170 ROB=RO& 2480 IF TAI=0 THEN 2510<br>2490 TAI=0 2490 TAI=0 3200 R06=R04 3200 R06- R04 2500 RETURN 3210 CALL HCHAR(RO3, 25, RO4)<br>2510 TA2=0 2510 TA2=0<br>2520 RETURN 522:0 RETURN 52:20 ROS=ROI 2530 CALL HCHAR(19, 17, 60, 5) 2540 CALL SOUND(-100,-7,0) 3250 READ A, B 2550 CALL HCHAR(19,17,32,5) 3260 IF A+B()0 THEN 3300 2560 IF J1(169 THEN 2630 3270 RESTORE 2570 M2--1 3 fl GOTO 3250 2580 VT-1 3290 F11:M -------- - - ------- - 2590 T=-1 330') I F A'. '19 THEN 3390 2600 REM ----------------- 33I' iF IA: O TIN N 3340 2610 REM DESSINS DE LA PISTE ET 3320 TA-1 DEPLACEMENT DES COOBDONNEES 3330 GOTO 3370 2620 REM ------------------ 334f> IF TA1!'•O THIN 33711

2700 CALL HCHAR(19,28-TA1,32)<br>2710 TA1=TA1+1 2720 IF TAI<19 THEN 2740<br>2730 TAI=0 2750 CALL HCHAR(19, 28-TA2, 32) 2760 TA2=TA2+1<br>2770 IF TA2<19 THEN 2790<br>2780 TA2=0 2790 CALL HCHAR(R19,11,R20)<br>2800 R19=R17 2830 RIB=R16<br>2840 R17=R15 2850 CALL HCHAR(R15, 13, R16)<br>2860 R15=R13 2910 CALL HOHAR(R11, 15, R12) 2930 RI2=RIO 2940 CALL HOHAR(R9,16,R10)<br>2950 R9=R7 2970 CALL HCHAR(R7,17,R8)<br>2980 R7=R5 3000 CALL HCHAR(R5,18,R6)<br>3010 R5=R3 3030 CALL HCHAR(R3,19,R4)<br>3040 R3=R1 3060 CALL HCHAR(R1, 20, R2)<br>3070 R1=R011 3090 CALL HCHAR(ROII, 21, ROI2)<br>3100 ROI1=R09 3110 R012=R010 3120 CALL HCHAR(R09, 22, RO10)<br>3130 R09=R07 3150 CALL HCHAR (R07,23,ROB)<br>3160 R07=R05 3180 CALL HCHAR(R05,24,R06)<br>3190 R05-R03 3240 CALL HCHAR(R01,26,R02)<br>3250 READ A,B<br>3260 IF A\*B(>0 THEN 3300

3350 TA1=1<br>3360 GOTO 3390 5350 TAL-1<br>5360 GOTO 3390 THEN 3390 **BASIC** 3370 IF TA2()0 THEN 3390 3380 TA7=1  $3390$  R02=R 3400 ROI-A **3410 NEXT T** 3420 IF M2=1 THEN 3470<br>3430 IF M2<>-1 THEN 3490 3410 NEXT T<br>3420 IF M2=1 THEN 3470<br>3430 IF M2<>-1 THEN 3490 contract and many contract of the state of the state of the state of the state of the state of the state of the state of the state of the state of the state of th  $3440$  M<sub>2</sub>=1 3450 CALL HCHAR(X+1, Y, 32, 2) 3460 GOTO 1750  $3470 X = 18$ 3480 M2=0 3490 GOTO 1750<br>3500 REM -----3500 REM ------------------- 3510 REM ----- PISTE ------<br>3520 REM ---------------------3520 REM<br>3530 DATA 20,91,20,94,20,91,20,91,20,94,20,91,20,91,20,91,20,91,20,91,20,91,20,9<br>1,20,91 1,20,91<br>3540 DATA 20,91,20,92,20,91,20,91,20,91,20,91,20,91,20,91,20,91,19,100,20,91<br>3550 DATA 20,91,20,91,20,92,20,95,20,91,20,95,20,93,20,91,20,91,20,91,20,94,20,9 1,20.91,20.91 3560 DATA 20,91,20.91,20,94,20,91,20,91,20,91,20.91,20,91.70,91,20,91 3570 DATA 20,92,20,95,20,95,20.93,20,91,20,95,20,91,20,91.20,91,20,91,20,94,20,9 1.20,91,20,94 3180 DATA 20,91,20,91,20,91,20,91,2(,,91,20,91,19,101,19,102,19.103,20,91,20,91,2 o, 91,70,91 3590 DATA 20,91,20,92,20,93.20,94,20,91,^.0,91,19,100,20,91,20,93,19,100,20,91,:0 ,91,20,91,20.91.20,91 3600 DATA 20,92,20,94,20,91,20,91.20,93, 19,100,20,93,20,91,20.91.20,91,20.91,20, 91,19,101,19,103 3610 DATA 20,91,20.95.20,91,70,91,0,0 U

**IL 99/4A** 

498: "24" POKE A. 16.32.12 7,32.16: RETURs 5e3:'9:' SGS',B ' E'r':B•( »3 2)-! S95: IF 0\$="8" AND (S=5<br>08 S=6) LET Y=Y-1 ::9::= 4S=•6' AND (0.5 GR 0=6) LET X=X+1 SIS:IF 0\$="2" AND (N=5)  $\frac{OR}{P}$   $N=6$   $\frac{OR}{P}$   $N=7$ )  $\frac{1E7}{P}$   $\frac{V}{P}$ 528: IF 9\$="4" AND (E=5) op \_=6) '\_E' 7•X-1 52°.:2ET:.7ti 530:"G2" GOSUB "<EY":3=1 .5:1=4:J=6: GOSUB \*\* 535:"03" GOSUB "KEY": 3=5 :1=2:J=5: GOSUB \*\*OD<br>\*:1=3:J=5: GOSUB \*\*O 1": J=4: J=5: GOSUB \*\* OD": PETURN 545: "05"B=2: IF Z=5 GR Z<br>=9 RETURN

558:IF Z=1 LET W=W+10 555: IF Z=2 LET W==+20 568:IF Z=4 LET W=W+48 565::c Z=3 :S' V■ V•29 570:IF Z=6 LET P=R+100+ **RND 50** 575:P\$(X,Y)="": RETURN 530:"06" GOSUS 'KEY":3=3<br>5:U=0. 585: IF 0\$()'8" THEN 680 5981FGP J■? TO 8 STEP -1 : IF P\$(X+Y)="6° LET  $U=3$ 595:NEXT J: RETURN<br>688:IF G\$()"2" THEN 615 605:FOR J=Y TO 9: IF Ps(  $X,$   $j$ ) $e^*6^*$  LET  $ja4$ **619:NEXT J: RETURN** 615:1F Q\$()"4" THEN 630 6201FOR I=X TO & STEP -1 : IF P\$(I,Y)="6"<br>! IF P\$(I,Y)="6"<br>U=VT :: BETHOM 625:NEXT I: RETURN 638: IF 0\$<>>6" RETURN

PESANTEUR

1720 CALL HCHAR (19, 29, 140, 3) 1730 CALL HCHAR(19, 28, 133)

LENTEMENT E

#### LES TROUS"

1910 CALL HCHAR(X+1, Y+1, 41)

LES TAS DE T 1740 CALL HCHAR(20,27,140,5) 1750 FOR T=0 TO 2 1760 SC"SC+I 1770 IF PL<2 THEN 2630 1780 IF M2=1 THEN 1800 1790 IF M2<>-I THEN 1850 1800 CALL NCHAP(X•1,25,32,2) 1810 CALL HCHAR(X.15.32.2) 1820 CALL SOUND(-10,-1,0) 1830 X-X+M2 1040 GOTO 2090 1850 CALL GCHAR(X+2,Y•1,C) 1860 IF C=91 THEN 2030 1870 CALL SOUND(-1000,-7,0) 1880 CALL HCHAR(X,Y,32,2) 1890 CALL HCHAR(X+1, Y, 32, 2) 1900 CALL HCHAR(X+I,Y,40)

 $\bullet$ 

635:FOR I=X TO 9: IF P\$( :,'r)='6• •\_E u=1 648:NEXT I: RETURN 645:"07" GOSUB "KEY":3=2 =3:.4: SUB •'0I \*: RETURN 550:"04" IF P\$(X,Y)()"5" **RETURN** 655:FOR J=0 TO G: IF D(J)  $)=0$  LET  $I=J$ 668:NEXT J: IF RND 2=2<br>RETURN 665:WAIT 64: IF RND 3=3 BEEP I: PRINT "AIE R ATE ...": RETURN<br>678:PRINT 'VOUS L.AVEZ B LESSE '':V(I)=V(I)-W •(15+ RND 10)/100: Ir '1(T.>?8 RET.jQW e75:âEE° 2: IA ;' 128: PRINT 'IL S.EFFONDRE 608:L(i)•-: GOSu3 'TRIE

685:RETURN 690: "KEY"0\$= INKEY\$ : IF QS=" THEN 698 695:CALL 28688: CALL 458 CALL 4576: QETIJRN 788: "TRIE" FOR I=8 TO G: FOR J=I TO G: IF D(J<br>)>D(I) LET K=D(I):D(  $I) = D(J) : D(J) = K$ T85:NEXT J. NEXT It **RETURN** 710:'MOD' CALL 4581: IF OS="8" AND S=: LET S  $s(x, y) =$  STR\$ J:N\$(X, Y-1)= STR\$ J 7:5: IF 0\$="6" AND G=1 **LET 0\$(X,Y)=. STR\$ J:**  $ES(X+1,Y) = STRS$  J 720: IF 0\$="2" AND N=I LET N\$(X,Y)= STQ\$ J:  $Ex(X, Y+1) = STR5$  J 725:IF 0#="4" AND E=I LET ES(X,Y)= STRS J:  $0*(X-1,Y)=3TR*$ ;

730:RETURN 888: "FIN": WAIT 64: BEEP 4 a:a:PRINT "BRAVO VOUS ET ES SAUF . 820:PRINT 'VOTRE BUTIN : "; STR\$ RI" BARRES" 830:K=256+ PEEK 32814+ PEEK 32815: Ir R>K LET K-R 840:WAIT 35: FOR I=0 TO 4: CALL 28689: PQINT "RECORD : "I STR\$ K;" BARRES•: NEXT i 658:POKE 32814.K/256.((K) '256)- :4" (Kî256))• 256 868: MAIT : PRINT \* ADIE u ... • ENL 3496- VEN 3397. 3486- **\*E**M 2663. **00** 

#### suite de la page 7

pC<sup>1</sup>

 $76C$ 77') PRINT "APPUYEZ SUR<D> POUR TIREP. ERRE" 790 CALL HCHAR(10,10,40) 790 CALL HCHARl10,11,41)  $BOO$  FOR T=1 TO  $30$ 810 FOR T1=0 TO 2 920 CALL HCHAR(11,10,50•T1,2) **B30 NEXT TI B40 NEXT T** 850 REM<br>860 REM INITIALISATION DES 870 REM POINTS DE LA PISTE **890 REM**  $900 X=18$  $910 Y=15$ 920 CALL CLEAR 9:o READ A.I1 940 RO1=A 950 RO2=B

740 PRINT "APPUYEZ SUR<E> POUR SAUTER

## DEUX SUPER-CONCOURS PERMANENTS

## 10000 francs de prix au MEILLEUR LOGICIEL du MOIS et un VOYAGE EN CALIFORNIE au meilleur logiciel du TRIMESTRE.

#### Un concours de plus!

De plus, ce seront les lecteurs eux-mêmes qui voteront pour leurs programmes préférés sur ART. 1 : HEBDOGICIEL organise la grille récapitulative mensuelle.

Rien de bien original dans cette formule, pourtant nous essayons de faire quelque chose de différent : nous organisons un concours permanent tous les mois et tous les trimestres! Et arec des prix dignes des pogrammes que vous allez nous envoyer!

Pas de Jury, pas de décision arbitraire, HEBDOGICIEL n'intervenant que dans le choix des programmes qui devront être tout auteur de logiciel quelque ORIGINAUX et FRANCAIS. Si votre programme n'est pas tout à fait au point, un de nos spécialistes vous dira comment d'un bon de participation dél'amèliorer pour pouvoir nous le proposer à nouveau.

Pour participer, il vous suffit de nous envoyer vos programmes accompagnés du bon de participation ainsi que toutes les explications nécessaires à l'utilisation de ce programme. Bonne chance!

#### Règlement

de façon mensuelle et trimestrielle un concours doté de prix récompensant le meilleur logiciel du mois et du trimestre. ART. 2 : Ce concours est ouvert à soit le matériel sur lequel il est réalisé. L'envoi d'un logiciel en K 7 ou disquette accompagné coupé dans HEBDOGICIEL ou envoyé gratuitement sur de-

ART. 5: Le prix alloué pour le Sera déclaré gagnant le programme qui aura obtenu le plus fort pourcentage de vote par rapport à la totalité des programmes reçus pour un même ordinateur.

mande par la rédaction de notre ve le droit d'interrompre à tout journal constitue l'acte de candidature.

ART. 3: La rédaction d'HEBDO-GICIEL se réserve le droit de sélectionner sur la base de la qualité et de l'originalité les logiciels qui sont publiés dans le journal.

> Le programme doit être expédié sur support magnétique (cassette ou disquette) accompagné d'un descriptif détaillé du matériel utilisé, d'une notice d'utilisation du programme. Les supports des programmes publiés sont conservés, n'oubliez donc pas d'en faire une copie.

## TEURS QUI SOUHAITENT FAIRE pérer facilement les listing<br>PUBLIER UN PROGRAMME : fois sortis de l'imprimante.

ART. 4 : Ce sont les lecteurs qui, par leur vote, déterminent les meilleurs logiciels mensuel et trimestriel.

concours mensuel sera remis au plus tard un mois après la clôture du concours mensuel. ART. 6: Le prix alloué pour le concours trimestriel sera remis au plus tard un mois après la clôture du concours trimestriel. ART. 7: Le présent règlement a été déposé chez Maître Jaunatre,1, rue des Halles 75001 Paris. ART. 8: HEBDOGICIEL se réser-

moment le présent concours en en avisant les lecteurs un mois avant.

ART. 9: La participation au concours entraîne l'acceptation par les concurrents du présent reglement.

HEBDOGICIEL: 27, rue du Gal FOY - 75008 PARIS.

Ainsi, pas de favoritisme pour les ordinateurs plus puissants ou très diffusés.

### BON DE PARTICIPATION 1

Nom:

Prénom Age: Profession: Adresse: N° téléphone: Nom du programme: Nom du matériel utilisé:

déclare être l'auteur de ce programme qui n'est ni une imitation ni une copie d'un programme existant. Ce programme reste ma propriété et j'autorise HEBDOGICIEL à le publier. La rémunération pour les pages publiées sera de 1000 francs par page (un programme n'occupant pas une page entière sera rémunéré au prorata de la surface occupée)

Signature obligatoire: (signature des parents pour les mineurs).

Après un RUN s'affiche un choix, appuyer sur O si vous voulez un cadre (une barrière autour de l'écran), sur T si vous voulez changer touches de déplacement (celles-ci sont réparties autour de

• Envoyez vos supports, mode d'emploi, listings et bon de participation dans une même enveloppe.

> l'écran suivant l'action qu'elles ont: la lettre sur le bord droit correspond à la touche devant être pressée pour se déplacer vers la gauche) (REMARQUE: les touches, s'affichent la direction, la touche (ou son code) en vigueur, à vous d'entrer la touche désirée.

Voilà pour le jeu, il est très simple d'emploi quoi que l'on puisse penser en lisant ces lignes.

Musique pas à la bonne vitesse B1  $\times$  3 : ligne 395, changer le 3. Elle est lassante : changer la ligne 395 en 395 BEEP RND(1) x 99 . 99, 1: RETURN. Voilà, je pense que cela devrait aller!.

Vous pouvez nous envoyer plusieurs programmes sur un même support en l'indiquant sur votre Bon de Participation.

> La vie supplémentaire est gagnée au deuxième tableau puis tous les 4 tableaux: ligne 175 H MOD  $4 = 2$ , le 2 est inférieur au 4.

• N'oubliez pas et ceci est très important, d'inscrire sur vos supports votre nom, le nom du programme et le matériel utilisé. Notez dans les premières lignes de votre programme, sous forme de REM. votre nom, le nom du programme et le matériel auquel il est

Nombre d'obstacles supérieurs à chaque tableau  $G = G + 5$  : ligne 185

Alongement supérieur  $H = H + 1$  : ligne 185.

• Dupliquez plusieurs fois sur la cassette et à des niveaux d'enregistrement différents votre programme. Nous aurons plus de chance d'arriver à le charger si les magnétophones ne sont pas tout à fait compatibles.

• En ce qui concerne les bons de participation, mettez votre adresse complète et votre numéro de téléphone (si vous en avez un).

• Pour tout envoi tel que "petites annonces", "abonnement" et "programmes" spécifiez sur vos enveloppes l'objet de votre courrier.

RECOMMANDATIONS AUX LEC- destiné. Nous pourrons ainsi re- Ne nous envoyez plus d'envelop-<br>TEURS QUI SOUHAITENT FAIRE pérer facilement les listings, une pes timbrées, mettez simplement les timbres joints à votre envoi.

> • Expliquez les particularités de votre ordinateur et le moyen d'adapter votre programme à d'autres ordinateurs.

• Vu le nombre important de programmes similaires que nous recevons, évitez de nous envoyez les jeux suivants : BIORYTHMES, MASTERMIND, PENDU. TOUR DE HANOI, CALENDRIER. BATAILLE NAVALE, POKER, JACKPOT. BOVALING, BLACK JACK, LABY-RINTHE, MEMORY SIMON. 421. OTHELLO. SOLITAIRE. LOTO.

LA RÈGLE A CALCUL RE-COMPENSE LES MEILLEURS LOGICIELS EN OFFRANT A CHACUN DES PREMIERS DANS LEUR CATÉGORIE UN OUVRAGE A CHOISIR DANS SON RAYON LIBRAIRIE (ÉDI-TEURS : BORDAS, DUNOD, EYROLLES, MASSON, NA-THAN, PSI, SHIFT, SYBEX).

CANON<br>X-07 240 M=(R(R)+119>MOD129 RETURN 245 N=(B(A)+31 M0D32 RETURN 230 N=(B(A)+1)MOD32 RETURN<br>' Traite erreurs<br>IEERD-22TUENDRIUT#1 Ut 255 IFERR=22THENPRINT#1, H#3, "Canon" RESUME335 260 IFERL-39ANDERR-7THENRESUME290 265 270 IFERR=4THENRESUME400 280 PRINTERR"en"ERL END 285 ' Reserve fichier 290 DIR: PRINTCHR#(11)" RPPuyez sur F2", "FSET54+"; FORN=572T0592 R=PEEK(N) : IFR=47THENR=45 295 PRINTCHR\$(A), NEXT LOCATEG, 1 · KEY\$(2)=" F"+CHR\$(13)+"RUN" IEND 300 300 PRINTCHR\$(A);:NEXT:LOCATE0,1:KEY\$(2)=" F"+CHR\$()<br>305 / Chenille tuee<br>310 A=(A+C-1)MODC:PP=PP-1:B=(B+C-1)MODC:IFPP{1THEN335 305 315 P=1 L=R'IFR'BTHENL=C+R 320 FORK=BTOL PRESET(R(K MODC),B(K MODC)) BEEPRHD(1)\*100+200,1 325 R(K MODC)=16-B(K MODC)=17 NEXT GOTO125 325 ACK MODC >=16 BCK<br>338 ' Fin du Jeu they INIT#1,"score" N=STRIG(0) INPUT#1,G,X CL 335 340 345 IFK1>GTHENG=KI+CLS+PRINT"Record+";G+INPUT" ";X<br>PRINT#1;G,X+PRINTCHR%(12)"Score "K1,"Record "G," d"CHR%(156)"t.<br>IFINKEY®=""THEN350ELSERUN 359 355 , Donnée<br>DATA"Droite","Gauche","Haut","Bas" 360 DATA2, 19, 2, 0, 0, 9, 3, 9 365 DATA20, 2, 22, 1, 24, 1, 20, 2, 22, 1, 24, 1, 20, 3, 0, 1, 20, 370 0ATR22,1,24,1,27,1,25,1,24,1,25,1,22,4,0,2<br>0ATR19,2,20,1,22,1,19,2,20,1,22,1,19,3,0,1,19,2 375<br>380 0ATA20, 1, 22, 1, 25, 1, 24, 1, 22, 1, 24, 1, 20, 4, 0, 2 383 39') READA1,81 BEEPA1,81\*3 RETURN<br>RESTORE370 RETURN<br>' Definit touches<br>N=PEEK(178)+256\*PEEK(179) DEFSTRR CLS<br>N=N+1 [FPEEK(N)()88THEN415ELSEIFPEEK() ,9.5 READA1, B1 (BEEPAI, B1\*3 (RETURN)<br>RESTORE 370 (RETURN 400 Definit touches 40's 410 N=PEEK(178)+256XPEEK(179) DEFSTRR CLS 415 N≈N+1 : IFPEEK(N){)88THEN415ELSEIFPEEK(N+1){)221THEN415<br>RESTORE :FORM≈N+4TON+7 :O≈STRIG(0):READR :LOCATE0,M-N-4 :PRINTR)<br>R≈CHR\${PEEK(M)):IFR("="THENR≈MID\$(STR\$(ASC(R));2) 420 425 PRINTTABCZD"L"R"J-D",<br>R=INKEY\$'IFR=""THEN435 430 435 R=ASC(R):POKEM,A:IFA(32THENR=MIDS(STRS(A),2)<br>PRINT" ("R")" | NEXT RUN 440 445

SOUIRELLE RÉCOMPENSE LE MEILLEUR LOGICIEL DU MOIS PAR 2 CASSETTES A CHOISIR DANS SA LOGITHEOUE.

Les éditions du CAGIRE offrent au meilleur logiciel du mois sur HP 41, leur livre "autour de la boucle" de Janick TAILLANDIER.

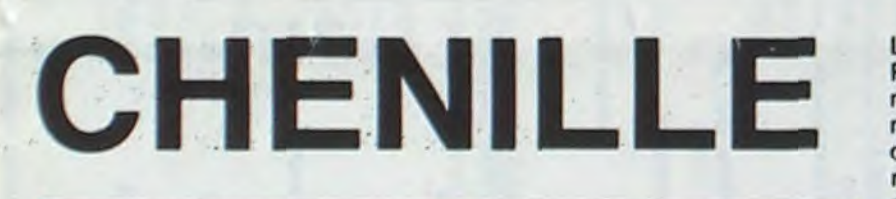

Une micro chenille pour un micro-ordinateur, les proportions sont respectées... Si vous ne laissez pas grandir démesurément votre chenille!

#### Olivier BERANGER

Mode d'emploi: Il s'agit d'une chenille qui évolue sur l'écran de votre Canon à la recherche de nourriture, les petits points, qui peuvent être à votre convenance des pucerons, des oeufs de pucerons ou des fruits. Toutes les autres choses qui se trouvent sur l'écran ne sont pas du tout comestibles, les carrés de deux sur deux points peuvent être des pierres que la chenille ne peut digérer, et bien évidemment, elle ne peut sortir de l'écran sinon elle réapparait de l'autre côté.

Le programme utilise déjà 2777 octets. si vous supprimez tous les REM il occupe moins de place. mais il faut compter approximativement encore 1500 octets pour les variables (2 tableaux d'au maximum 300 cases plus 2 autres de 15 à 2 octets chaque case. soit déjà 1300 octets) plus 54 pour le fichier des scores. Donc. il vous reste aux alentours de 2000 octets pour les autres programmes en mémoire. Faites y attention car il est toujours énervant en arrivant au 8° niveau de voir s'afficher une erreur MEMOIRE EPUISEE. la première fois que le programme est exécuté s'il n'y a pas assez de place en RAM fichier ii vous demandera d'appuyer sur F2 qui aura pour effet de valider la ligne FSET54+ (nombre d'octets du fichier RAM) -(nombre d'octets libres) qui réservera exactement le nombre d'octets nécessaire au fichier du score. un RUN s'affiche. si votre programme se trouve en fichier RAM rajouter entre guillemets son nom, faites un RETURN.

Maintenant, voyons les paramètres que l'on peut changer. Surtout, ne pas changer la ligne 75.

Changer le nombre d'oeufs à l'écran: changer F ligne 70.

La longueur de la chenille au premier tableau (longueur à atteindre): changer C ligne 70.

L'allongement de la chenille à chaque oeuf mangé : H ligne 70 Le nombre d'obstacle :G ligne 70.

Le nombre de vies: PP ligne 70.

Le bonus de risque avec le cadre K2 (ligne 60, 90 mettre la même valeur aux deux).

La longueur maximum au Nième tableau 300 : ligne 185.

III

20 ' Format 25 DEF INTA-Q : DEFSTRR-Z : CLS : X=" " : ONERRORGOT0260 30 CONSOLE0,4,0,1,0 CONSOLE0,1,0 INIT#1,"score",40,"D"<br>35 'Choix 35 '<br>40 K2=1:PRINT:PRINT" Rvec cadre (0/N)"," (ou (T)ouches)" R=STRIG(0) 45 RESTORE365 · FORN=2TO5 · READB, A · R=MID\$(X, N, 1) **50 IFR:" "THENR=MIDS(STRS(RSC(R)),2)** 55 LOCATER+(LEN(R)=2RNDA()9),B: PRINTR; INEXT 60 R=INKEYS · IFR="0"THENK2=3ELSEIFR=""THEN60ELSEIFR="T"THEN410 65 ' Initialisation 70 A=RND(0) F=15 (C=30 H=1 (c=30 PP=3<br>75 E=(C-5) H+ A=C-H\*E-2 P=1 (B=0 E=(C-5) TH: R=C-H\*E-2 P=1 B=0 85 DIMP(C-1), B(C-1), I(F), J(F) 90 ' Dessin du Jeu<br>90 ' Dessin du Jeu<br>95 CLS IFK2=3THENLINE(0,0)-(119,0) LINE-(119,31) LINE-(0,31) LINE-(0,0) 100 FORJ=0TOA : ACJ)=16 : BCJ)=17 : NEXT : IFF>ETHENF=E 105 FORJ=1TOG K=3\* INT(RND(1)\*39)+2 : L=3\* INT(RND(1)\*9)+3 : GOSU8395<br>110 PSET(K,L) : PSET(K+1,L) : PSET(K+1,L+1) : PSET(K,L+1) : NEXT 118 PSET(K,L):PSET(K+1,L):PSET(K+1,L+1):PSET(K,L+1):NEXT<br>115 FORJ=1TOF:G0SUB395 G0SUB200 E=E-1 NEXT<br>120 'Jeu 120 'Jeu<br>125 Q=STRIG(0)≀M=16'N=17'G0T0140<br>130 O=INSTR(X,INKEY\$)−1'IFO>0THENP=0 135 ONPGOSUB235,240,245,250 A=(A+1)MODC R(A)=M B(A)=N<br>140 IFNOTPOINT(M,N)THENPRESET(A(B),B(B)) B=(B+1)MODC GOTO160<br>145 CONSOLE,,,0 FORJ=1TOF BEEPJ(J)+100,1 IFJ(J)<)MORI(J)<)NTHENNEXT GOTO310<br>150 GOSUB220 K1=K1+H+K2+PP CONS 155 IFH>1THENFORJ=2TOH, B1=(B+C-1)MODC (R(B1)=R(B) (B(B1)=B(B) 8=B1 NEXT 160 PSET(M,N): IFF)0THEN130 165 ' Chat de tableau 170 CLS' PRINT PRINT"Attention", " ca red"CHR\$(156)" marre !" PRINT 175 IFH MOD4=2THENPRINT"avec une vie en +"; : PP=PP+1 180 RESTORE370 FORN=1T07 GOSUB395 NEXT K1=3#K1/2<br>185 ERASEA,B,I,J:H=H+1 G=G+5 F=20 C=C+C/2 IFC>300THENC=30 H=HMOD4+2 190 CLS: GOT075<br>195 Tira9 Tira9e oeufs 200 K=RND(1)\*118+1 , L=RND(1)\*30+1 , IFPOINT(K, L)THEH200<br>205 PSET(K, L) , J(J)=K , I(J)=L , RETURN 215 ' Si bouffe oeuf 220 E=E-1 : IFEC=FTHENICJ>=I(F): J(J)=J(F):F=F-IELSEGOSUB200 225 RETURN<br>230 / De DePlacement 235 M=(R(A)+1 )M0D120 RETURN

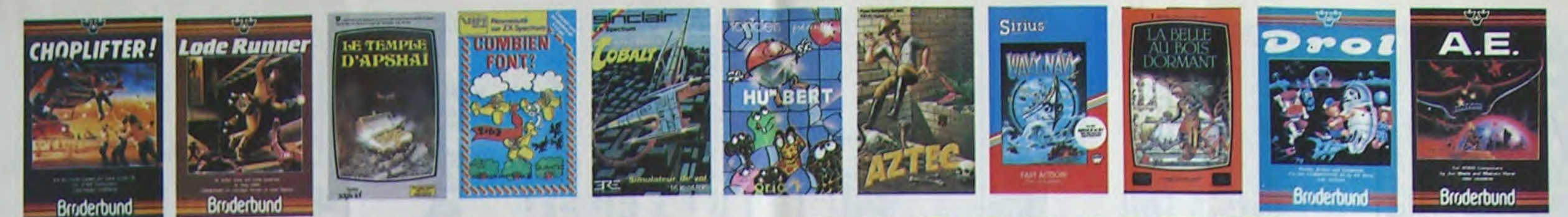

## **DEMANDEZ LE PROGRAMME**

Achetez vos logiciels les yeux fermés, nous les avons testés pour vous !

Nous avons sélectionné pour vous les meilleurs logiciels actuellement disponibles en France. Nous ne<br>prétendons pas que cette liste est complète et définitive et il est évident que nous y rajouterons régu-<br>lièrement des pr **Hebdogiciel Software.** 

Les prix sont, nous l'espérons, les meilleurs du marché surtout pour les abonnés - anciens et nouveaux<br>- qui bénéficient en plus d'une remise de 10 %. Si vous êtes nombreux à nous suivre dans cette expérience nous<br>rience n l'objectif que nous nous sommes fixé : ramener les prix à une plus juste valeur i

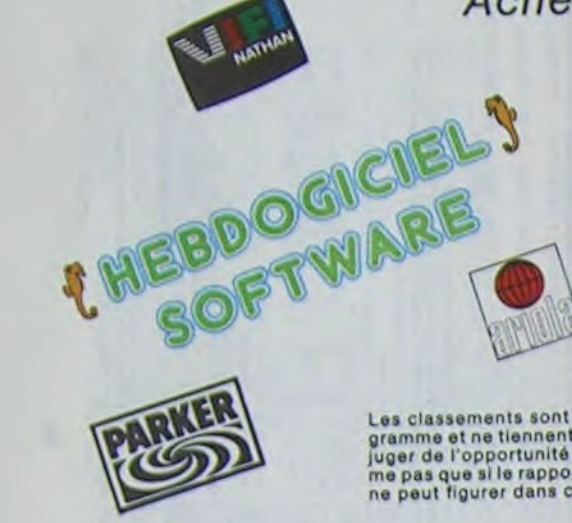

## Les classements sont faits en fonction de l'intérêt du pro-<br>gramme et ne tiennent pas compte des prix, c'est à vous de<br>juger de l'opportunité de la dépense. N'oubliez quand même<br>pas que si le rapport qualité/prix est mauva

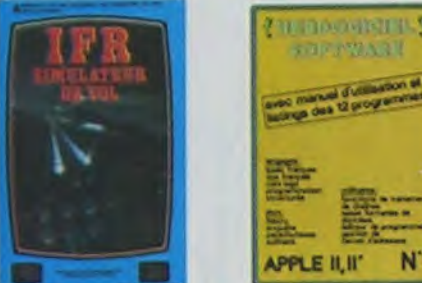

#### ONE-ON-ONE (Dr J & Larry Bird)

Cascium Carl II a pius beau jau de baskatt jamais réalisé : dribbles.<br>Spouslouflant I Le pius beau jau de baskatt jamais réalisé : dribbles.<br>Iuans areo: une esectitude parfaite. Jeu à deux du contre l'ordinateur<br>Exec arbit

#### TEMPLE D'APSHA

Un jeu d'exenture qui réunit les axantages d'un jeu de donjons et d'un<br>jeu d'arcade, les personnages sont redéfinissables (à l'auberge du<br>coin) et les combats ont lieu à l'écren en haute résolution. Alen de<br>miaux en França

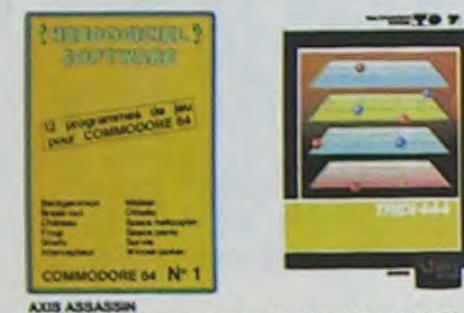

Australianamento de la grouille d'aralgoses, ca a une infinité de<br>Dossibilités et c'est le jeu (jouable) le plus rapide que je connaisse<br>Pour battre le record, c'est la foulure de poignée et le joystick qui

AZTEC sventurier de l'arche perdu, c'est vous ! Un superbe jeu mélant<br>venture dans un temple peuplé de serpents, de crocodiles, de dino-<br>ures et de saurages à un jeu d'arcade où vous pouvez utiliser la<br>namite, jeu passionnant<br>sp

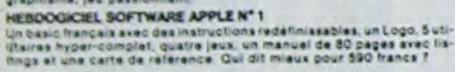

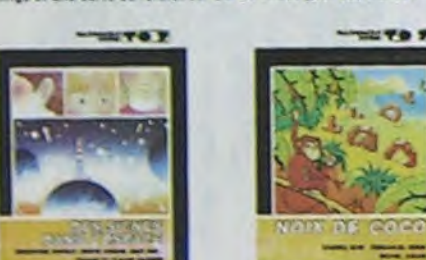

### **MANOIR DU DE GENERIS**

Pas symplied oction (dénius, il en veut à votre peau. Tachez de ne pas<br>vous pardre dens les 24 pièces de cette baraque, ca axplose et ce<br>munstre dans tous les coins i Graphisme moyen mais les logiciels<br>d'aventure français TIME ZONE

Them AURE - six disquettes double face, 1000 écrens haute résolution.<br>Le monstre : six disquette forme de 400 millions avant JC jusqu'en 4082<br>Malheureusement disponible uniquement en anglais. Faites une bise<br>à Cléopètre de

N<sup>1</sup>

MASK OF THE SUN<br>Assez par donnu, ce jeu d'aventure est parfait : graphisme, animation,<br>scénario... Avent d'acquèrir la maîtrise de ce jeu vous serar plus d'une<br>fois dévoié par un énorme sergent qui appareît dans le noir av

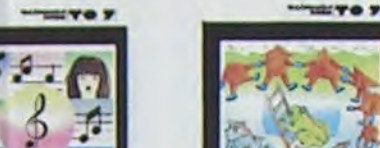

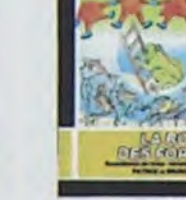

 $\theta$ 

φ

**WEST ENDED** 

**Little** 

HARD HAT MACK<br>Vous avez sur la tête un très joil casque de chantier et, croyez-moi, il va<br>vous être utile i Même si les clefs à molette, les martescx piqueurs et<br>les bétonniers et ont pas de secret pour vous, vous aurez du

WAYY NAVY<br>Faire naviguer votre bâteau à travers les hélicoptères ennemis, les<br>avions hostiles, les bombardiers et les fusées, c'est déjà par facile.<br>façile, Mais quand il faut en plus éviter les mines et rester juché sur<br>l Le seul, l'unique, l'incomparable ! Toujours imité, jamais égalé. Très<br>Desu, pas frop cher ! PACMAN passant sa vie dans les cafés, se nans a<br>fini par le rejoindre, normal ! PACMAN & Mrs PACMAN

**PINBALL CONSTRUCTION**<br>Angentique TV003 : VOSS entrainez sur un des quatre flippers livrés<br>avec le logiciel et vous créez ensuite les vôtres. Vous choisissez les<br>bumpers, les drop-targets, les couloirs, les spécieux, Vous

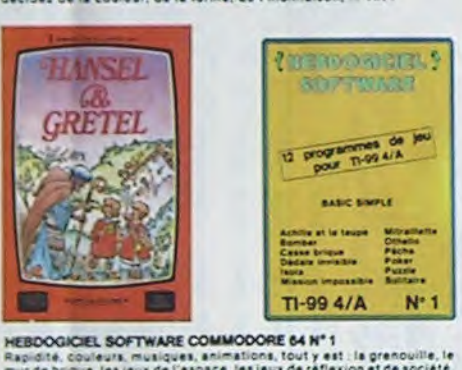

, couleurs, musiques, animations, tout y est : la grenouille, le<br>inque, les jeux de l'espace, les jeux de réflexion et de société,<br>de carte, l'aventure et la rigolade l'E'achètes pas, bonjour les

TEXAS NOTICIAENT THE

## **SOFT-PARADE<sup>©</sup>**

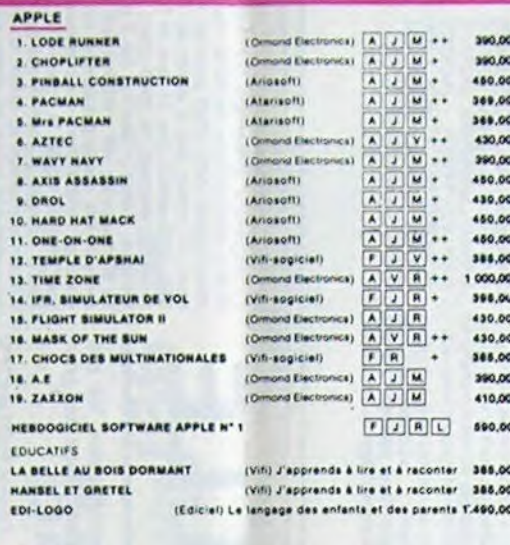

### CANON

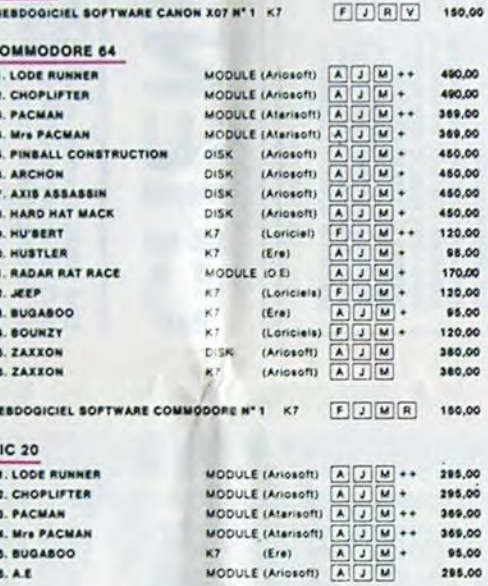

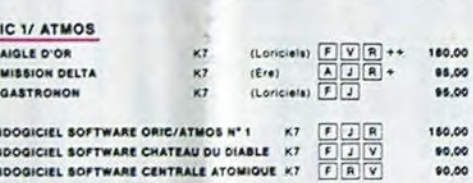

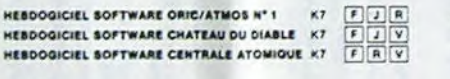

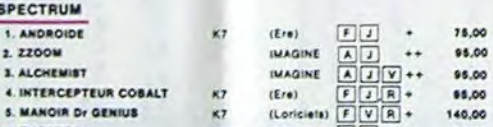

#### A Logiciel en anglais E Education Logiciel en français Langage M Manette de jeu nécessair Jeu d'aventure ++ Logicial Indispensable Jeu de réflexion Jeu d'arcade rapide + Logiciel Recommandé

### nouveau

**BIDUL** Enfin un Psc-man rapide (langage machine) pour TO 7. Mais ne<br>vous laissez pas abuser : les réveils ne sont pas plus sympathiques que les fantômes de l'original !

#### METEO 7

Encore un jeu d'arcade en langage machine pour TO 7. Les<br>nuages sont acides cette année... Vos parapluies pourront-its,<br>grâce à leur pointe, les éliminer à temps ?

#### PILOT

Un jeu de simulation comportant trois options (apprentissage,<br>perfectionnement, mission) qui vous permettront d'atteindre<br>les sommets de l'espionnege aérien, si vous devenez suffisa-<br>ment pilote bien sûr !

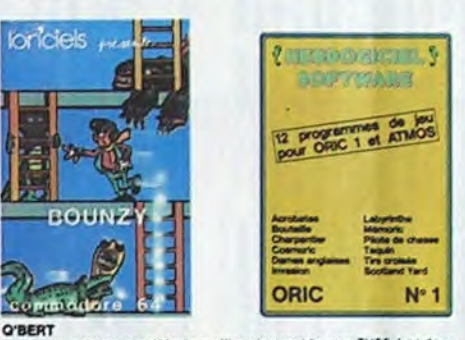

Q'BERT<br>Sans aucun doute possible, le meilleur jeu rapide pour TU99. Les deux<br>Sans aucun doute possible, le meilleur jeu rapide pour TU99. Les deux<br>d'aliers : votre petit bonhomme qui doit déjà hyper-marrants, ensuite c'est

BOUNZY<br>Le LODE RUNNER du pauvre, qui ne sera d'allieurs pas s' cauvre que<br>çe puisque le graphisme et la musique sont excellents et l'intérêt du<br>jeu certain.

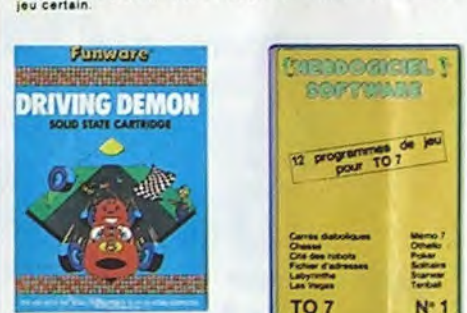

#### DRIVING DEMON

Pilotage d'une volture de course avec changement de vitesse, accèlé-<br>rateur, compte-tour et radar pour voir ce qui se passe devant, sur la<br>piste. Très réaliste, graphisme correct.

**ANT EATER**<br>Très amusant jeu souterrain. Vous êtes une fourmi poursuivi par des<br>tapirs qui veulent vous transformer en casse-croûte. Ce qui'lls mis<br>savent pas, c'est que vous pondez des œuts explosits et que vous pou<br>vez c HEBDOGICIEL SOFTWARE THOMSON T07 N°1

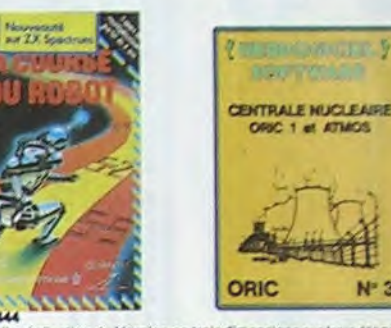

10 % de remise pour<br>les Abonnés !

Si vous êtes ABONNE, déduisez VOUS-MEMES<br>vos 10 % de REMISE sur le bon de commande

BUQABOO et PULGA<br>Exeryez donc de sortir du trou dens lequel vous étes tombé. Quelques<br>bonds y suffiront peut-être, à mains que vous soyez bouffé avent.<br>Graphisme extre, un peu lent.

Deschats, des souris et du fromage dans un labyrinthe. Ce va très vite,<br>mais le graphisme n'est pas terrible.

billard américain à trous pour 95 france, un cadeau !

 $N<sub>2</sub>$ TRIDI 444<br>Triebelle réalisation de Morpion en trois dimensions sur trois étages<br>Fonctionne avec le crayon optique. Module à chargement immédiat.<br>ce qui evitera les problèmes de chargement habituels du lecteur de K7<br>du T07.

**RADAR RAT RACE** 

HUSTLER

ALCHEMIST<br>Plonger vous dans le monde étrange et fantastique des enchanteurs<br>et alchimistes... Magie noire ?..magie blanche ?..un jeu haut en cou-<br>leurs en tout cas, et doté d'un graphisme époustoufiant, où vous de-<br>vraz va

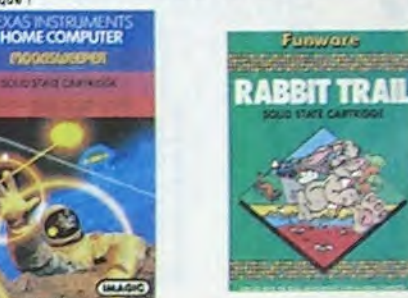

### **WOLF D'OR** L'AKSLE D'ORI<br>Super-pénial-extra, le petit dernier de Loriciels casse la baraque, ca<br>c'est du logiciel d'aventure, ca c'est de l'animation i Si vous n'avez pas<br>180 balles, sautez un repes ou deux et jouez à jeun i Une crit

tout peut<br>C'est le principe du jeu de l'espace classique, mais ici les monatres<br>C'est le principe du jeu de l'espace classique, mais ici les monatres<br>est dans une cafetière l'Algolons un brin l'A éviter si vous avez déjà u

ANDROIDE<br>Istambul c'est Constantinople et Androide c'est Pac-Man I

**HEBDOGICIEL SOFTWARE ORIG/ATMOS N°1**<br>Les fantastiques possibilités de l'Oric et de l'Atmos sont utilisées à<br>leur maximum pour ces douze programmes d'une qualité à toute<br>épreuve. Le labyrinthe, Scotland Yard et Bouteille s

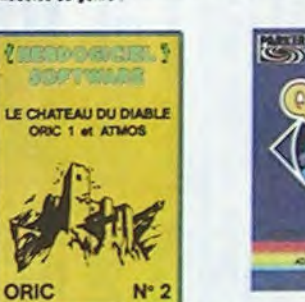

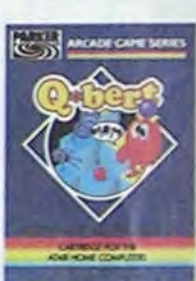

voes a herogoere eu ver nam ye oerez pas en veulent, vous avez<br>lus des tenis et des avons de chase qui vous en veulent, vous avez<br>voit aux projecties des sefelites. Très beau graphisme, pliotage<br>veula, un auper logiciel.

CHOPLIFTER

LODE RUNNER<br>Ce qui se hai de mieux dans le genre achelle-échafaudage-donkey<br>kong : 150 differentes chambres eu trésor, 17 niveaux de difficulté,<br>la gossibilité de créer son propre jeu, un super-graphisme et une<br>animation h

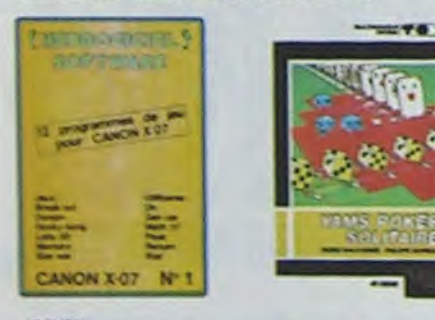

ARCHON<br>C'est un jeu d'echecs ? Oui. C'est un jeu d'arcade ? Oui. C'est un jeu<br>d'aventure ? Oui. Affrontez votre adversaire aur chaque case de l'échi-<br>quier avec armes et magies diverses. Interminable !

A.E et ZAXXON mais barbants i El pas donnée l

#### **JEEP**

cours, him ham hours out to live. Since Scho at manuel 1.

#### HERDOGICIEL SOFTWARE CANON X-07 N°1

reel ist grandes un mur de briques, un donky-kong, un labyreche<br>rois dimensions, un mamory, un jeu d'aventure et un génial jeu<br>espècie 1 DL plus sérieux, des utilitaires efficaces. Un must p<br>bû hancs.

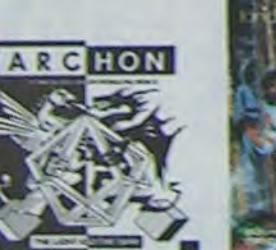

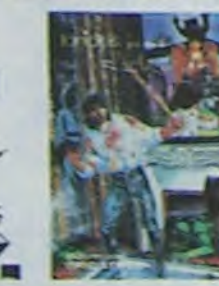

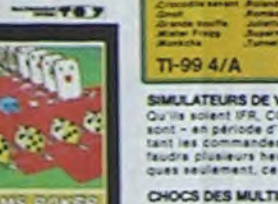

les jeux<br>dégâts l

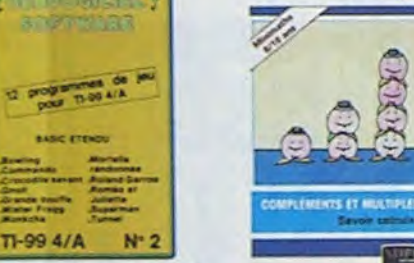

**BASIC ETENDS** 

SIMULATEURS DE VOL AND C"<br>Guilla solect IFR, COBALT, FLIGHT ou DELTA, les simulateurs de vol<br>sont - en période d'apprentissage - de véritables casse-tête chinois<br>taudra période d'apprentissage - de séritables casse-tête ch

CHOCS DES MULTINATIONALES et MANAGER<br>Votre pied d'ast la fric, la business, la bourse at les comptes d'exploitation ? Ces logiciels aont laits pour vous !

#### **HU'BERT**

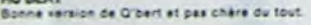

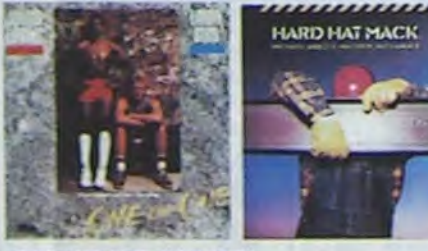

#### HEBDOGICIEL SOFTWARE TU99 N°1

mas (euro de reflexion comme lebis, Puzzle ou Solitaire, en passieri<br>par les diastiques Pokes, Othello ou Castel de Villa (euro d'arcade)<br>comme Bombar, Mitraillette et Mission impossible, il vour faudra de<br>comme Bombar, Mi

**MEROOGICIEL SOFTWARE TU99 M° 2**<br>Le basic étacquist Curie est puissant, et cell se voit dans les doutes<br>programmes de loquist Wikiter Frange, Commando, Boreling et Cro<br>codife Assumi n'ont mes la envier aux modules dont le

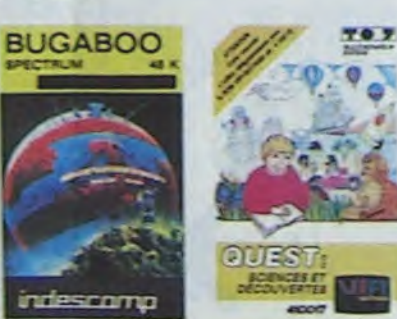

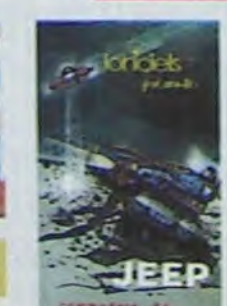

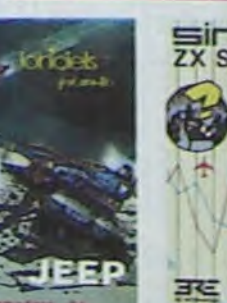

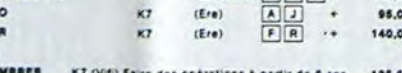

 $\bullet$ 

 $^{+}$ 

75,00

95.00

CROQUE NO K7 (Vifi) Faire des opérations à partir de 6 ans 125,00 LA COURSE DU ROBOT K7 (Vifi) Multiplications à partir de 6 ans 125,00 COMBIEN FONT ? K7 (Vill) S'amuser avec les nombres de 4 à 8 ans 128,00 DES EN CHUTE LIBRE. K7 (Vifi) Jeu rapide sur les nombres de 4 à 5 ans 125,00

#### TEXAS TI/99  $1.0B$ 1. MOO

3. MICH

4. DRN

**S. ANT** 

6. AMB

7. RAB

 $i$ 

OR  $\mathbf{L}$ 

 $\begin{array}{c} \mathbf{2}, \\ \mathbf{3}. \end{array}$ 

 $\mathbf{H}$ 

**SPECTRU** 

1. ANDRON

6. BUGABO

**T. MANAGE** 

**EDUCATIFS** 

2. 2200M

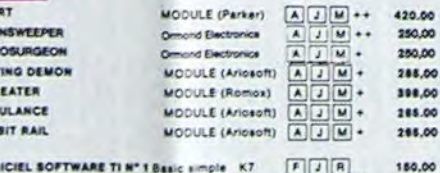

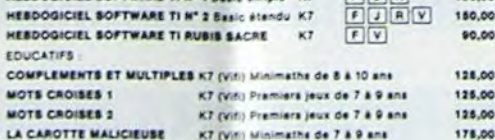

#### THOMSON TOT

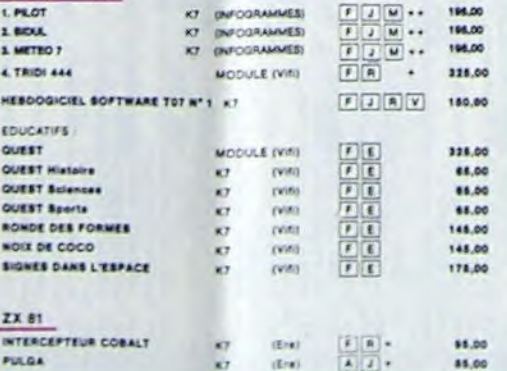

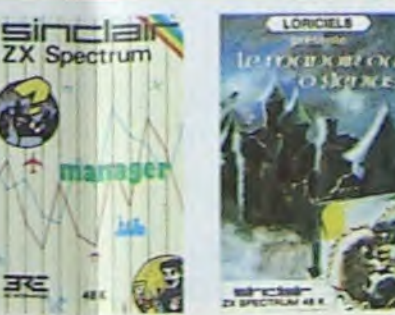

**MIFT No** 

### Enfin de vrais jeux pour T07, et douze d'un coup ! Des classiques<br>Othelio et Solitaire aux jeux de l'espace originaux, en passant par le<br>Tennis et le Labyrinthe, votre Thomson n'en croira pas ses yeux, il<br>croyalt n'être qu TEXAS ACTIVATION TO **ALESSADRONES**

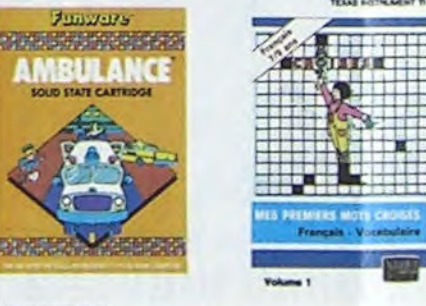

Commercialiste par MAGIC, ce module develt à l'origine être commercialiste par<br>TEXAS INSTRUMENT sol-même, c'est dire sa qualité i Deux tableaux, trole<br>dimensions où vous devez récupérar des passagers égarés dans différente

MICRO SURGEON<br>Votre maiade est su plus mei, une nouvelle technique chinurgicale vs vous per-<br>mattre de pénétre dans son corps pour combattre directement les microbes.<br>cancers et sufres désegréments qui le mensoe. Très orig

Sker nea

Detu.<br>Trás drôle, DROL 1 Une petite fille, un petit garçon el leur maman<br>compte sur vous pour les épauler dans des atlustichs pas possibles.<br>Lézards, scorpions et dindons volants essayent encore une fois, de<br>vous trucider.

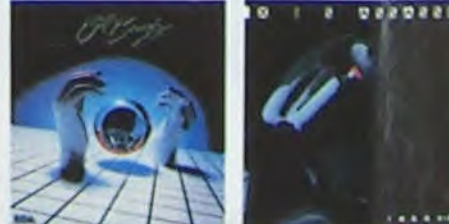

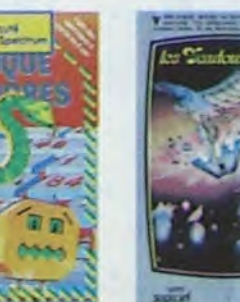

#### **AMBULANCE**

Assistance and prioritairs partout (malgré la sirène) et les carrefours<br>vous n'étes pas prioritairs partout, sans parler des traventes de voies<br>terrées, li vous faudes pourtant parcourir la ville et récupérer les malé-<br>des

#### **RABBIT RAIL**

RABBIT RAIL<br>Un lapin qui monte, qui monte et qui alme les carottes. Renards, belet<br>tes et corbeaux en feralt bien un civet, heureusement que le percour<br>est truffé de terriers où se cacher i Très bon graphisme.

#### **ZZOOM**

ZZOOM, c'est le nom de guerre de votre mission ; vous devez vous seu-<br>Zzoom, c'est le nom de guerre de vos ennemis, les rescapés d'un combat<br>sans merci. Une simulation superbe ! Presque un dessin animé

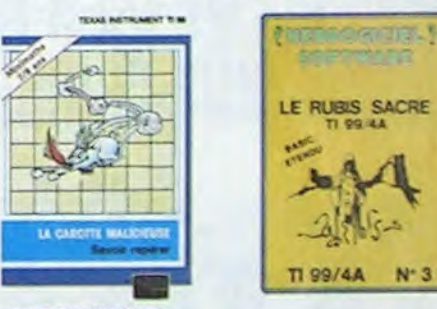

CENTRALE NUCLEARE<br>de plus beaux jeun créé sur Oncel Almos. Ce logiciel explique en<br>détail le fonctionnement d'une centrale exec de nombreuses papes<br>prephiques animées. Avec le même souci du détail et de la réalité.<br>propose

#### LE CHATEAU DU DIABLE

Las portes du château sont harmétiquement closes, trouver en la clé,<br>affrontez les aralgoées géantes et les monstres qui veulent vous<br>empécher de récupérer les trésons qu'ils protégent. Un jeu ultra-rapi-<br>de, toujours reno

LE RUBIS SACRE<br>Un superbe jeu d'aventures en français, riche en couleurs, graphismes<br>et musiques, il se charge en trois parties et vous amusers pendant des<br>heures. Le module Basic étendu est indispensable.

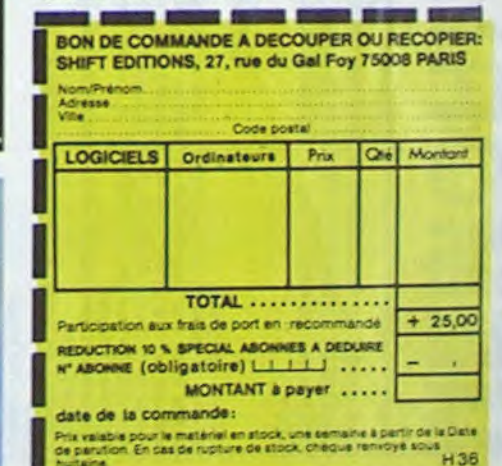

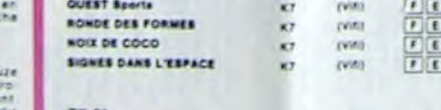

# MEMORI

Vous devez, en les retournant deux par deux retrouver 10 paires de cartes en un minimum de coups. Nombre de joueurs: 1 ou 2 participants. Bonne réflexion !

### **Gérard CAUVIN**

1er cas: 1 seul joueur:

20 cartes de couleur jaune apparaissent ainsi qu'un pointeur rouge ayant la forme d'un doigt.Il s'agit de déplacer le pointeur et de le positionner sur une carte à l'aide de la manette n° 2. Ensuite, il faut appuyer sur le bouton rouge pour faire retourner la carte. Refaire la même opération sur une autre carte. Si ce sont les mêmes cartes, elles restent affichées.

On recommence ainsi jusqu'à retrouver toutes les paires.

2° Cas: 2 joueurs.

L'ordinateur demande le prénom en "majuscule" de chacun des joueurs.

Il choisi le 1er joueur.

Les manipulations sont les mêmes que dans le cas n° 1. Le joueur qui trouve une paire conserve la main, sinon c'est au tour

du second joueur. Les deux cases en haut donnent le nombre de coups réussis pour

chaque participant, en bas à gauche, le numéro de la manette qui joue.

MODIFICATION DES CARTES:

On peut changer le dessin des cartes (ligne 350 à 580). Chaque carte comporte 4 caractères disposés ainsi: 13

24

HAR(86,"00COE070303060CO"):: CALL CHAR(87,"<br>190 GPTION BASE 1

210 CALL COLOR(12,6,12) 1000 NESIDE<br>220 DIM XC(60),XT(21),XT1(20),XT2(20),XC1(20),XF(21),XCO(21,3) 1100 NEXT IOO NEXT IOO NEXT IOO NEXT IOO NEXT I

230 GOSUB 1490 1120 XCO(A,COMP) - 1120 XCO(A,COMP) - 1120 XCO(A,COMP) - 1120 XCO(A,COMP) - 1120 XCO(A,COMP) - 1120 XCO(A,COMP) - 1120 XCO(A,COMP) - 1120 XCO(A,COMP) - 1120 XCO(A,COMP) - 1120 XCO(A,COMP) - 1120 XCO(A,COMP) 250 COMP\*1 :: Z=1 1130<br>250 COMP\*1 :: Z=1 1140

300 F\$-"010101010101FF"

IF JOUEUR-1 THEN 1200 310 CALL CHAR(33,8S):: CALL CHAR(12O,CS):: CALL CHAR(121.Ds)::

HAR(46,"0000000EDFFFFAFC"):: CALL CHAR(47,"FFFE")<br>370 CALL CHAR(128,"010307070301070F"):: CALL CHAR(129,"3F3F7F7F7F3F1F07"):: CALL <sup>1250</sup>

CHAR(130,"80COEOEOCO8OEOF0"):: CALL CHAR(131,"FCFCFEFEFEFCF8EO") )SIZE(2):USING<br>380 CALL CHAR(132,"000000000616367"):: CALL CHAR(133,"676361606060"):: CALL CHA GOTO 890<br>8/174 "00000610618656565"):: CALL CHAR(133,"676361606

R(62,"BOCOEO7070EOCOBO"):: CALL CHAR(63,"BOBOOOBOCOCOBOOO")<br>410 CALL CHAR(64,"0001030204040818"):: CALL CHAR(65,"10202040COFF"):: CALL CHAR(<br>66,"00BOCO4020201018"):: CALL CHAR(67,"0804040203FF")<br>420 CALL CHAR(68,"606060606

R(70,"00")<br>430 CALL CHAR(71,"80C0C040COC080"):: CALL CHAR(72,"001F3F7F7F7F7F40"):: CALL CHANNEL 1350 FOR TEMPO=1 TO 500 :: NEXT TEMPO<br>R(73,"7F67DBBD66663C18"):: CALL CHAR(74,"00E0F0FCF2F1F10F")<br>440 CALL CHAR(75,"FFF2EDDFB3

HAR(78,"000000000084E3D3"):: CALL CHAR(79,"1E32F4F4F8F8F0E0") Y AT(7,4):NAME\$(2);" ";REU(2);" BONS EN";COUP(2)/2;" COUPS"

 $10$  FOR  $1 = 1$  TO  $9$ 20 READ X 30 PRINT CHR\$ (X); 40 NEXT `0 ENL 60 DATA 68,73,77,69, 78,83,73,7?,

460.CALL CHAR(8r1,"r.,04A4A4A4A4A4A4A"):: CALL CHAR(8l,"4A4A4A4A4A4A4A00'):: CALL C 1390 IF REU<1)>REU<2)TH£N GAGNANTt°Nr1MEtt1) IF REU(I )>REU(1)THEN GAGNANTS=r \$II) HARf82,"00242A2A2A2A2A2A"):: CALL CHARf83,"2A2A2A2A2A2A2A00") 1390

HAR(82,"002A2A2A2A2A2A2A2A"):: CALL CHAR(83,"2A2A2A2A2A2A2A00")<br>470 CALL CHAR(B4,"0033373C38383C37"):: CALL CHAR(85,"3330303030303000"):: CALL C<br>HAR(B6,"00COE070303060C0"):: CALL CHAR(B7,"C0")<br>480 CALL CHAR(88,"0000183C3C3

HAR(89,"OFOFO70301010103"):: CALL CHAR(91,"FFFFFEFCF8F020E0") 1: CALL CHAR(91,"FFFFFEFCF8F020E0")

490 CALL CHAR(92,"010F3F7F99910101"):: CALL CHAR(93,"010101010101010101):: CALL CHA 1450 CALL CLEAR :: DISPLAY AT(12,5)BEEP:"AU REVOIR"<br>R(94,"BOFOFCFE1911"):: CALL CHAR(95,"00000000001090ED") 1460 END 1460 END 1460 END 146

500 CALL CHAR(96,"0001030708081010"):: CALL CHAR(97,"3078FCFC7830"):: CALL CHAR( 1470 CALL CLEAR :: DISPLAY AT(12,5)BEEP:"UN PETIT INSTANT" 98, "8000008060101018"):: CALL CHAR(99, "3C7E7E3C18")

510 CALL CHAR(100,"3844443810101010"):: CALL CHAR(101,"101C181C1C181010"):: CALL 1490 DISPLAY AT(10,5)i"1 OU HEHURI" :: DI<br>PHAR(102,"1C22221C08080808") 1500 DISPLAY AT(10,5)i"1 OU 2 JOUEURS: 1"

520 CALL CHAR(103,"08381838180808")<br>520 CALL CHAR(103,"08381838180808")<br>530 CALL CHAR(104,"0002068E6C7C3C38"):: CALL CHAR(105,"10080824343A1F07"):: CALL [108] 1520 [ALL CHAR MAN=2 :: IF JOUEUR=1 THEN 1590 CHAR(106,"000042666C7C3C38") 1330 CALL CLEAR 1000042666C7C3C38") 1330 CALL CLEAR 1530 CALL CLEAR 107,"1000042666C7C3C38") 1540 DISPLAY AT(10,8):"NOMS DES JOUEURS":" (EN MAJUSCULES)"

550 CALL CHAR(108,"030F18302060COCO"):: CALL CHAR(109,"C1C2446830180F03"):: CALL 1550 DISPLAY AT(11,5):"JOUEUR NO 1:" :: DISPLAY AT(12,5):"JOUEUR NO 2:" CHAR(110,"COFO180C14264383") 1560 ACCEPT AT(11,17):NAMES(1):: ACCEPT AT(12,17):NAMES(2) 570 CALL CHAR. '112, "0048680805080808"):: CALL CHAR (113, "0808080808080B") :: CALL C EC LA MANETTE NO ";MAN 570 CALL CHAR (112, "006B680805190808"):; CALL CHAR (113, "0808080808080B"):: CALL C<br>HAR (114, "0B0808080808080808080909081):; CALL CHAR (115, "0B080808088688") [11] 1580 FOR DELAI=1 TO 1000 :: NEXT DELAI<br>580 CALL CHAR (11  $580$  CALL CHAR(116, "0000010303070008") :: CALL CHAR(117, "IC3E7F3E1C08") :: CALL CHA

R (118, "OOBOCOEOEOFO"):: CALL CHAR (119, "OO3E3E3E3E3E")<br>590 REM RECH.NO.SPRITE 600 CALL CLEAR 610 RANDOMIZE 620 FOR I=1 TO 10<br>630 XC(I)=INT(RND\*20+1) 640 FOR N=l TO I-1 650 IF XC(N)-XC(I)THEN 630<br>650 IF XC(N)-XC(I)THEN 630<br>670 FOR 1-11 TO 20 I ,60 NEXT N :: NEXT I 670 FOR 1=11 TO 20 680 XC1(I)=INT(RND\*10+1) 690 FOR N-1 TO 1-1 700 IF XCI(N)=XCI(I)THEN 680 710 NEXT N :: NEXT I 720 FOR I=11 TO 20 :: XC(I)-XC(XCI(I)):: NEXT I 730 FOR I=1 TO 19 STEP 2 :: XTI(I)-XC<I):: NEXT I 740 FOR 1=2 TO 20 STEP 2 :: XT2(I)=XC(I):: NEXT 1 750 N=1 :: FOR I=1 TO 10 :: XT(I)=XT1(N):: N=N+2 :: NEXT I 760 N=2 :: FOR 1=11 TO 20 :: XT(1)=XT2(N):: N=N+2 :: NEXT I 770 FOR I=1 TO 20 :: XF(I+1)aXTCI):: NEXT I :: FOR I=2 TO 21 :: XT(I)°XF(I):r ME XT I 780 REM AFFICAGE CARTES 790 REM - ------------ B00 FOR C-6 TO 26 STEP 5 :: FOR L=6 TO 21 STEP 5 810 CALL HCHAR(L,C,120,1):: CALL HCHAR(L+1,C,12l,1) B20 NEXT L :: NEXT 830 FOR C-7 TO 27 STEP 5 :: FOR L-6 TO 21 STEP 5 840 CALL HCHAR(L,C,122,1):: CALL HCHAR(L+I,C.123.1) 850 NEXT L :: NEXT C 820 NEXT L :: NEXT C<br>830 FOR C=7 TO 27 STEP 5 :: FOR L=6 TO 21 STEP 5<br>860 CALL HCHAR(L,C,122,1):: CALL HCHAR(L+1,C,123,1)<br>850 CALL SOUND (200,440,0)<br>870 SEN' BOINTEUR 860 CALL SOUND (200,440,0)<br>870 REM' POINTEUR 880 CALL SPRITE(#1,33,7,96,128) 890 CALL JOYST (MAN, X, Y) 900 DISPLAY AT(24,1):MAN 910 CALL MOTION(\*\*,-Y+2.X\*2):: CALL KEY(MAN,Y.,S):: IF K-18 THEN 930 920 GOTO 890 930 REM RETOURNEMENT CARTE 940 CALL POSITION(#1, XA, YA) 950 XA1=INT(XA/40):: YA1=INT(YA/40)<br>960 IF XA1=XA2(COMP)AND YA1=YA2(COMP)THEN 890 970 IF XAI=O OR YA1=0 THEN 890 :: IF XAI>5 OR YAI>5 THEN 890 980 IF CP(XAI,YAI>=1 THEN 890 990 CALL LOCATE(#1,XA+20,YA+20) 1000 COUP(MAN)=COUP(MAN)+1 :: COMP=COMP+1 1000 COUP (MAN) =COUP (MAN) +1 :: COMP=COMP+1<br>1010 CALL SOUND(-200,1175,0,1047,0,1175,0)<br>1030 CALL SOUND(-200,1047,0,1175,0,1047,0)<br>1030 CALL SOUND(-200,1319,0,1397,0) 1020 CALL SOUND(-200,1097,0,1175,0,10<br>1030 CALL SOUND(-200,1319,0,1397,0)<br>1040 L=XA1+5+1 :: C=YA1+5+1 1050 X1-0 1060 FOR I=1 TO 5 :: FOR N=1 TO 5<br>1070 XI=XI+1 :: IF XA1=I AND YA1=N THEN A=XI+1<br>1080 NEXT N :: NEXT I :: SP(COMP)=A 200 CALL CLEAR :: CALL MAGNIFY(2)<br>210 CALL CLEAR :: CALL MAGNIFY(2) 1090 RESTORE 1110 :: FOR I=2 TO 21 :: READ CAR :: IF I=XT(A)THEN 1120 1110 DATA 40,44,128,132,136,60,64,68,72,76,80,84,88,92,96,100.104,108,112,116 1140 YA2 (COMP) =YA1 XA2(COMP)=XAI YA2(COMP)-YA1 260 8S-"S0808OCOEOEO" 1150 CALL HCHAR(L,C,CAR,1):: CALL HCHAR(L+1,C,CAR+1,1):: CALL NCHAR(L,C+I,CAR+2. 270 C\$-'EF808080808080" 1):: CALL HCHAR(L+1,C+I,CAR+3,1) 280 D\$- 9080808080e0FF" 1160 CALL SOUND(200,1047,0) 290 E\$-"FFOIOIOIOIOIOl 1180 IF COMP<3 THEN 890 320 CALL CHAR(122, E\$):: CALL CHAR(123, F\$)<br>330 CALL COLOR(2, 5, 16, 13, 3, 16, 14, 13, 16, 5, 6, 16, 6, 6, 16, 7, 4, 16, 8, 2, 16)<br>330 CALL COLOR(2, 5, 16, 13, 3, 16, 14, 13, 16, 5, 6, 16, 6, 6, 16, 7, 4, 16, 8, 2, 16)<br>34 1200 IF XCO(SP(2),2)=XCO(A,3)THEN 1270<br>1210 XCO(SP(2),2)=0 :: XCO(A,3)=0 :: FOR DELAI=1 TO 300 :: NEXT DELAI<br>1220 Z=Z+1 :: L=XA2(Z)\*5+1 :: C=YA2(Z)\*5+1<br>1230 CALL HCHAR(L,C,120,1):: CALL HCHAR(L+1,C,121,1):: CALL HCHAR(L,C+ MAN=MAN+1 :: IF MAN-3 THEN MAN-I R142, "OOOOCDEDFOFECOCO"):: CALL CHAR143, "COCOCOCOCOCO40602018"):: CALL C<br>360 CALL CHAR144, "000000071F3F7F7F"):: CALL CHAR145, "FFFFCOCO40602018"):: CALL C<br>HAR146, "0000000EDFFFFAFC"):: CALL CHAR147, "FFFE")<br>HAR146, "000 1517E Z=1 :: COMP=1 :: DISPLAY AT(2,8)SIZE(2):USING "##":REU(1):: DISPLAY AT(2,16 (2):USING "##":REU(2) **890**  R(134,'000CXJ606U686C6E6•'):: CALL CHAR(135."E6C686") <sup>1270</sup> IF JCODURRE THEN 1296 :: MAN=MAN+1 :: 1F MAN=t THEN MAN°1 390 CALL CHAR(136,"000O00000F3A764E"):: CALL CHARl37,'63ERDFDFDF705"):: CALL CH <sup>I</sup> FU OUE Aa(I38,"000000008OFOA8A8'):: CALL CHAR(139,"4CIF5D6EECIEIA") <sup>1290</sup> 1280 COUP REUSSI  $R=1$  THEN 1290 CALL AN)-REu(MAN)J4,0, 587, O,bS9,0>:: CA(\_L SOUNDt-400, 698, 0,7B4,O,B80,0)it C 400 CALL CHAR(60,'OIOSO7OE0EO7O3O1'•):: CALL CHAR(61,"01010001030301"):: CALL CHA ALL SCALL <sup>S</sup>OUNOC-4 R(62,"BOCOE0707OE00080"):: CALL CHAR(63,"80800087C0008000") 0.1547, U) 1330 COMP=1 :: 60TO 1250<br>1340 REM FIN<br>1350 FOR TEMPO=1 TO 500 :: NEXT TEMPO 1360 CALL CLEAR :: CALL DELSPRITE(#1):: CALL CHARSET :: CALL SCREEN(10) 1380 DISPLAY AT(5,"7F67DBBD66663C18"):: CALL CHAR(74,"OOEOFOFCF2F1F10F")<br>1380 DISPLAY AT(5,4):NAME\$(1);" ";REU(1);" BONS EN";COUP(1)/2;" COUPS" :: CALL CHAR(77,"9294DF7F3F1F1F0F"):: CALL C<br>1380 CALL CHAR(76,"OO000000000000

1410 DISPLAY AT(10,1)BEEP: "C'EST "; GAGNANT\$;" LE PLUS FORT"<br>1420 DISPLAY AT(16,5): "UNE AUTRE PARTIE?(0/N)"

1430 CALL KEY(0,K,S):: JF S=0 THEN 1430 1440 IF K=111 THEN 1470

1450 CALL CLEAR :: DISPLAY AT(12,5)BEEP: "AU REVOIR" 1460 END

1480 RUN 190<br>1490 DISPLAY AT(2,0):"JEU DU MEMORI" :: DISPLAY AT(4,10):"ECRIT PAR G.CAUVIN"<br>1500 DISPLAY AT(10,5):"1 OU 2 JOUEURS: 1"

560 CALL CHAR(111,"030302060C18F0CO") 1570 MAN=INT(RND+2+1):: DISPLAY AT(16,7)BEEP:NAME\$(MAN):"A TOI DE COMMENCER":"AV

 $6160$  NE

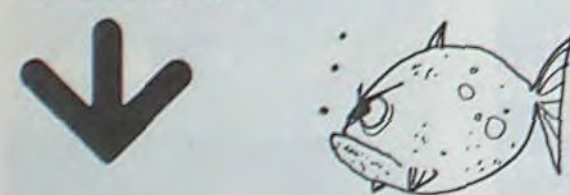

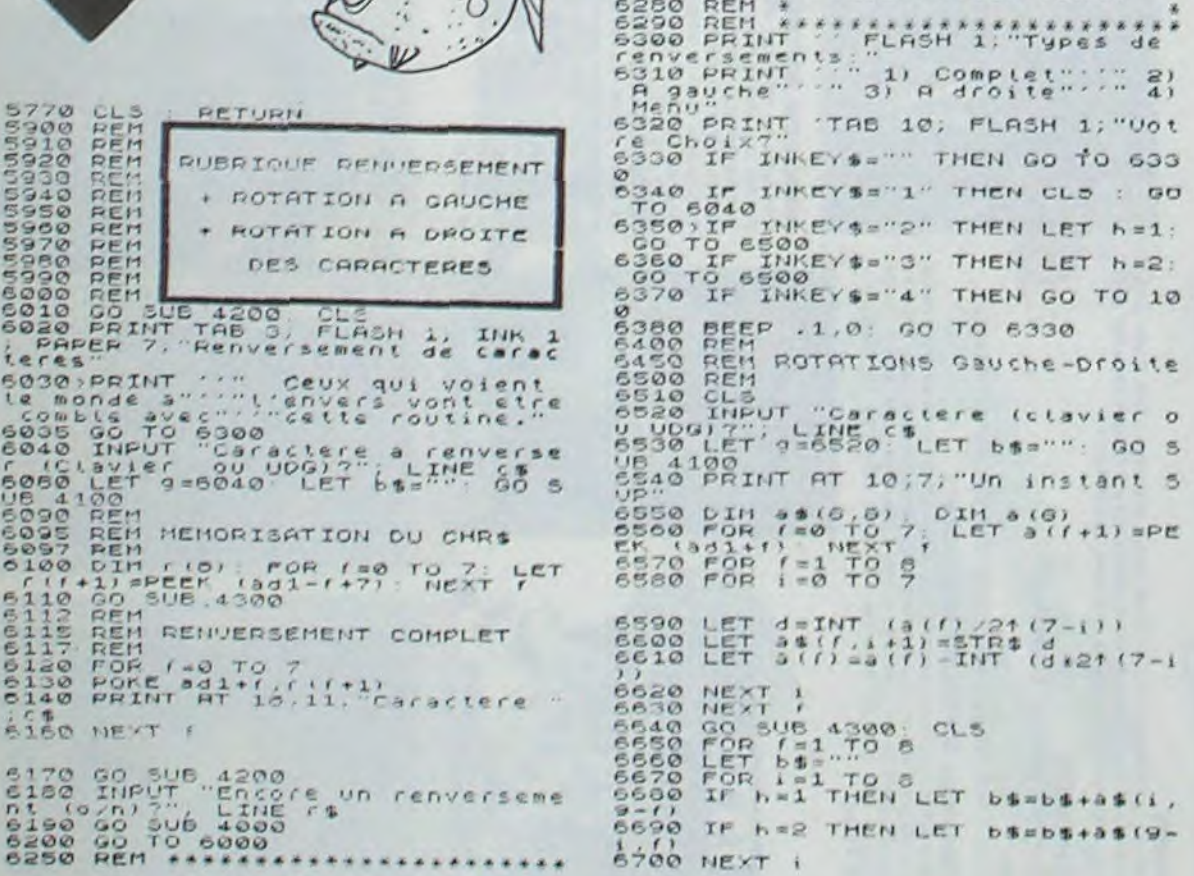

REN<br>REN

## Suite de la page 5<br>
SPECTRUM

|<br>| 120 POKE 841+1.<br>| 120 PRINT AT 1:<br>| 120 PEXT<br>| 120 PO TO 6000<br>| 120 PO TO 6000 S260 REM \*<br>6270 REM \* PRESENTATION RENU.<br>6280 REM \* 6710 POKE ad1+f-1, VAL ("BIN "+b\$ 6720 PRINT AT 11,11; "Caractere. 6900 REM<br>6910 REM ROUTINE DE DECODAGE<br>6930 REM EN DEOIMAL DE TOUS<br>6950 REM EN DEOIMAL DE TOUS<br>6950 REM GO **BOSO REH LES CARACTERES**<br>6970 REM REDEFINISSABLES<br>8986 REM REDEFINISSABLES<br>7000 GO JOB 4200: CL3<br>7010 PRINT THB S. PLASH 1. INK 4<br>1. PAPER 6, Decodage de caractere Sozo PRINT<br>
The Vous delivre "Se sous-program"<br>
stituant un" seractere qu'il s<br>
stituant un" seractere qu'il s<br>
dit de clavier INKEY 3, PAPER 1; A<br>
PRUYEZ sur ENTER" THEN GO TO 704<br>
7040>IF INKEY\$="" THEN GO TO 704 7050 CLS<br>7050 CL3<br>7050 INPUT "Voulsz-Yous Limprim<br>2070 INPUT "Voulsz-Yous Limprim<br>2070 IF Ca-..<sup>00</sup>/DA 74--0<sup>06</sup> THEN LE<br>7070 IF Ca-..<sup>00</sup>/DA 74--0<sup>06</sup> THEN LE PRINT THEN LOCTO THE 12, WE 7090 PRINT : "Caractere;"<br>7095 IF h THEN LPRINT : "Caracte ...<br>2100 INPUT "Carastere a decoder! CHR\$-UDG?", 100<br>7110 LET 9=7100 LET <sub>b\$=""</sub> GO<br>7120 GO SUB 4300<br>7120 PRINT . C\$"<br>7140 IF h TMEN LPRINT 'c\$;""<br>7146 GO SUB 4200

THE PEIN THEEK (add+") EEK (add+ 7198 TELAT (HRS. 8)<br>7198 TELAT (HRS. 8)<br>7198 TELAT TEN LPAINT CHRS. 8)<br>7210 FOR 180 TO 7: BEEP 08,20:<br>7210 FOR 180 TO 7: BEEP 08,20:<br>7210 FOR 180 TO 7: BEEP 08,20:<br>7240 GO 70 100<br>7240 GO 70 100<br>9990 STOP 100<br>9990 STOP TEDE

### SOLUTION DE L'HIPPORÉBUS :

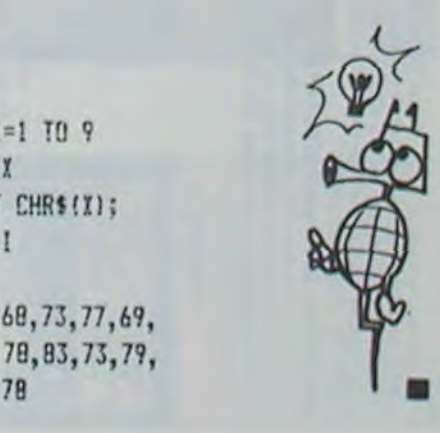

7150 FOR (=0 TO 7

# **MONSIEUR X**

Voici pour le ZX 81 muni du module 16K un programme d'aventure.

Il s'agit de retrouver un document codé ainsi que le code permettant de le décoder. Ils sont tous deux cachés dans une bien mystérieuse demeure, celle de Monsieur X. Une fois cela fait, il faudra en sortir.

#### Renseignements pour "Monsieur X":

### **Christian REMY**

Les pièces sont vues du sud sauf indication contraire, les commandes sont de 1 ou 2 mots, pour utilisez les moyens de locomotion: "ENTRE"

Vocabulaire:

**MADDROON-08** 

Prend, Pose, Ouvre, Force, Entre, Siffle, Enlève, Nord, Sud, Est, Ouest, Commode, Caisse, Boite, Coffre, Dalle, Inventaire, Chasse, Code, Clef, Document, Bottes, Sifflet, Carte, Bijou, Trappe, Introduis, Donne, Singe, Gants, Saute, Barre.

ZX 81

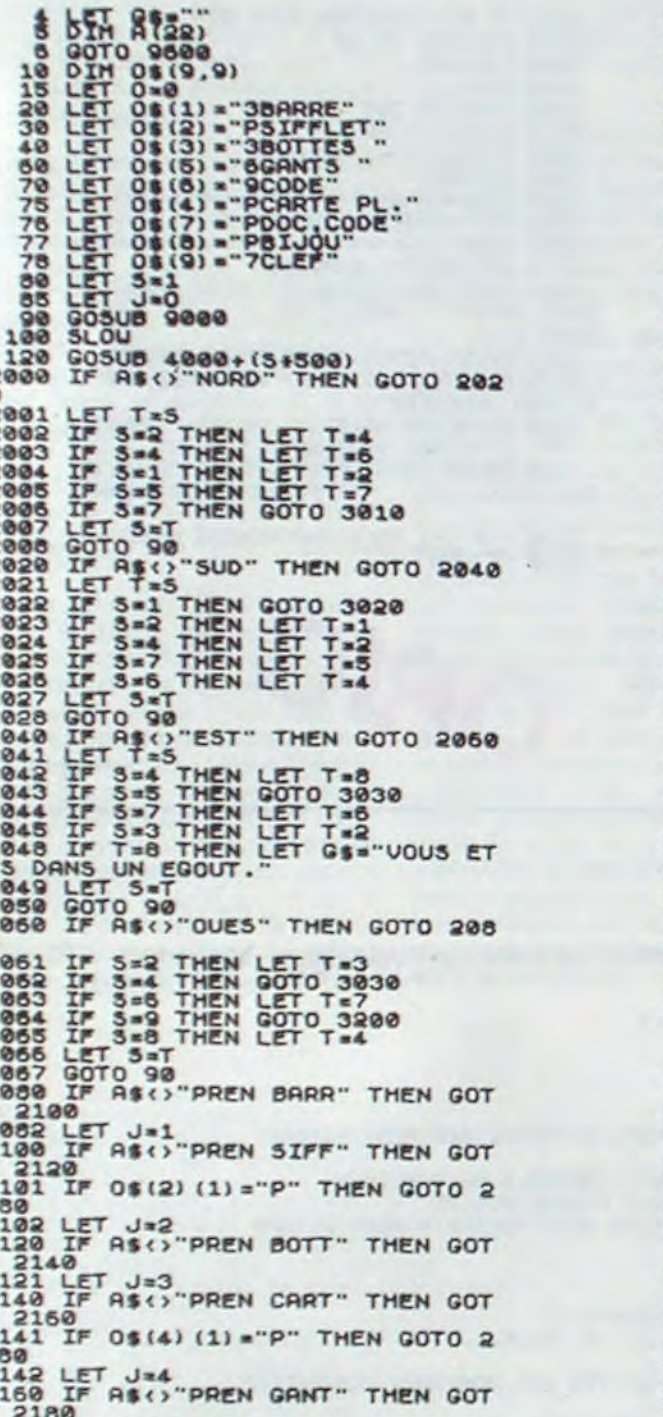

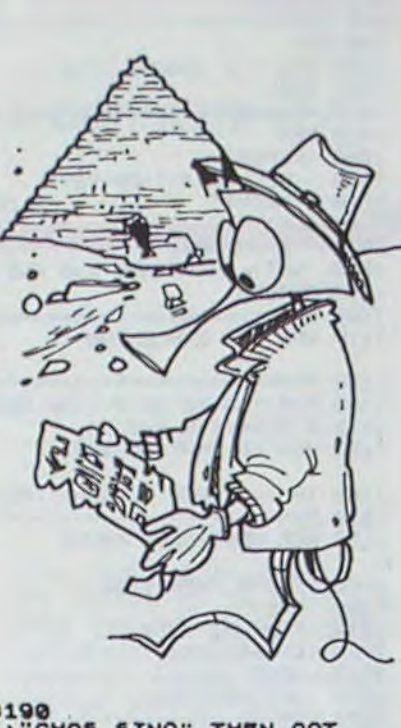

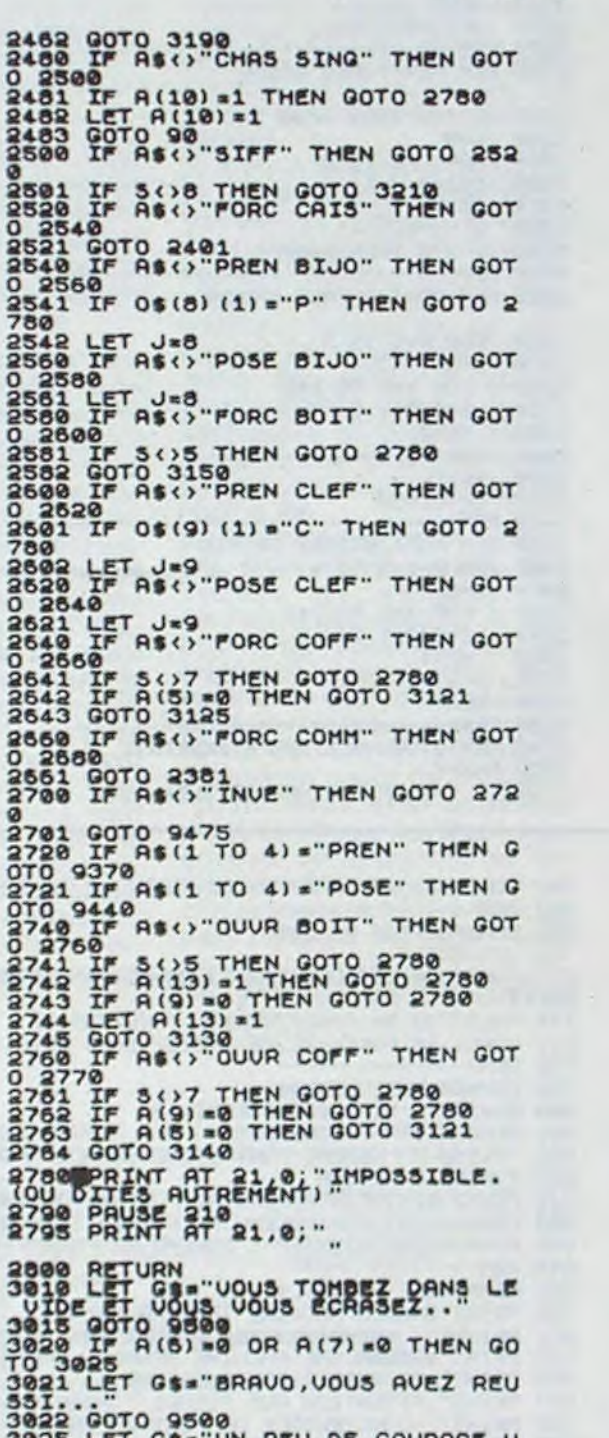

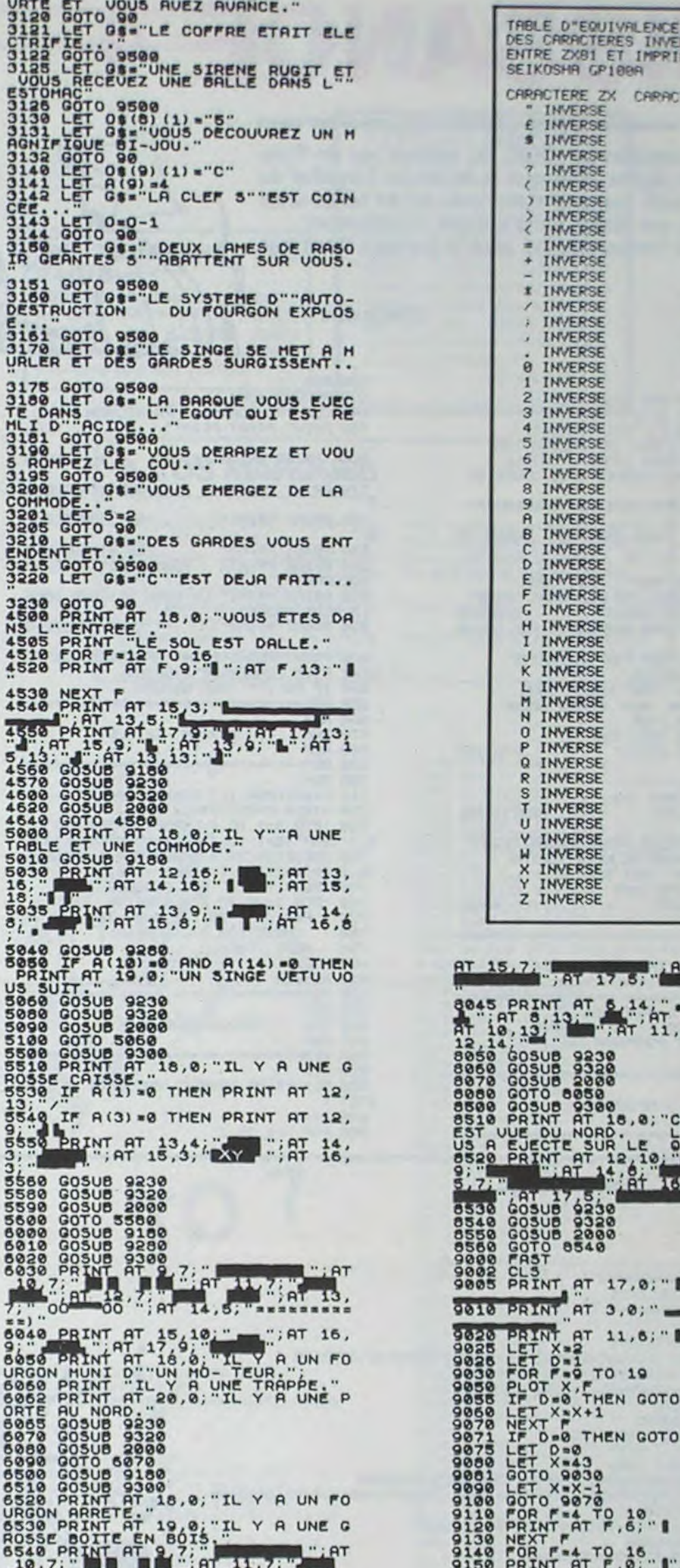

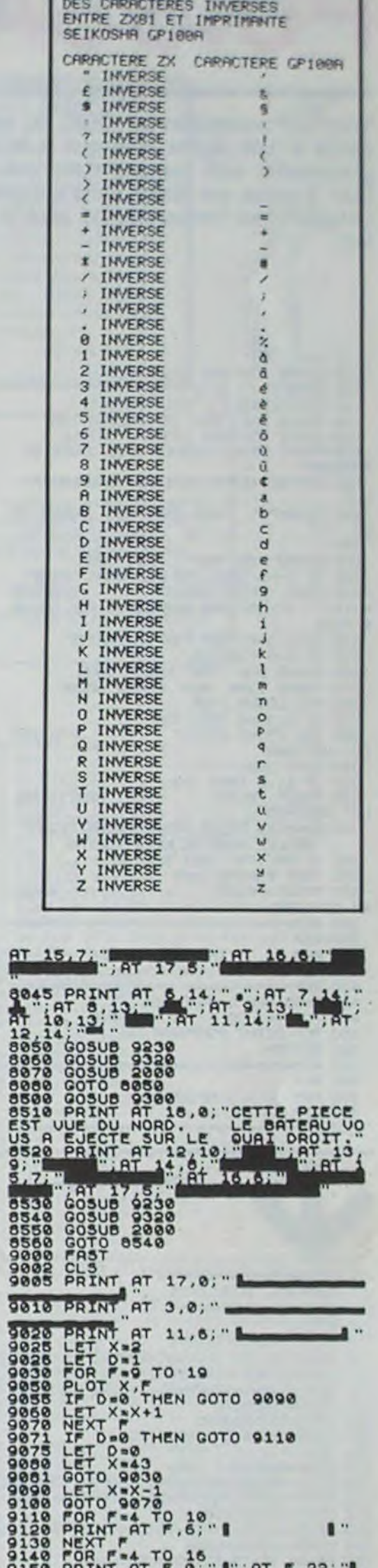

2461 IF 5()9 THEN GOTO 2780

0 2180<br>2181 LET J=5<br>2181 LET J=5<br>2181 IF 0\$(7)(1)="P" THEN GOTO 2<br>2181 IF 0\$(7)(1)="P" THEN GOTO 2<br>2182 LET J=7<br>22220 IF A\$(7"POSE BARR" THEN GOT<br>0 2240<br>2241 LET J=1<br>0 2250 IF A\$(7"POSE SIFF" THEN GOT<br>0 2250 IF A\$(7"POSE S 2241 LET J=2<br>2260 IF AS(>"POSE BOTT" THEN GOT<br>22860 IF AS(>"POSE CART" THEN GOT<br>2280 IF AS(>"POSE CART" THEN GOT<br>22380 IF AS(>"POSE GANT" THEN GOT<br>22380 IF AS(>"POSE GANT" THEN GOT<br>22381 LET J=5 2301 LET J=5<br>2320 IF AS()"POSE CODE" THEN GOT 2354 IF 08(7) (1) = 6 THEN GOTO 3<br>2355 GOTO 3050<br>2356 IF A4() OUUR COMM" THEN GOT<br>2351 IF 3()2 THEN GOTO 2400<br>2351 IF 3()2 THEN GOTO 2400<br>2352 LET A(11) = 8" THEN GOTO 3<br>2356 GOTO 3050<br>2442 IF A4()"OUUR TRAP" THEN GOT<br>2442 2441 IF 505 AND 504 AND 508 THEN GOTO 3090<br>1442 IF 344 THEN GOTO 3090<br>2442 IF 344 THEN GOTO 3090<br>2444 IF 345 THEN GOTO 3105<br>2460 IF ASO "SAUT" THEN GOTO 248

3822 COTO 3589<br>3822 COTO 3589<br>3822 COTO 3589<br>38225 COTO 3689<br>38225 COTO 3689<br>38325 COTO 3689<br>38325 COTO 3689<br>38326 LET 04817 CONDITION 77<br>38361 LET 04817 UOUS TROUBE UN DOC.<br>38361 LET 04812010 37<br>38361 LET 04812010 TROUBE HUN UOVANT GUI CLICKOTE APPRAIAT 3112 IF A(2) = 0 THEN 00TO 2780<br>3114 FOR F=16 TO 10 STEP -1<br>3115 PRUSE 20<br>3116 PRINT AT F,10;<br>3116 LET 33: LA GRILLE 3 EST OU<br>3110 LET 33: LA GRILLE 3 EST OU

good 38.2 av 14,5. 1911.19. 13.000 PM (11 15,4)<br>05278 GOSUB 9238<br>0538 GOSUB 9238<br>0538 GOSUB 9238<br>0688 GOSUB 9288<br>7818 GOSUB 9288<br>7818 PRINT AT 14,13,44<br>13.000 PRINT AT 14,13,44 13). FIRE 14,13; FIRE 18,0; THE 19,0<br>7928 PRINT AT 18,0; TL Y A UNE P<br>7928 PRINT AT 19,0; TL Y A UNE P<br>7938 TF A(5) = 0 THEN PRINT AT 13,<br>7938 TF A(5) = 0 THEN PRINT AT 13,<br>7938 OF A(10) = 0 AND A(14) = 0 THEN<br>7939 OF A(10 7137 PRINT AT 0.0. "LE SINGE VOUS<br>
REMET ALORS UN ETRANGE SIFFLET<br>
7140 LET 0.0-1<br>
7140 LET 0.0-1<br>
7143 LET 0.0-3<br>
7143 LET 0.0-3<br>
7143 LET 0.00: (1) ="6" 7142 LET 04(8) (1) 2.9.<br>
7144 LET 8(8) (1) 2.9.<br>
7144 LET 8(8) 318<br>
7508 GOSUB 9398<br>
7508 GOSUB 9398<br>
7508 GOSUB 9398<br>
7508 FORT at 18.8. IL Y A UN CO<br>
75398 FORT at 18.8. IL Y A UN CO<br>
75398 FORT at 19.8. IL Y A UN CO<br>
75

# **PUISSANCE 4**

Voici une adaptation sur ORIC du célèbre jeu de Puissance 4. Les règles ainsi que la façon de travailler du programme sont compris dans celui-ci. Et tenez-vous bien, il passe sur Atmos sans aucune modification! Lorsque c'est l'ordinateur qui joue le premier, il est très fort...

### **Christophe TAJA**

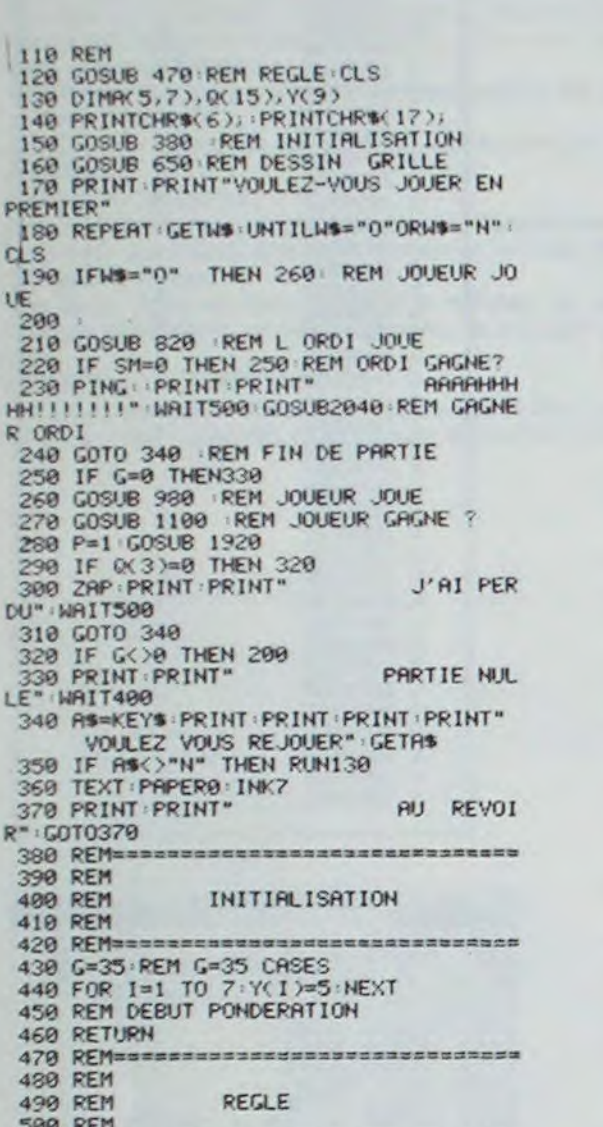

510 REMONDOROSSESSESSESSESSESSESSES

Suite de la page 4

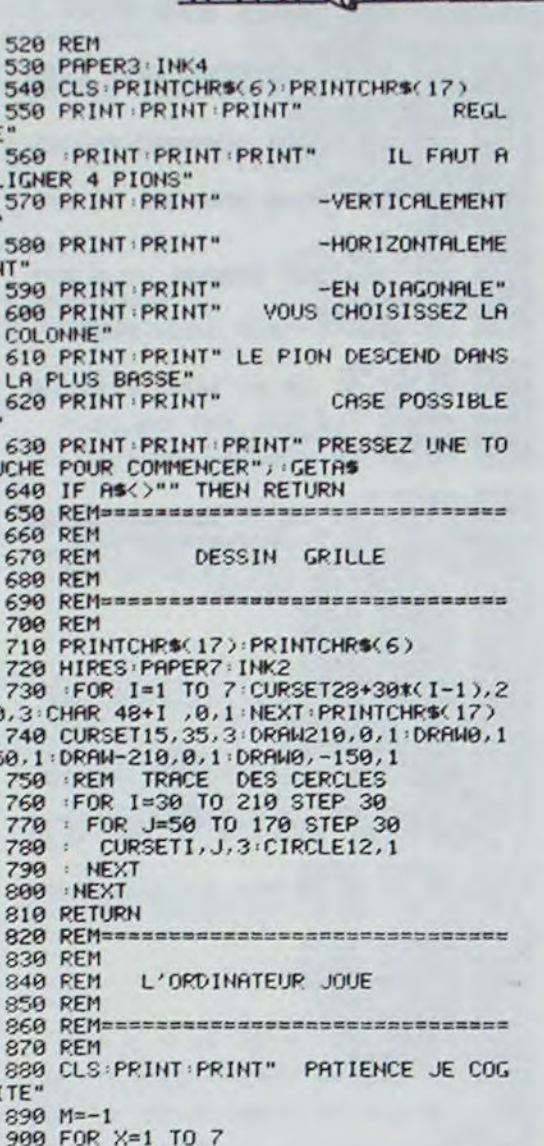

Q

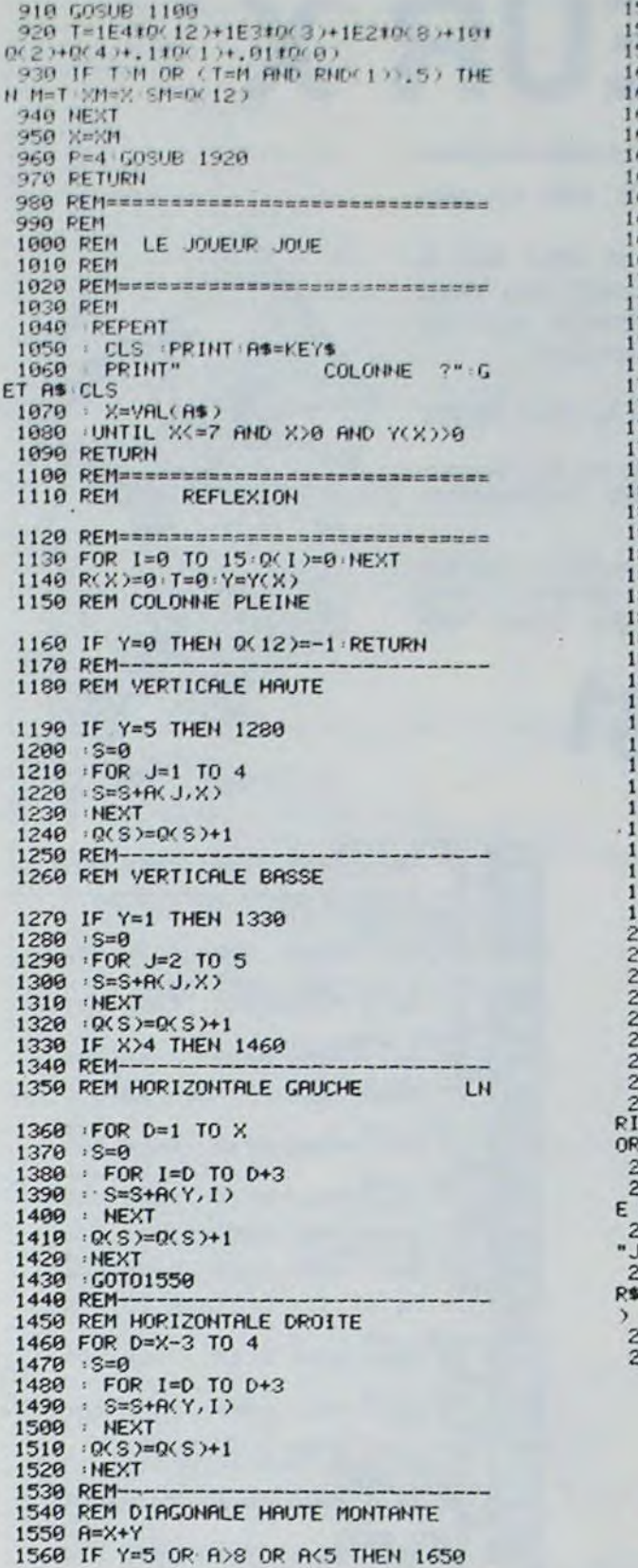

 $1570$  S=0 1580 FOR J=1 TO 4  $1590 = 1 = A - J$ 1600 S=S+ACJ, I)<br>1610 HEXT<br>1620 0(S)=0(S)+1 1630 REM-1640 REM DIAGONALE BASSE MONTANTE 1650 IF Y=1 OR AK6 OR A>9 THEN 1720  $1660$  S=0 1670 FOR J=2 TO 5  $1680$   $I=0$ <br> $I=0$ <br> $1690$   $S=5+0$  (J, I) 1700 NEXT  $1719$   $0(5)=0(5)+1$ 1720 A=X-Y 1730 IF Y=5 OR A<0 OR A>3 THEN 1840 1740 RFM-1750 REM DIAGONALE HAUTE DESCENDANTE 1769  $: S = 9$ 1770 FOR J=1 TO 4  $(5=5+7)$ 1780 1790 1899 NEXT 1819  $: Q(S) = Q(S) + 1$ 1820 REM-1830 REM DIAGONALE BASSE DESCENDANTE<br>1840 IF Y=1 OR A<-1 OR A>2 THEN 1910<br>1850 :S=0 1860 FOR J=2 TO 5 1870 : I=A+J<br>1880 : S=S+A(J, I) 1890 NEXT 1900  $: 0(5) = 0(5) + 1$ 1910 RETURN 1920 REM==== \*\*\*\*\*\*\*\*\*\*\*\*\*\*\*\*\*\*\*\*\*\* 1930 REM DESSIN DU PION 1940 РЕМ========== 1950 CURSET30+30#(X-1),50+30#(Y(X)-1) 1960 IF P=1 THEN PATTERN 85<br>1970 FOR I=1 TO 12 1980 CIRCLEI, 1 **1990 NEXT** 2000 PATTERN 255<br>2010 ACYCX).X)=P<br>2020 YCX)=YCX)-1:G=G-1 2030 RETURN 2040 REM============================= 2050 REM REFICHE J'AI GAGNE 2060 REMODEDMENSION 2070 ZAP: WAIT50: EXPLODE 2080 TEXT : PRINTCHR#(17) PRINT : PRINT : PRINT<br>RINT : CHR#(4) : CHR#(27) "N MOI ORIC 1" 2090 PRINT PRINT PRINT PRINT PRINT<br>2100 PRINTCHR\$(27)"J J'AI LE DEVOIR D E VOUS ANNONCER" 2110 PRINT PRINT PRINT PRINT, CHR\$(27)<br>"J" QUE VOUS AVEZ " PRINT<br>2120 PRINT PRINT PRINT PRINT PRINT, CH R\$(27)"N PERDU": PRINTCHR\$(4 2130 FOR I=1 TO 5:2AP: WAIT50: NEXTI 2140 RETURN ORIC<sub>1</sub>

515 REManuscratisare: 516 REM#TEST BOULLETS# 517 REM=== 518 REM-519 REM###BOULLET 1### 520 POKE7791,96 : IFP=40THENDP=DP+1 : IFDP>1THEND=22 : GOT0170 Q 521 IFP=46THENT=T-D:D=-1:P=40:GOT0170 522 IFP=390RP=53THEND=1:T=7790:GOT0170<br>523 IFP=40THEN170<br>524 IFP<33THEN2000  $\bullet$ 535 P=40:T=T-D:D=1:G0T0170 538 REM-539 REM###BOULLET 2###  $\circ$ 339 REPS=40THENDP5=DP5+1:IFDP5>1THEND5=22:GOT0190<br>540 IFP5=390RP5=53THEND5=1:T5=7790:B5=1:N5=INT(RND(1)\*10):GOT0190  $541$ IFP5=40THEN190 543 IFP5=46THENT5=T5-D5:D5=-1:P5=40:00T0190<br>544 IFP5<>33THEN2000<br>555 P5=40:T5=T5-D5:D5=1:00T0190

701 POKE7789, 49: POKE7729, 99: POKE7707, 96: POKE7680, 51: GOT0119

- 
- 702 REM-----------------<br>703 REM\*\*LEVIER N' 2\*\*
	-
- 
- 712 GOSUB820
	-
- 
- 713 POKE7680,50:POKE7702,33:RC=RC+1:POKE7737+RC,48:POKEX,96:POKEX-22,96:IFRC=3TH
- 
- 
- 
- 
- 
- 
- 
- 
- 
- **EN119** 
	- 714 POKE7729, 96: POKE7707, 101: POKE7789, 47<br>715 POKEX, 96: POKEX-22, 96: X=8162: DA=0: GOTO119
	-
	-
	- - 798 REM-
		- 799 REM####MUSIQUE####
		- 800 MU=36875: MI=36878: POKEMI, 15<br>801 READAX: IFAX=-1THEN805
		- POKEMU, AX: READAC: FORT=1TOAC#90: NEXT: POKEMU, 0: FORT=1TO20: NEXT: GOTO801 802
		- 805 POKEMU, 0: RETURN
		-
		-
		- 810 FORAZ=223T0234:POKEMU, AZ:FORAX=1T040:NEXT:POKEMU, 0:NEXT:RETURN<br>820 FORAZ=223T0239:POKEMU, AZ:FORAX=1T040:NEXT:POKEMU, 0:NEXT<br>825 FORAZ=239T0223STEP-1:POKEMU, AZ:FORAX=1T040:NEXT:POKEMU, 0:NEXT:RETURN
		- 848 REM--
		- 849 REM#REGLE DU JEU.\*
		-
		-
		-
		-
		-
		-

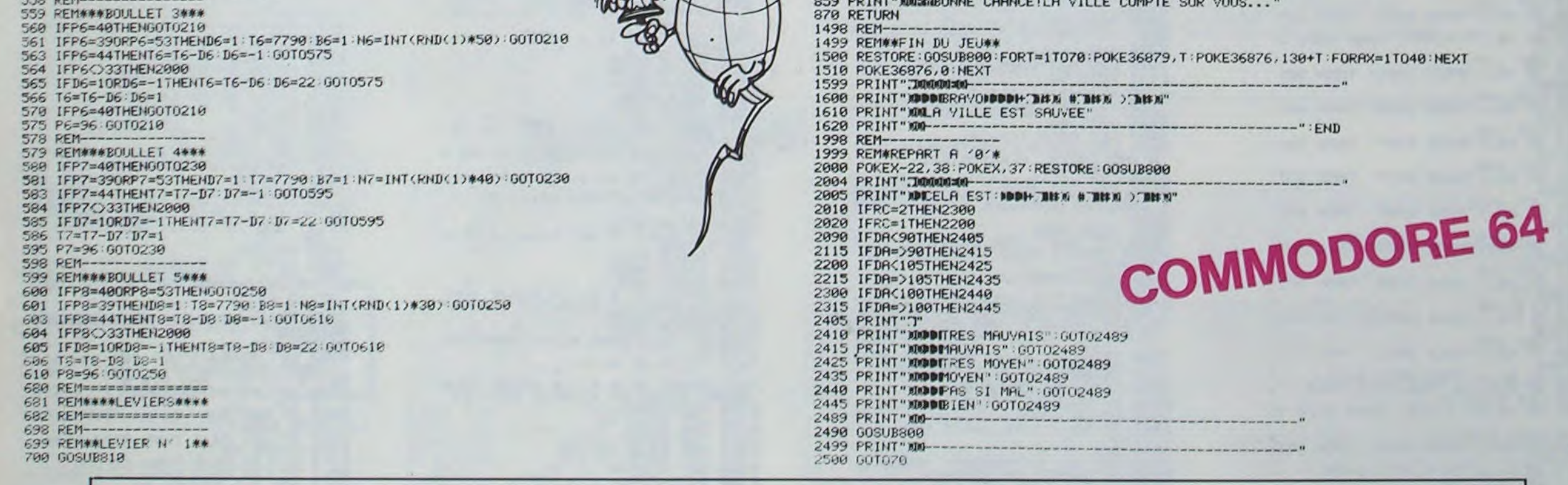

### HEBDOGICIEL 27, rue du Gal-FOY 75008 PARIS

VOUS POUVEZ VOUS ABONNER AU TARIF PREFERENTIEL DE 340 FRANCS POUR 52 NUMEROS AU LIEU DE  $52 \times 8,00 = 416$  FRANCS. ABONNEMENT POUR 6 MOIS : 180 FRANCS.

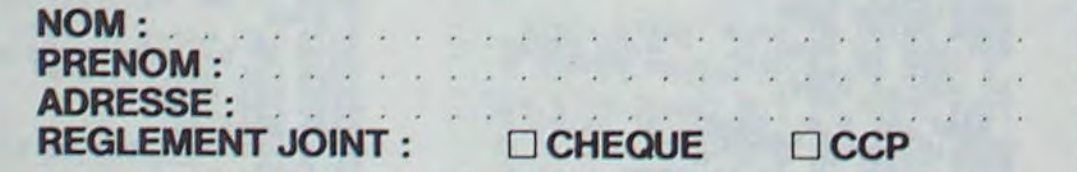

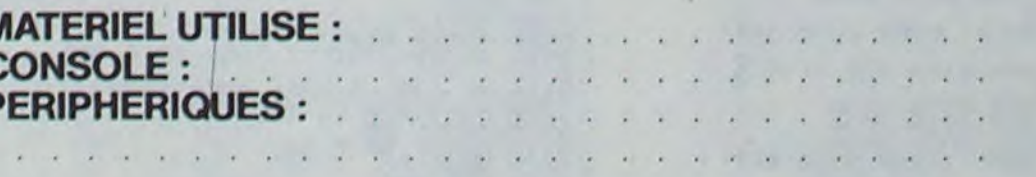

Il est très intéressant, si les utilisateurs sont des enfants, de leur laisser découvrir ce principe qui oblige une lecture supplémentaire pour connaître les points que l'on peut obtenir.

Comme d'habitude, vous pouvez changer les listes qui sont en DATA à partir de 5000. En 5000, donnez le nombre de listes différentes proposées. Ensuite. tapez deux étoiles pour terminer une liste.

Le programme choisira une liste puis quatre paires dans cette liste. Les listes peuvent avoir une loi de relation différente. Par exemple, nous proposons trois listes. la première représente la relation moyen de locomotion/utilisateur, la deuxième source de travail/métier, et la troisième action/objet. Avec des utilisateurs plus âgés on peut créer des listes aux relations plus subtiles. Vous pouvez aussi établir des listes avec des mots en anglais et leur équivalent français etc... Seul contrainte : Au moins huit mots (quatre paires) pour une liste. Si vous savez programmer vous pourrez vous aussi, bâtir des jeux qui amuseront les enfants tout en leur permettant de s'entraîner, voici quelques idées :

1) La phrase à découvrir : Une phrase va se former à partir des lettres proposées par chaque joueur. Au départ, toutes les lettres sont représentées par un point. Puis chaque lettre proposées s'inscrit dans la phrase. Le joueur qui termine la phrase a gagné.

Après deux exercices un peu tée se voit pénalisé de ces sérieux sur la lecture, pour illustrer la présentation du didactitiel ELMO, nous vous proposons un jeu... Le jeu des mariages au principe très simple est un prétexte à des activités de lecture, tout en entraînant la mémoire visuelle et la logique.

2) A vous couper le souffle un texte sans ponctuation... Utiliser le même principe mais sans localiser la ponctuation. Chaque joueur propose une ponctuation qui s'affiche lorsqu'on la rencontre. Cette fois, il est préférable de n'afficher qu'une ponctuation à chaque essai. Technique, un tuyau : faire le texte lettre à lettre et un blanc si le code ASCII est inférieur à 64.

3) Remettre en ordre

Les mots d'une phrase sont inscrits en désordre sur l'écran, il faut trouver le bon ordre, en pointant successivement chaque mot. Pour faciliter le jeu, le programme peut mettre chaque mot pointé en couleur et afficher la phrase en cours de reconstitution. Vous avez sûrement d'autres idées, écrivez-nous, envoyez vos programmes. Ou bien si votre programme marche presque mais... n'hésitez pas, on peut sûrement vous donner un tuyau.

Ph. WUCHNER/F. DONNETTE

## La page pédagogique la page pédago

## Sommaire

MARIAGE, un bon jeu de mots par F. DONNETTE et P. **WUCHNER** 

EN TOURNANT LES

PAGES...

Pour les heureux possesseurs de Commodore 64. le jeu 'Le Sonneur de Pâques" plaira sans aucun doute aux petits et pourquoi pas aux grands!

### RESTONS SIMPLES !

Cette page éducative étant réservée aux enseignants l'équipe de Rédaction ne portera aucun jugement de valeur quant à la qualité pédagogique des programmes ou articles publiés Les critiques émanant d'enseignants seront toujours les bienvenues : elles seront publiées et transmises aux auteurs concernés P. GLAJEAN

### MARIAGES

Il s'agit de constituer des paires dans une liste de 8 mots cachés, que l'on fait apparaître en pointant le cache avec le crayon optique. Les mots sont "mariés" par une relation sémantique. phonologique ou autre suivant l'imagination de celui qui établit les listes. Les mots apparaissent à la reconnaissance rapide des mots. Ce délai sera plus ou moins long suivant le niveau qui aura été choisi par le ou les utilisateurs, il y a 8 niveaux différents.

Notre jeu est plus passionnant à deux, chaque joueur pouvant pointer deux mots à tour de rôle et former ainsi un mariage. (Note : en cas de succès le même joueur peut recommencer). Pour agrémenter ce jeu. des points sont accordés aléatoirement (de 1 à 13) et parfois sort "un super bonus" qui double les points acquis (ou plus 5 si on est à zéro !) En revanche le joueur qui propose une mauvaise paire. qui avait déjà été poinpoints.

- 
- 410 C=COR(I, J, 0) #8: L=COR(I, J, 1) #8
- 420 BOXF(C,L-4)-(C+LEM(P\$(I,J))#8+32,L+1  $2) .4$
- 430 PEN 1#2+J; (C,L-4)-(C+LEN(P\$(I,J))+32
- ,L+12)<br>440 NEXT J: NEXT I
- 
- 450 PLAY"L6SOMIMIREDOL48O3SOMIREDO"<br>460 SCREEN 3,4,4<br>470 REM -- Debut du jeu ---<br>480 TR=INT(RND\*2)+1
- 
- 498 DEJ\$="":MAR=8:JA=8:JB=8:CP=1:GOSUB 2
- 989 599 rP=CP+I:IF JOU=1 THEN MS=" TOI ":GOT
- 0 529 505 GOSUB 3599 519 IF TP=1 THEN Ms=' "+J1s•' ELSE "\$=
- 50M 100' 1015 CP=CP-1 1029 CLS:SCPEEN 1.0.8
- 
- 
- 1030 IF JOU=1 THEN 1209 1848 IF JB>JA THEN 4S=J2\$:fiOTO 1060 1050 IF JA>JB THEN As=J1s ELSE 1120 1060 LOCATE 8,4:COLOP. 1,3:ATTPB 0,1
- 1070 PRINT'BPAVO '':AS:PPINT:PPIMT"Tu as
- gagne 1090 IF AS-J1s THEN As=J2s ELSE At=J:r

1100 QU\$="Yeux-tu ta revanche "+A\$ 1110 LOTO 1380 :120 LOCATE 3,4:COL0e 5.2:ATTPE 0.: 1130 PPINTJ1s;" et ";J25 1140 PP.INT:PP!NT"Vous etes aussi folic ' 1150 QU\$="Une autre partie "<br>1160 GOTO 1300<br>1200 LOCATE 0,4:COLOR 3,4:ATTRB 0,1<br>1210 PRINT"Tu as reussi ":PRINT:PRINT J1<br>\$;" ' " 1229 QU\$="Veux-tu recommencer" 1300 ATTRB 0,0:COLOR 6,1<br>1310 LOCATE 0,10:PRINT" ";CP;" ";:COLO 1,0<br>1320 PRINT" ESSAIS pour cette partie"<br>1330 PRINT:PRINT 1340 IF CP>12 THEN As=•Ca fait beaucaup" :GOTO 1360<br>1350 IF CP<7 THEN A\$="C'EST EXCELLENT" E<br>LSE A\$="C'est pas mal"<br>1355 IF CP=4 THEN A\$="Incroyable ...quel le chance' 1368 PRINT AS 1370 LOCATE 0,22:PPINT QUA: 1380 INPUT R\$<br>1390 IF R\$="NON" OR R\$="non" THEN 1588 1400 IF R\$="OUI" OR R\$="oui" THEN 1410 E<br>LSE LOCATE 0,22:PRIMT SPC(40):GOTO 1370<br>1410 FOR 1=0 TO 3 1428 FOR J≈0 TO 1<br>1430 COR(I,J,1)=0:COR(I,J,0)=0:P\$(I,J)="<br>":NEXT J:NEXT I:GOTO 205 1500 CLS:ATTRB 1,1<br>1560 LOCATE 3,15:PRINT"AU REVOIR" 1570 ATTRB 0,0<br>1580 PRINT:COLOR 3,0:PRINT"Revenez jouer btentot... 1590 END<br>2000 REM --- AFFICHE SCORE ---<br>2010 IF JOU=1 THEN 2100<br>2020 LOCATE 0,22:COLOR 1,6 2030 PRINT"SCORE : ";:COLOR 4,4 2035 ATTRB 8,1 2048 PRINT TAB(15);:COLOR 1,2:PRINT LEFT \$(J1\$,7);<br>2050 COLOR 2,1:PRINT JA;:COLOR 4,4<br>2060 PRINT TAB(25);:COLOR 3,5:PRINT LEFT S. J25,7); 2079 COLOR 5,3:PPINT JB:COLOR 2,4 2075 ATTRB 0,0 2080 RETURN 2100 LOCATE 8,22:COLOP 5.3:ATTPB 0.: 2105 IF MAP.4 THEN PRINT' TERMINE ':PETU RN<br>2110 PRINT" COUP Numero ";CP:COLOR 2,4

90 JOU=2:CLS:SCREEN 0,3,4 100 ATTRB 0, 1: COLOR 1, 4: LOCATE 6, 6: PRINT "Yous allez jouer a deux ...":COLOR 0.3<br>105 ATTRB 0.0 II0 LOCATE 0, 10: PRINT"Premier joueur : " 126 COLOR I,e:INPUT J1s:COLOP 9,3 ;<br>120 COLOR 1,0:INPUT J1\$:COLOR 0,3<br>:30 LOCATE 0,12:PRINT"Deuxieme joueur: ' 148 COLOR 2, 0: INPUT J2\$:GOTO 202 170 CLS:SCREEN 4,2,1<br>190 LOCATE 5,8:COLOR 0,1:ATTRB 0,1:PRINT "Tu vas jouer seul ..."<br>185 ATTRB 0,0:COLOR 4,3<br>190 LOCATE 0,15:PRIMT"Bonjour,<br>ton prenom ":COLOR 1,0 20e LOCATE 9,18:INPUT Jls X02 GQSUB 6209 285 GOSUB 258e 210 CLS:SCREEN 1,0,0:ATTRB 0,1<br>212 LOCATE 8,10:PRINT"LE JEU DES MARIAGE<br>S":LOCATE 10,13:PRINT"VA COMMENCER ..." 213 BOX (48,48)-(248,132),3 214 LOCATE 28, 17: ATTRB 0, 0: PRINT"Patienc e.s..<br>215 COLOR 3:LOCATE 0,23:PRINT"Ph.Wuchner<br>& F.Donnette"<br>219 FOR I=0 TO MOT:X=RND:NEXT I<br>219 FOR I=0 TO MOT:X=RND:NEXT I 220 RESTORE 5000:READ LI:L=INT(RND#LI) 230 GOSUS 6189 246 FOR I=8 TO 3 250 READ As, Bs: IF As="##" THEN GOSUB 610 B:GOTO 250 255 IF PND>8.4 THEN 259 260 FOR J=0 TO I-1:'verif si paire deja :hois:e 278 IF P\$(J,8)=AS THEN 256 280 NEXT J 299 Ps(1,8;=AS:PS(I,l>=BS:NEXT I 295 SCREEN 2,8,8 300 REM -- coordonnees affichage ---305 M=8 310 RESTORE 7000:N=0<br>320 IF N=8 THEN 310<br>330 READ C,L:N=N+1<br>340 A=INT(RND#4):B=INT(RND#2) 345 FOP I=8 TO 3 346 FOP J-0 TO 1 347 IF COP(I,J,9)=C THEN 328 348 NEXT J:NEXT I 348 NEXT J:NEXT 1<br>358 IF COR(A,B,8)=C:COR(A,B,1)=L<br>378 M=M+1:IF M(8 THEN 328<br>380 REM -- zones crayons et caches --<br>390 PLAY\*03DOMISOS004L6REREMIDOL48DO" CLS: SCREEM 0,4,4 408 FOR 1=0 TO 3<br>405 FOR J=0 TO 1

 $*$  J2\$+" 528 LOCATE 6,19:COLOR 3,4<br>538 PRINT" a ";:COLOR 1,6:PRINT M\$;:COLO<br>R 3,4:PRINT" de jouer "<br>548 COSUB 4888 560 GOSUB 4090 570 A=X:B=Y<br>580 LOCATE 3,19:COLOR 3,4<br>590 PRINT"encore a ";:COLOR 1,6:PRINT M\$ :COLOR ,4:PPINT" de ,ouer ' 600 GOSUB 4000<br>610 IF A=X AND ABS(B-Y)=1 THEN 700<br>620 GOSUB 4500:GOSUB 3000 638 ATTRB 0,1:LOCATE 10,20:COLOR 1,2<br>640 PRINT" MARIAGE MANQUE ! "<br>645 PLAY"O3DOD2SOL48MIREL96DO"<br>650 ATTRB 0,0:COLOR 3,4<br>660 GOSUB 4500 678 IF TP=1 THEN TP-2 ELSE TP=I 675 GOSUB 2808 688 GOTO 500<br>708 GOSUB 4500<br>710 ATTRB 0,1:LOCATE 10,20:COLOR 1,6<br>720 PRINT" MARIAGE REUSSI ! "<br>725 PLAY"04L12REREMIDOMISOO5L48DO" 726 IF CP>2 THEN 730<br>727 LOCATE 0,1:PRINT" QUELLE CHANCE AU<br>PREMIER COUP ! ":COLOR 3,4<br>728 FOR T=1 TO 500:NEXT T: LOCATE 0,1:PR<br>INT SPC(40) 730 ATTRB 0,0:COLOR 3,4<br>740 GOSUB 4500 750 COLOR MAR+1,0<br>760 C=COR(A,B,0)#8:L=COR(A,B,1)#8<br>770 BOXF(C,L-4)-(C+LEN(P\$(A,B))#8+32,L+1 2),8 775 C=COR(X,Y,0)#8:L=COR(X,Y,1)#8<br>777 BOXF(C,L-4)-(C+LEN(P\$(X,Y))#8+32,L+1  $2,0$ 780 LOCATE COR(X, Y, 0)+2, COR(X, Y, 1) 800 PRINT P\$(X,Y)<br>810 LOCATE COR(A,B,0)+2,COR(A,B,1) 828 PRINT P\$(A,B) 830 PEN A#2+B;(0,0)-(0,0)<br>840 PEN X#2+Y;(0,0)-(0,0) 950 MAR=MAR+1<br>855 IF BON<5 THEN 860<br>857 IF TR≡1 AND JA=0 OR TR=2 AND JB=0 TH EN 860 858 IF TR=1 THEN JA=JA\*2 ELSE JB=JB\*2 859 GOTO 870<br>860 IF TR=1 THEN JA=JA+BON ELSE JB=JB+BO N 878 GOSUB 2080 900 IF MAR=4 THEN 1000<br>910 IF MAR(3 THEN 500<br>915 LOCATE 0,1:ATTRB 0,1:PRINT SPC(40)<br>920 LOCATE 5,1:COLOR 6,1<br>930 PRINT" ON NE PEUT PLUS SE TROMPER

3555 IF BON>1 THEN PRINT"S"<br>3560 COLOR 3,4:RETURN<br>3600 LOCATE 15,1:COLOR 2,1:ATTRB 0,1<br>3610 PRINT" SUPER BONUS<br>3620 PLAY"05DOREMISO":ATTRB 0,0 3638 BON=S:COLOP 3.4:PETUPN 4000 ONPEN LOTO 4020.4930.4040,4058.4060 ,4070,4088,4090 4010 LOTO 4888 4020 X=0:Y=8:COTO 4100 4030 X-8:'r=1:GOT0 4190 4040 K=1:'r=8:GOTO 4100 4050 X=1:Y=1:GOTO 4100 4068 x=2:'r=8:GOTO 4100 4070 X=2:Y=1:GOTO 4180 4090 X=3:Y=0:GOTO 4100<br>4090 X=3:Y=1 4100 LOCATE COR(X, Y, 0)+2, COR(X, Y, 1) 4110 COLOR 0,3 4120 PLAY'L6050OMi\$OL48D0' 4130 PRINT P\$(X,Y)<br>4140 FOR T=0 TO TI:NEXT T<br>4150 C=COR(X,Y,0)#8:L=COR(X,Y,1)#8<br>4160 BOXF(C,L-4)-(C+LEN(P\$(X,Y))#8+32,L+ 12).3 4170 RETURN<br>4500 COLOR 4,4:LOCATE 0,18:FOR T=1 TO 5:<br>PRINT SPC(40):NEXT T:COLOR 3,4:RETURN 5000 DATA 3 5810 DATA CHEVAL,CAVALIER,VOITURE,CONDUC<br>TEUR,AVION,PILOTE,VELO,CYCLISTE,CAMION,P<br>OUTIER,TRACTEUR,FERMIER,MOTO,MOTARD,FUSE E, COSMONAUTE, BATEAU, MARIN, JEEP, SOLDAT, ##<br>5020 DATA LETTRES, FACTEUR, COURSE, CHAMPIO N, PANNE, MECANICIEN, CASSEROLE, CUISINIER, C HAUSSURE, CORDONNIER, TISSU, TAILLEUR, VIAND E, BOUCHER, MEDICAMENT, PHARMACIEN, MALADE, D OC7EUR.VIOLON, MUSIC IEN,•a 5030 DATA MANGER,RESTAURANT,VOYAGER,TRA1<br>N,PLANTER,JARDIN,CACHER,TRESOR,BOIRE,FON<br>TAINE,DANSER,FETE,JOUER,PARC,REGARDER,IM<br>AGE,LIRE,HISTOIRE,RANGER,VETEMENTS,LANCE P.. BALLON, •• 6100 PEM - se placer au debut d'une list e ---<br>6110 RESTORE 5000:READ LI:P=0<br>6120 IF L=P THEN RETURN<br>6130 READ C\$:IF C\$="##" THEN P=P+1<br>6140 GOTO 6120<br>6200 REM --- MOT MELANGE ---6285 COLOR 3,4 6210 PRINT:PRINT"Donne-moi une couleur " itis; 6220 INPUT CS 6230 FOR J=1 TO LEN(CS)<br>6240 MOT=MOT+ASC(MID\$(CS,J,I)) 6250 NEXT J:RETURN<br>7000 DATA 3,3,25,3,5,7,23,7,4,11,24,11,2<br>,15,26,15

## à la semaine prochaine • • •

DIDI, spécialiste en la matière. Renseignements et inscrip-<br>tions OPTIMA-CONSEIL. Tél (7) 884 60 06. ou au ,ournal

### A VOS MARQUES

CALENDRIER DES JOURNEES GRATUITES TEXAS Organisées par TEXAS INSTRU MENTSet D.O.M., avec le concours d'HEBDOGICIEL, journées gratuites concernant l'utilisation des calculatrices programmables ou non, en milieu scolaire et animées par Roger

Date

20 Juin CLERMONT-FERRAND.

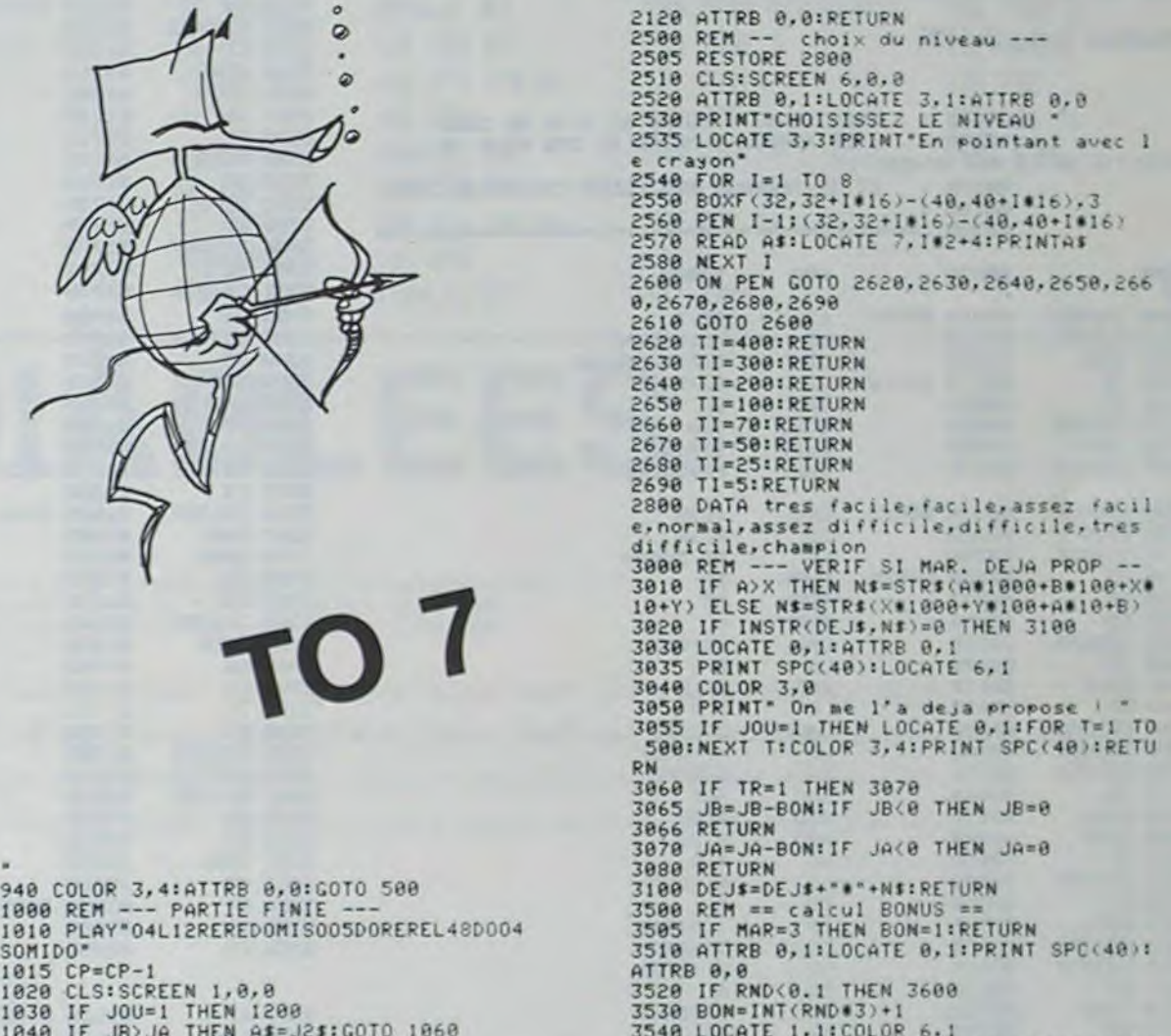

ATTRB 0,0<br>3520 IF RND<0.1 THEN 3600<br>3530 BON=INT(RND#3)+1<br>3540 LOCATE 1,1:COLOR 6,1<br>3550 PRINT" SI TU REUSSIS TU MAROUES";BO<br>N;"POINT";

avec le cragon ..."<br>svec le cragon ..."<br>50 INPUTPEN C,L

25 ATTRB 0,0

- 
- 
- 
- 55 IF C(0 OP L(0 THEN 50<br>55 IF C(0 OP L(0 THEN 50<br>60 IF ABS(219-L)>8 THEN 50<br>70 IF ABS(219-C)>20 THEN 50<br>80 IF ABS(107-C)>20 THEN 50

.<br>10 DIM P\$(3,1),COR(3,1,1)<br>20 SCREEN 1,0,3:CLS:ATTRB 0,1:LOCATE 8,1<br>0:PRINT"\* Jeu des Mariages \*"

30 COLOR 3:LOCATE 0,15:PRINT"Ce jeu peut<br>se jouer a ":COLOR 4,6:LOCATE 10,17:PRI NT° DEUX ";:COLOR 3,0:PRINT" ou bien<br>COLOR 4,6:PRINT" SEUL ":COLOR 3,0 40 LOCATE 1,22:PRINT"Pointez votre choix

# **MICRODIS**

Lorsqu'il est nécessaire de modifier un programme en langage machine (ou système pour reprendre un vocabulaire plus TRS80) il est presque toujours nécessaire de remonter au niveau du langage source (assembleur) pour pouvoir localiser l'endroit ou effectuer la<br>modification. Il serait particulièrement fastidieux d'effec-<br>tuer cette traduction à la main. Mieux vaut utiliser un programme désassembleur pour faire ce travail, mais de façon un peu brutale, sans vraiment distinguer données et programme.

MICRODIS, fait partie des désassembleurs, il est particulièrement petit et rapide et connait tous les codes opération du Z80.

### **Bernard DUPIN**

Fonctionnement: Entrer l'adresse du début: 1 à 4 digits hexadécimaux suivis d'un quelconque caractère non hexa.<br>Une pression sur ENTER affiche les 16 lignes suivantes. / renvoie le programme au départ (adresse). x termine l'exécution. SPACE entraîne un désassemblage sans aucun arrêt pendant tout le temps de la pression. Transportabilité:

La conception très élémentaire de MICRODIS le rend facile à transporter sur un autre matériel (ZX81, SPECTRUM, MZ80). Particularités du MZ80: 3C00H est l'adresse de la mémoire écran. CALL 109H permet d'effacer un caractère sur l'écran.

CAL 19H permet de lire un caractère sur le clavier.

modèle 1 ou 3 16K

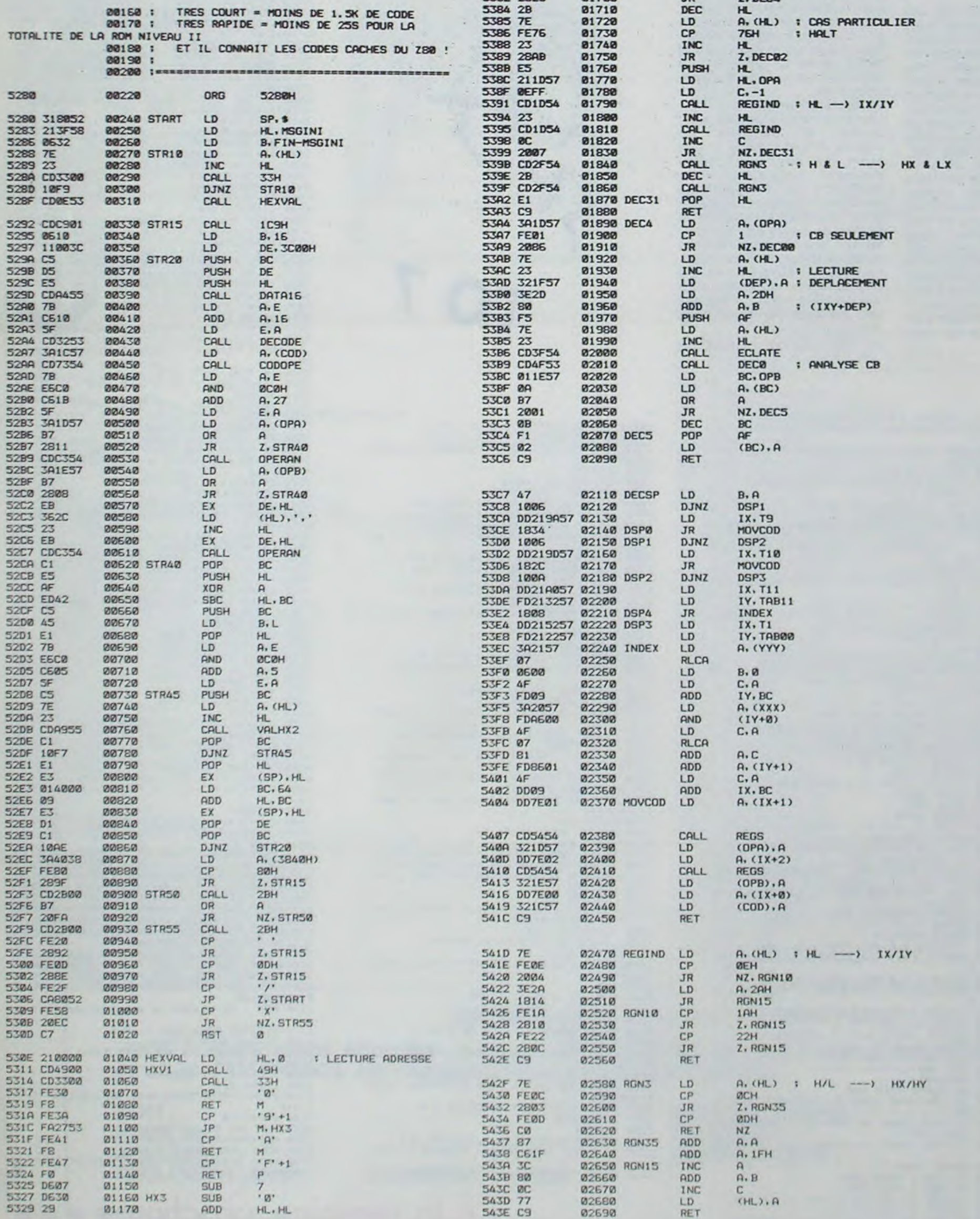

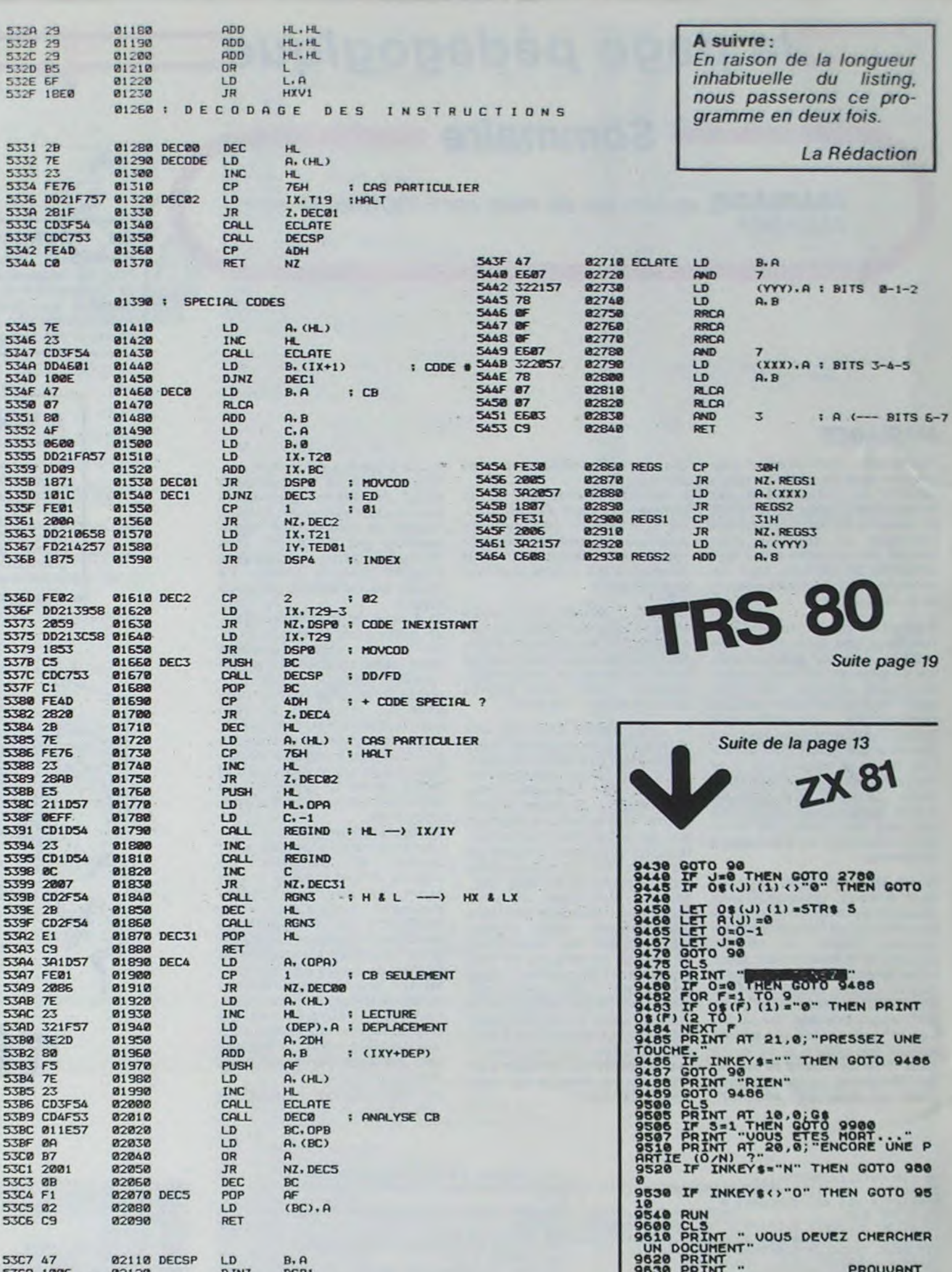

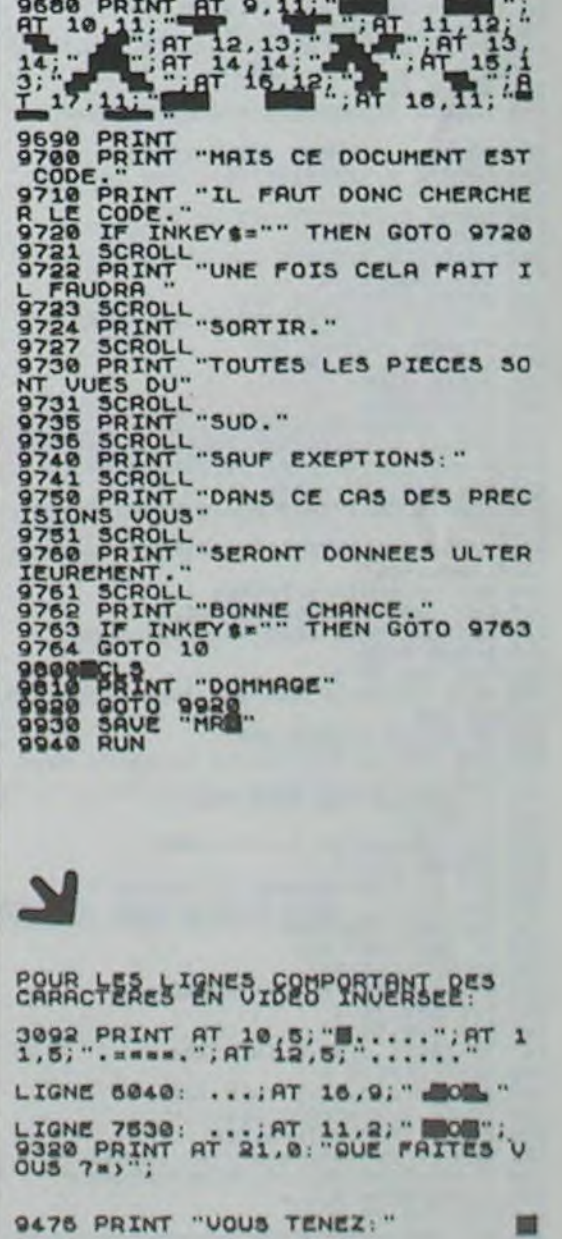

CULPABILI

DE HR."

# TRAQUE

Sur un terrain quadrillé (9 X 9) vous entrez à la case (1,1) et vous devez vous rendre à la case (9,9). Un monstre surnommé BUG, situé à la case (5,5) au début du jeu tentera de vous en empêcher. Vous avez 30 points de vie au départ,et chaque déplacement de n cases en consomme n au carré.

Si BUG tombe sur la même case que vous, vous êtes mort... Pour gagner, il suffit d'atteindre la case (9,9) avant d'avoir épuisé ses points de vie et sans être rattapé par BUG.

Trois niveaux de difficulté (24, 27 ou 30 points de vie au départ).

83 "HB AL 84 TONE 5 85 PROMPT 86 STO 88 87 FIX A

81

**HP 41** 

**81** 82

**93** 84

85 **82** 

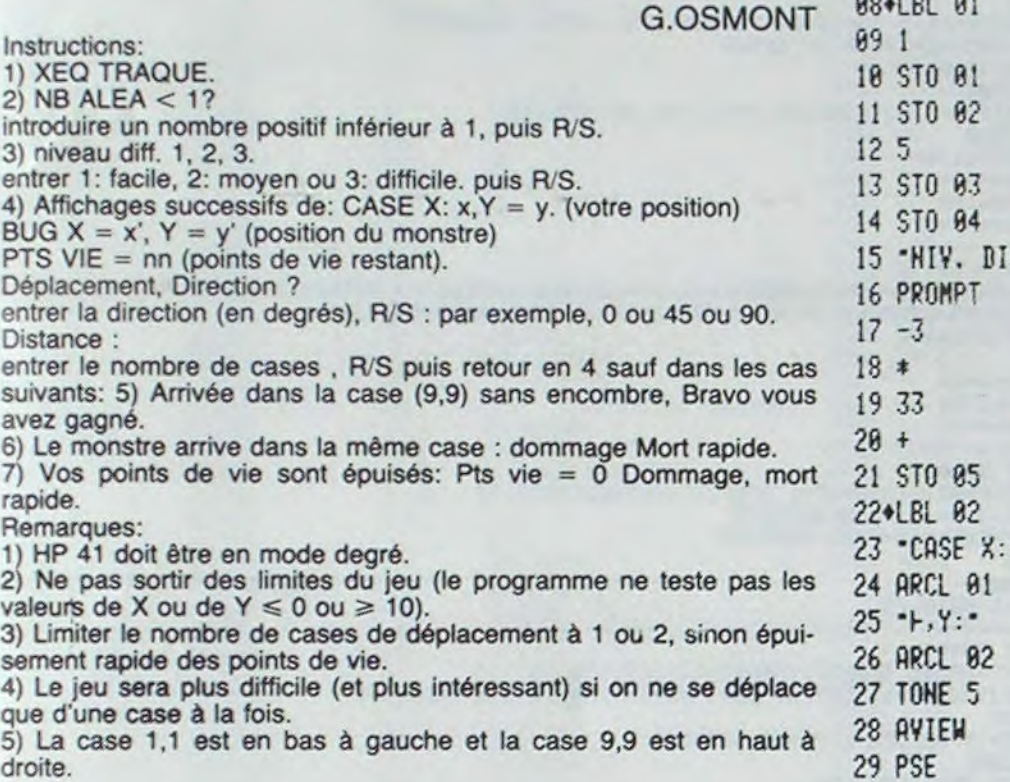

# **LES MOTOS ENDIABLEES**

10 DATA BD, BA, B3, BD, BA, C5, 39 20 FOR P=20000 TO 20006<br>30 READ AS POKE P,VAL("&H"+AS. 40 NEXT

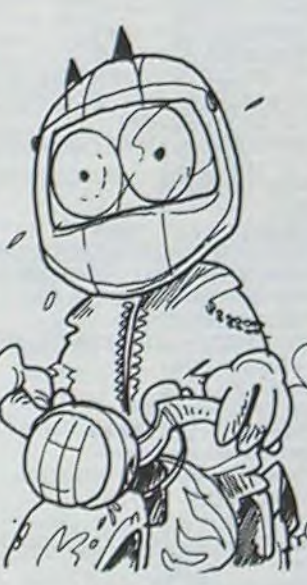

56 P-R

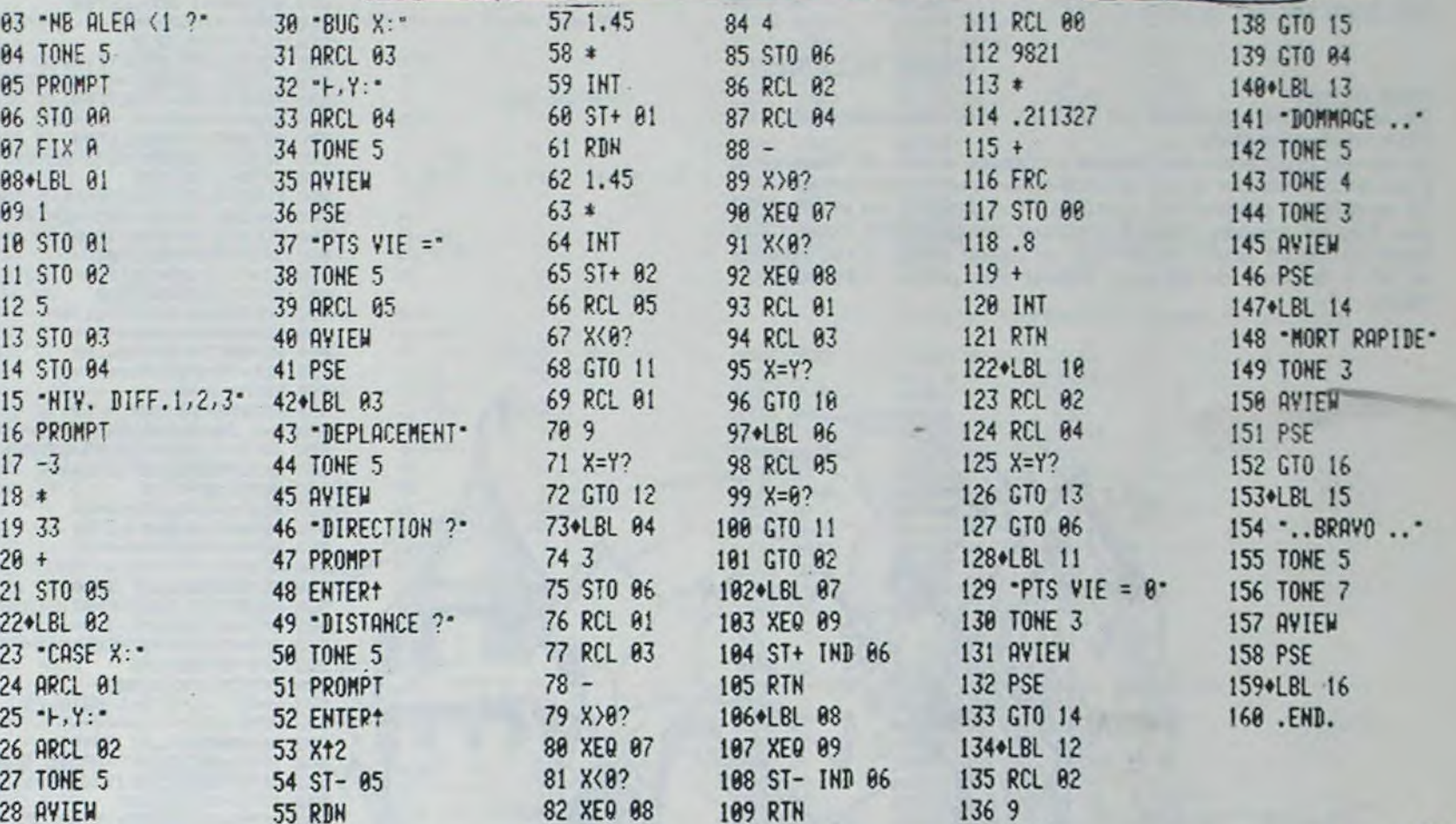

83•LBL AS 137 X=Y? 118+LBL 89

■

### 5...4...3...2...1 PARTEZ!!!

Les motos sont lancées à pleine vitesse. Le motard rouge essaie d'entourer son adversaire .Le

bleu ayant découvert la ruse, projette son rival contre la paroi...

Cela vous tente, alors tapez ce programme sur votre DRAGON 32 et foncez...

### Jérôme PAILLET

P.S.: Deux vitesses au choix. Pour les grisés de la vitesse remplacez les lignes 160, 170, 180, 190, 200, 210, 220, 230, 420, 430, 440, 450, 550, 560, 570. 580 par des REM et tapez les lignes suvantes: 410 PSET(X3, Y3. 4)

540 PSET(X3, Y3, 3) Option manettes ou clavier.

30 POVE411, H4E 60 POKE412, &H20 70 POKE410, & HBD 80 POKE410,57 90 <sup>1</sup> 0'31J8 939 **•** 'PEGLE DU JEU 100 POKE65495, 0: 'RCCELERATION 110 CLS PMODE1, 1 SCREEN1, 0 PCLS 120 COLOR 2 LINE(0,2)-(253,191), PSET, B 130 X1=128 · Y1=30 · X2=128 · Y2=170 140 REM DEBUT *DIJ* JEU 150 X(1)=0 Y(1)=+4 | X(2)=0 | Y(2)=-4 160 IF X(1)=0 AND Y(1)=-4 THEN PRESET(X1-2,Y1+2) PRESET(X1+2,Y1+2) PSET(X1,Y1,4) 'GOTO 200<br>170 IF X(1)=0 AND Y(1)=+4 THEN PRESET(X1-2,Y1-2) PRESET(X1+2,Y1-2) PSET(X1,Y1,4) 'GOTO 299 180 IF X(1)=-4 AND Y(1)=0 THEN PSET(X1,Y1,4) PRESET(X1+2,Y1-2) PRESET(X1+2,Y1+2) -LOTO 2e0 190 IF X<1)=+4 AND Y! 1 )w9 THEN PET(`/.1,Y1,4) PPESET(X1-2,`(1-2);PPESET(.X1-2,'(1+2) 200 IF X(2)=9 RND Y**(** 2 i=-4 THEN **PET** X2,(2, 3 i PEE•~ET! %2-2, Y[+2) **PRESET** Y.2+2, **72+2)**  'LOTO 249 ?10 IF %(2 )a9 RND Y**(** 2 i=+4 THEN PRE\$ET< X. -2, ~(2-2 **.'** PPE SE T! Y.2+2,'(2-2) P SET(X2, 72, 3 **)**  LOTO 249 220 IF X(2)=-4 AND Y(2)=0 THEN PSET(X2, Y2, 3) PRESET(X2+2, Y2-2) · PRESET(X2+2, Y2+2) , LOTO 249 238 **1F** X! 2 i=+4 **AHC** 'r" 2 )>9 THEN PET' X2, 7'2, 3 > . PPESE r! X2-2, Y2-2) PRESET( X2-2, **Y2+2)**  240 IF F=2 THEN GOTO 630 250 IF PEEK(341)=223 THEN Y(1)=-4 (X(1)=9 GOTO 360 268 IF PEEK(342)=223 THEN  $\gamma$ (1)=+4 ×(1)=0 GOTO 360<br>270 IF PEEK(339)=239 THEN X(1)=-4 · Y(1)=0 GOTO 360 280 IF PEEK(345)=239 THEN X(1)=+4(Y(1)=0 GOTO 360 290 GOTO 369 300 IF F=2 THEN 710 310 IF PEEK(343)=223 THEN X(2)=-4 Y(2)=0 GOTO 490<br>320 IF PEEK(344)=223 THEN X(2)=+4 Y(2)=0 GOTO 490 330 IF PEEK(340)=253 THEN  $Y(2) = 4$  ix(2)=0 GOTO 490<br>340 IF PEEK(338)=251 THEN  $Y(2) = +4$  ix(2)=0 GOTO 490 IF PEEK(338)=251 THEN Y(2)=+4·X(2)=0·GOT0 490 35e LOTO 499 360 REM 370 X3=X1+X(1) · Y3=Y1+Y(1) · X4=X1+X(1)/2 · Y4=Y1+Y(1)/2 380 IF PPOINT(X4,Y4)<>i THEN A\$="ROUGE" GOTO 760<br>390 IF PPOINT(X3,Y3)<>i THEN A\$="ROUGE" GOTO 760 4ee PSET(X4,Y4,4> 410 REM 420 IF X(1)=0 RND Y(1)=-4 THEN PSET(X3-2, Y3+2, 2) PSET(X3+2, Y3+2, 2) PSET(X3, Y3, 2) : OTO 460 430 IF X(1)=0 AHD Y(1)=+4 THEN PSET(X3-2, Y3-2, 2) PSET(X3+2, Y3-2, 2) PSET(X3, Y3, 2) - LOTO 469 4405IF X(1)=-4 AND Y(1)=0 THEN PSET(X3,Y3,2) PSET(X3+2,Y3-2,2) PSET(X3+2,Y3+2,2) : OTrJ 460 450 IF X(1)=+4 AND Y(1)=0 THEN PSET(X3, Y3, 2) PSET(X3-2, Y3-2, 2) PSET(X3-2, Y3+2, 2) ,GOTO 469 460 X1-X3 470 Y1=Y3 480 LOTO 300 490 REM

728 IF J2>58 THEN X(2)=+4 Y(2)=9 GOTO 490<br>738 IF K2(5 THEN Y(2)=-4 X(2)=8 GOTO 490 740 IF K2>58 THEN Y(2)=+4 X(2)=0 GOTO 490 750 GOTO 490<br>760 IF R\$="BLEU" THEN CIRCLE(X2,Y2),RND(5)+2,RND(3)+1 ELSE CIRCLE(X1,Y1),RND(5)+<br>2,RND(3)+1 770 R=R+1 : IF R<20 THEN SOUNDRND<255), 1 G0T0 760 739 A-c} 790 CLS RND(8) PRINT@103,"LE ";A\$;" A PERDU.";<br>800 PRINT@168,"ON RECOMMENCE ?"; 810 IS=INKEYS 820 PRINT@480-64+5, "LES". 830 PRINT0480-64+9, "MOTOS" 840 PRINT@480-64+15, "ENDIABLEES"; 850 P=PEEK(65280)<br>860 IF P=254 OR Ps IF P=254 OR P=253 OR P=126 OR P=125 THEN GOTO 110 870 R=R+1 IF R=10 THEN R=0 SOUND255, 1 880 P=(POINT(0,0))-1 890 PRINT@480–64,STRING\$(32,143+P\*16)<br>900 IF I\$<>"O" AND I\$<>"N" THEN 810 910 IF IS="N" THEN POKE65494.0 END<br>920 SOUND20.1 SOUND100.1 SOUND150.2 SOUND255.1 GOTO 110<br>930 CLS PRINT@480, " LES MOTOS ENDIABLEES"<br>940 PRINT@480," PAR JEROME PAILLET" PAR JEROME PAILLET" 950 PRINT@480," 960 FOR I=1 TO 6 970 PRINT<br>980 SOUND1,1 **990 NEXT** 1000 FOR I=1 TO 1000 NEXT I 1010 FOR 1=1 TO 8 1020 PRINT **1030 SOUND1, 1** 1040 NEXT I<br>1050 CLS PRINT PRINT" 1050 CLS<sup>, p</sup>RINT PRINT" re9le du Jeu 100•rî Pp'1► HT PPrffr' C:HFIOIJE .1OUEUP t''IT **EI TER**  LES MURS ET IL DOIT ENTOURER L'ENNE  $-MI$ . " $'$ -AT.<br>1020 PRINT" YOULEZ YOUS DU SON<br>1080 IE INKEY\$ 199'3 IF IS!,"0" AND **I\$< >"U'•** TNFN 1081) 11013 IF If="0" THEN •50=18'9 FLJE spi-':.;' 120 PR!UT" rrrrr 1110 FRINT" VOULEZ VOUS UTILISER<sup>"</sup> <sup>1240</sup> IF INKEYS-"" THEN **1240** IF INKEYS "THEN I 120 PRINT"- LE CLAVIER (C)" (1250 CLS 1250 CLS 126.0 PRINT"- LES MANETTES (M)" (1260 PRINT pRINT" (1260 PRINT pRINT" )<br>1140 PRINT - LES MANETTES (M)" (1270 PRINT pRINT" ) 1140 PRINT I. ROUGE UTILISE" I.270 PRINT PRINT" LE ROUGE UTILISE" I140 PRINT<br>I150 I\$=INKEY\$ IF I\$<>"C" AND I\$<>"M" THEN I150 1280 PRINT"^ ....... PO<br>I160 IF I\$="C" THEN F=0 ELSE F=2 1290 PRINT"FEL DU BAS PO<br>I170 IF F=0 THEN I220 1300 PRINT"0 ....... PO 1170 IF F≡0 THEN 1220<br>1180 PRINT" LE JOUEUR ROUGE A LA MANETTE DROITE." 1310 PRINT"W ....... PO<br>1190 PRINT" LE JOUEUR BLEU A LA MANETTE GAUCHE." 1320 PRINT PRINT" LE BL 1190 PRINT" LE JOUEUR BLEU A LA MANETTE - GAUCHE." 1320 PRINT PRINT" LE BL<br>1200 PRINT" frapper une touche pour partir", ....... PO 1200 PRINT Trapper une touche pour partir")<br>1210 IS=INKEYS IF IS="" THEN 1210 ELSE RETURN **1340 PRIMI"**e ....... PO 1220 PRINT" CELA HE SERT A RIEN DE LAISSER UN DOIGT 1350 PRINT"<- ...... PO FOR UNE TOUCHE SINON D'EMP<br>FCHER L'ADVERSAIRE DE TOUR-NER." 1370 PRINT GOTO 1200

POUR GAUCHE"<br>POUR DROITE" frapper une touche") 1240 IF INKEYS="" THEN 1240 POUR MONTER 1280 PRINT"^ ....... POUR MONTER"<br>1290 PRINT"FL DU BAS POUR DESCENDRE" OUR GRUCHE" JUR DROITE" 1310 PRINT"W ....... POUR DROITE"<br>1320 PRINT PRINT" LE BLEU UTILISE" ....... POUR MONTER" POUR DESCENDRE" OUR DROITE"<br>OUR DESCENDRE"<br>OUR DESCENDRE"<br>OUR GAUCHE"<br>OUR DROITE"

**DRAGON 32** 

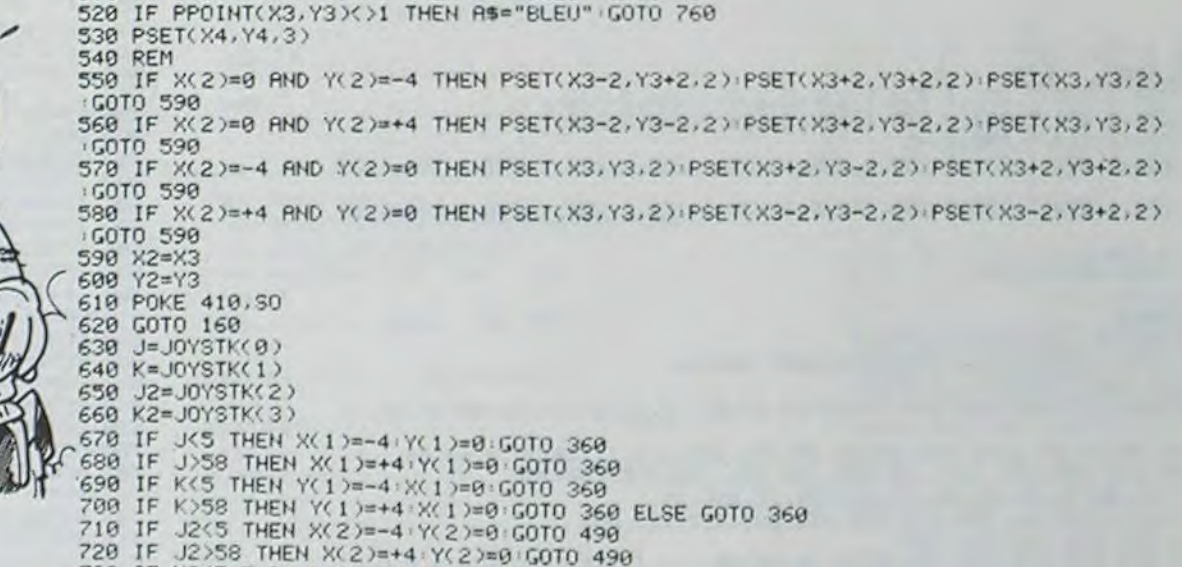

500 X3=X2+X(2) <sup>,</sup> Y3=Y2+Y(2) · X4=X2+X(2)/2 · Y4=Y2+Y(2<br>510 IF PPOINT(X4,Y4)<>1 THEN A\$="BLEU" · GOTO 760

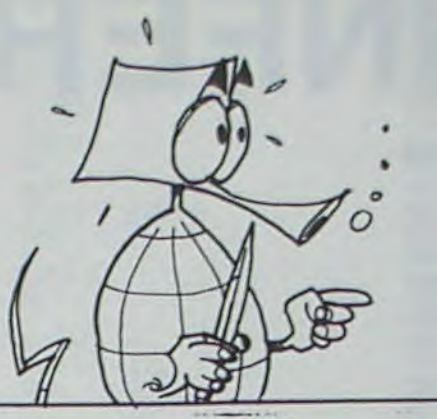

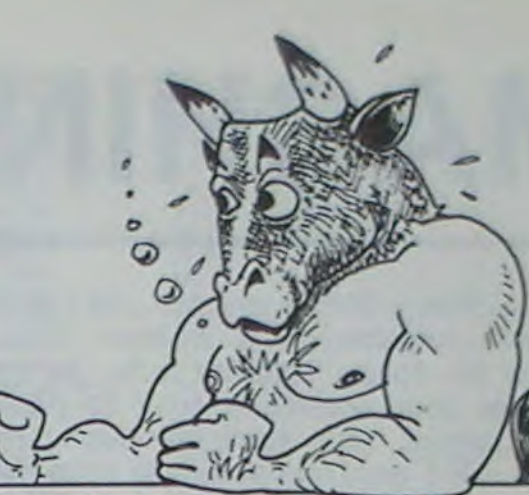

# MACHINE INFERNALE

Une machine infernale menace une paisible ville. Vous seul êtes capable de la protéger. Pour cela, il faut grimper les étages jusqu'au levier de droite, qu'il faut actionner pour accéder à celui de gauche. Une fois celui-ci atteint, vous vous retrouverez instantanément en bas, car il vous faut accomplir cette manoeuvre trois fois pour sauver la ville...

Le premier programme est destiné à charger le code de l'extension, it permet de retrouver le même code qu'avec un vic 20 normal.

### Olivier TILLEMENT

Mode d'emploi: Ce jeu peut-être utilisé sur un VIC 20. avec une extension 8 ou 16Ko, avec un joystick.

En recopiant le programme, attention. Pour dessiner les échaffaudages. tous les espaces vides à l'intérieur des guillemets doivent être tapes en faisant SHIFT et SPACE en même temps. (D'où l'emploi de 96 à la place de 32 pour effacer des points.) Attention aux piéges.

**VIC 20** GOSUB850 REM\*\*\*\*MUSIQUE(1)\*\*\* DRTR238,2,239,1,238,2,236,1,236,2,238,1,236,2,234,1,234,2,236,1 4 DRTR234,2,231,1,231,2,234,1,231,2,230,1,230,3,234,3,238,3,239,1<br>5 DRTR238,2,236,1,234,2,231,1,230,3,-1 5 DRTR238,2,235,1.234,2,231,1,230,3,-1 6 DRTR231,1,231,1,234,1,234,1,236,2,238,1,239,1,236,1,236,1,236,1,238,1,234,1,23<br>4,1 7 DRTP.231,1,231,1,234,1,234.1,236,2,238,1,239.1,236,1,236.1,236,1,238,1,234,1.23 4,1 8 DRT R234, 1, 234, 1.5, 238, 2, -1 10 GCSUB8G?:FORTs1TCt9 READRX:NEXT I 1 RE --------------- 12 REM###GRAPHIQUES##\* POKE36869,240:POKE650,128:0=6144:1=7167 15 FORJ=GTOG+1016:1=I+1:POKEJ,PEEK(I+25600):NEXT:G=6144 18 F0RI\*264T0264-167 RERDF•POKEG+I,F:NEXT 20 DRTP255,255,255,255,255,255,255,255,24,60,90,24,22,18,19,24,24,60,90,24,24,16 5,195 25 LPT?0,0,3,0,0,24,60,24,24,0,12,72,104,40,58,le8,255,0,0,1,128,32.8,64,64 30 V97FI34,68,60,?8,219,Z53,231,153,129,255,129,255,129,255,129,255 31 DRTR24,28,38,24,24,24,28,52,24,68,90,24,104,72,200,24<br>32 DRTR24,28,58,24,24,24,56,44,255,255,255,255,255,255,255,255,255 33 DRTR253,255,255,255,255,255,255,255

READY .

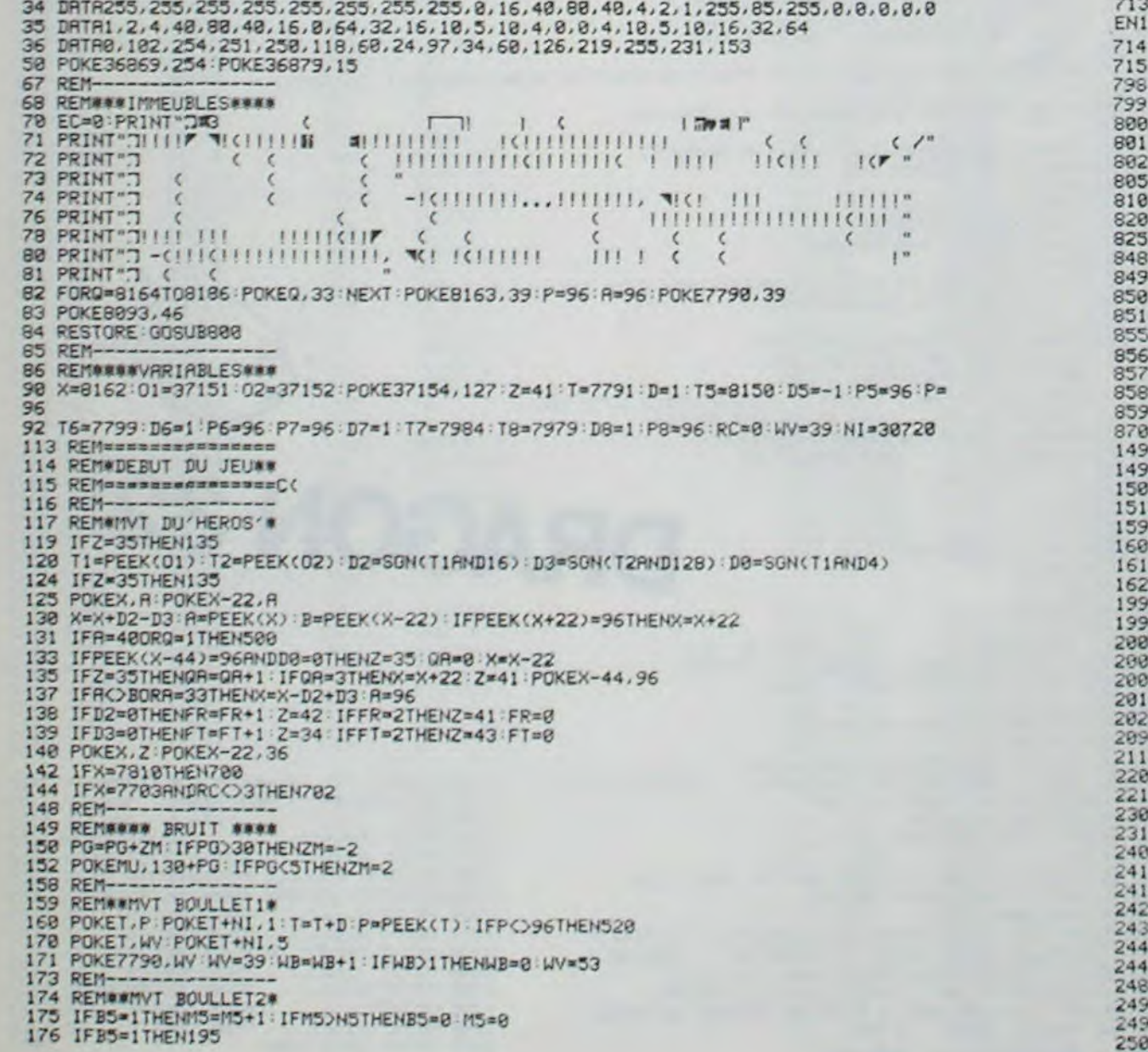

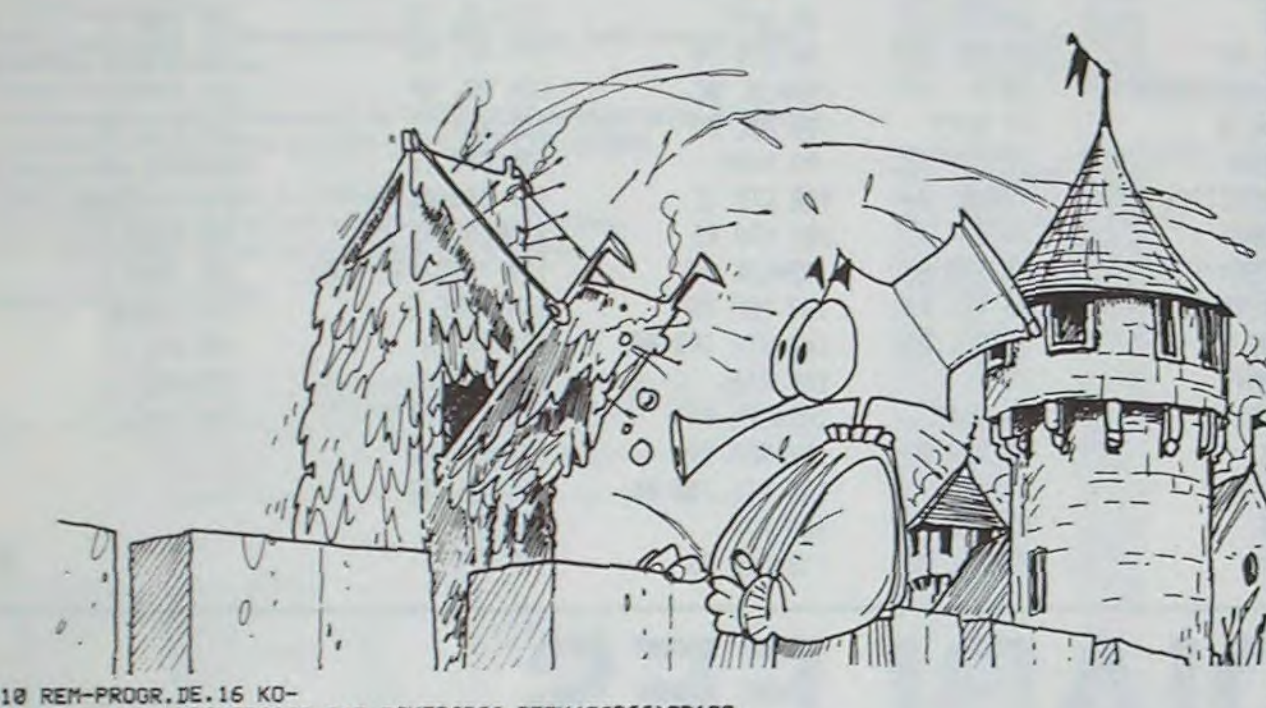

11 POKE642,32:POKE36869,240:POKE36866,PEEK(36866)OR128<br>31 POKE648,30:POKE36866,150:POKE0,108:POKE1,0:POKE2,192:SYS0

180 POKET5.P5 PO%zETS+NI.1:T5=T5+D3.P5=PEEK(75) IFF'5O9%THEN548 190 POKET5,WV:POKET5+NI,5 193 REM-194 REM##MVT BOULLET3# 195 IFB6=1THENM6=M6+1:IFM6>N6THENB6=0:M6=0 196 IFF6=1THEN2l5 200 POKET6,P6:POKET6+NI,1:T6≈T6+D6:P6=PEEK(T6):IFP6○96THEN560 205 IFFEEK(T6+22)=45THEN16=T6+21 D6=22 210 POKET6,WV P0KET6+NI.7 213 REM-214 REM##MVT BOULLET4# 215 IFB7=1THENM7=M7+1: IFM7=>N7THENB7=0: M7=0 216 IFB7=ITHEN235 220 POKET7,P7:POKET7+NI,1rT7=T7+D7:P7=PEEK(T7):IFP7<>95TI€ 588 225 IFPEEK<T7+22.=45THENT7=T7+21:D7=22 230 FOKET7,WV;POKET7+NI,7 233 REM--234 REM##MYT BOULLET5\* 235 IFB8=1THENM8=M8+1:IFM8=>NBTHENB8=0:M8=0 236 IFB8=1THEN490 248 POKET8, P8: POKET8+NI, 1: T8=T8+D8: P8=PEEK(T8): IFF8<>96THEN688 245 IFPEEK(T8+22)=45THENT8=T8+21:D8a22 POKET8, WV: POKET8+NI, 7 400 IFX=7739THEN28O8 490 KI=KI+1:DA=DA+I-IFKI=3THENKI=e:POKE7722.83:G0T0168 491 IFX=7720THEN1500 492 PGKE7722,52:GOT0119 493 REM=============== 494 REM##FIN DU'JEU' \*\* 495 REM===========\_\_\_\_ 493 REM--------------- 499 REM#HEROS MONTRNT# 500 Q=1:D0=SGN(T1RHD4):D1=\$GN(T1RHD8):X=X-224(D1-D0):R=PEEK(X):B=PEEK(X-22)<br>506 IF(B=330RA=33)ORB=320RA=32THENX=X-D2+D3+22\*(D1-D0):A=40:GOT0140 506 IF(B=33ORA=33)ORB=32ORA=32THENX=X-D2+D3+22#(D1-D0):A=40:GOTO140<br>507 IFD2=0ORD3=0THENQ=0 507 IFD2=e0RD3=0THENQ=C 509 GOT0140 515 REM 516 REM#TEST BOULLETS\* 517 REM============== 518 REM----------519 REM\*\*\*BOULLET 1\*\*\* 522 POKE779I,96:IFP=40THENDP=DP+I:IFDP>ITHEND=22=6OT0170 521 IFP=46TH\_NT=T-D:D=-1:P=4e GOT0170 522 IFP=390RP=53THEND=1~T=7790:0070170 -; 523 IFP=40THEN170 S24 IFP<>33THEN2000<br>○ 535 P=40:T=T-D:D=1:G0T0170 538 REM--------------- )1 539 REM\*#•BOULLET 2±\*\* 540 IFP5=40THENDP5=DPS+1:IFDP5>ITKEND5=22:G0T8198 541 IFFS=390RP5=53THE,11D5=1:T5=779e:S5=1:N5=INT(RND(1)\*18):G0T0198 ' 542 IFP5=40THEN190 543 IFP5=46THENT5=T5-D5:D5=-1:P5=48:G0T0198 544 IFP5O33THEN2000 P5=40:T5=T5-D5:D5=1:G0T0190 558 REM----------------/f 560 IFP6=48THENG0T0210 559 REM\*\*\*ECULLET 344\* IFP6=390RP6=53THEND6=1:T6=7790:B6=1:N6=INT(RND(1)#50):GOT0210 IFF6=44THENT6=T6-D6:D6=-1:00T0575 564 IFP6<>33THEN2000 565 IFD6=IORD6=-ITHENT6=T6-D6:D6=22 0.010575 566 T6=T6-D6 D5=1 570 IFP6=40THEOT0218 575 P6=96:0070216 578 REM--------------- 579 REM###BOULLET 4\*\*\*<br>580 IFP7=40THENGOT0230<br>581 IFP7=390RP7=53THEN 580 IFP7=48THEN60T0238 581 IFP7=390RP7=53THEND7=1:T7=7790::B7=1:N7=INT(RND(1)\*40)-GOT0230 583 IFP7=44iHENT7=T7-D?:D7=-1: 070595 584 IFP7<>33THEN2000<br>585 IFD7=10RD7=-1THENT7=T7-D7:D7=22:00T0595 586 T7=T7-D7:D7=1 595 P7=96'G0T0230 598 REM--------------- 599 REM###BOULLET 5### 6ee IFP?=400RP8=53THENG0T0258 601 IFP8=39THEND8=1 T8=7798 88=1•NB=IMT(RND(1)#30)•G0T0250 603 IFP8=44THENT8=T8-D\$ D8=-1 0010610 604 IFP8<>33THEN2800 605 IFAS=1GRD8=-lTH£t4T8=T8-D8:D8=22:0070610 606 T8=T8-8:D8=1 610 P8=96•G0T0250 680 REMECHALEMENTHE REM####LEVIERS#### 682 REM===============<br>698 REM============== REM----699 REM##LEVIER N' 1\*\* 700 GoSUFS10 701 POKE7789, 49: POKE7729, 99: POKE7707, 96: POKE7680, 51: G0TO119 782 REM--703 REM##LEVIER N' 2## 712 GOSUB820 POKE7680,50 POKE7702,33 RC=RC+1 POKE7737+RC,48 POKEX,96 POKEX-22,96 IFRC=3TH EN119 714 P0KE7729,96:POKE7707,101 P0KE7789,47 POKEX, 96: POKEX-22, 96: X=8162: DR=0: 00T0119 798 REM---------------<br>799 REM####MUSIQUE#### MU=36875:MI=36878:POKEMI, 15 READAX: IFAX=-1THEN805 6Er2 P0KEMU,RX READRC F0RT=ITORCe90:NEXT:P0KEr1U,0:F0RT=1T028•NEXT•G0T0801 POKEMU, 0: RETURN 810 FORAZ≈223T0234 POKEMU, AZ FORAX=1T040 NEXT POKEMU, 0 NEXT RETURN<br>820 FORAZ≈223T0239 POKEMU, AZ FORAX=1T040 NEXT POKEMU, 0 NEXT 825 FORAZ=239T0223STEP-1:POKEMU,AZ:FORAX=1T040:NEXT:POKEMU,0/NEXT:RETURN 848 REM----------------849 REM\*REGLE DU JEU.\* 850 PRINT"J¤SWLA MACHINE INFERNALE\*"<br>851 PRINT" \*\*\*\*\*\*\*\*\*\*\*\*\*\*\*\*\*\*\*\*\*\*\*\*\*\*\*\*:POKE36879,75 855 FAINT"KLXQQO.UNE MACHINE MENACE LAFAIX DE LA VILLE...' 851 FRINT" **\*\*\*\*\*\*\*\*\*\*\*\*\*\*.AUX AUX AUX ENGLISS**<br>855 PRINT".DETRUISEZ SON 'SCOEUR!"<br>857 PRINT".ATTENTION AUX PIEGES!":PRINT".I -EVITEZ LES MONSTRES KAMIKAZES" 858 PRINT" -CONSTPUISEZ UN FONT SOLIDE." PRINT")QUREBONNE CHANCE'LA VILLE COMPTE SUR VOUS..." **RETURN** 8 REM--REM\*\*FIN DU JEU\*\* 1500 RESTORE GO5UB8O0 FORT=1 T070.P0KE36879,T:PO(E36876,130+TFORRX=1T040:NEX1 POKE36876, 0 : NEXT 1599 PRINT":Xtri(BXe)--------------------------------------------" 1690 PRItIT"YPPIPI -it';iii\$lrbN"It\$)1 •7t\$)7 ),\$,r. PRINT" KALA VILLE EST SAUVEE" 1620 PRINT".GD--------------------------------------------" END 1998 REM---------------<br>1999 REM#REPART A '0'# 2308 F0±'E:; «, \_ FOi EX,. 7 RESTORE t>>>UBSNtj 2C+d4 FRItNT ;rrr,P1XA------------------------------------------- -- **FRINT"**OCELA EST POOHTEK \*THAN YTHEN" IFRC=2THEN2300 IFRC=1THEN2200 2090 IFDA(90THEN2405 2115 IFDA=>90THEN2415<br>2200 IFDA(105THEN2425 IFDA=>105THEN2435 IFDRC100THEN2440 2315 IFDR=>100THEN2445<br>2405 PRINT"J" PRINT"XNPITFES MAUVAIS" GOTO2489 2415 PRINT"**;DOPI**MAUVAIS" GOTO2489<br>2425 PRINT";DOPINTRES MOYEN" GOTO2489<br>2435 PRINT";DOPINOYEN" GOTO2489 2440 PRINT"XWOPFAS SI MAL" GOTO2489<br>2445 PRINT"XWOPBIEN" GOTO2489 2459 FP1t1T"iiC--------------------------------------------- PRINT" NO-<br>00 SUB800 +9 PRINT"XM<br>10: 00T070 2500 t.oT Q, .' ■

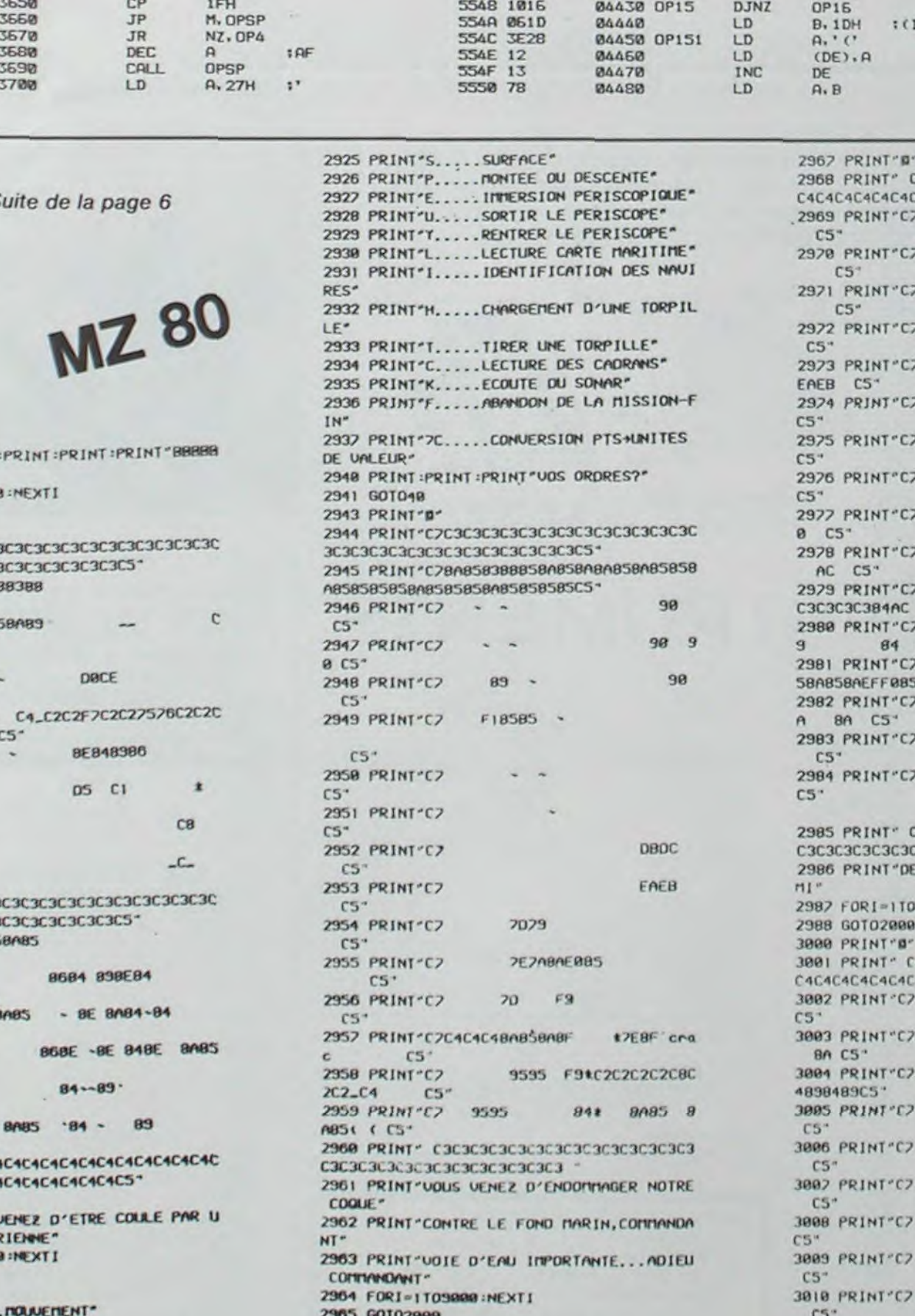

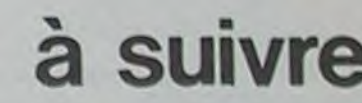

3013 PRINT C2 ACDBDDCDCE DOCEDOCEDOCEDOC

3014 PRINT\*C2890303030303030303030303030

85

84C5<sup>-</sup> 3015 PRINT\*C2858A9191BAB5858A8A8A8585BA8

3811 PRINT"CZ AC C5

3012 PRINT"CZ AC CS

E 89C3C3C3C3C3C384 C5\*

3017 PRINT"C7 89 BA85

58A858A8A858A91918A858A85C5"

 $C$   $C5$ 

0 AC C5"

3030303

3016 PRINT"C2

 $CS$ 

 $ES^+$ 

 $F1$ 

858A85 8A

**BAB5** 

**FIEFCCF** 

 $\theta$ 

**54E6 C61E** 03810 ADD A. IEH 126H-B 5563 382057 04590 A. (XXX) LD RET N<sub>2</sub> **54EB CDBE55** 03820 CALL OPSP 5555 1004 04500  $0P21$ DJNZ LD A. (XXX) **54EB 3E29** 03830 OP51 LD  $A, '$ )' 5568 C610 04510 **ADD A.12H I COND RRCA** 54ED 12 03840 LD  $(DE)$ ,  $A$ 556A 1822 04520 **JR** OPSP AND  $\mathcal{R}$ **54EE 13** 03850 INC **556C 05** DE 04530 OP21 DEC ADD A. 18H **54EF C9** 83860 RET 556D 2843 **04640 JR** Z. VALHX1 RET 54FØ 2004 03870 OP6 JR **NZ, OP7** 04550 556F 1005 **DJNZ OP23** 1 8457.6 AFFICHAGE DU CODE DPERATION **54F2 06F5**  $LD$ **03880 B. ØF5H**  $; (C)$ 5571 07 04550 **RLCA** I RESTORT 54F4 18EB 03890 **JR** DP<sub>5</sub> 5572 07 04570 **RLCA B3060 CODOPE**  $\mathbb{C}\mathsf{P}$ 49H 5573 07 **BAFRØ RLCA** P.COD70 03910 : CALCUL ET AFFICHAGE D'UNE ADRESSE **JP BA590 0P22** 5574 1833 **JR** VALHX2 03080 COD10 PUSH HL 5576 1004 04700 OP23 D.JNZ **DP24** 54F6 1012 03930 OP7 **DJNZ** LD.  $H, B$ OPB 5578 3E1F 04710 A. IFH LD # REG 1 **54FB 7E** LD LD  $L, A$ 03940  $A, (HL)$ 5578 1812 04720 JR OPSP DEC н. 54F9 23 03950 INC **IDEPLACEMENT 04730 OP24**  $HL$ 557C 1004 DJNZ  $DP25$ **ADD HL, HL 54FA 0600** LD  $B, B$ 03960 **557E 3EBE** 04740 LD A. DEH I REG R HL, HL ADD SAFC B7 03970 **OR**  $\mathsf{R}$ **5580 1800** 04750 **JR OPSP SAFD F20255** LD. **BC, TCODES** 03980 **JP P. OP70** 5582 1007 04760 OP25 DJNZ **DP26** ADD HL, BC 5500 06FF 03990 LD **IB MEME SIGNE QUE C B. ØFFH** 5584 E603 84778 AND I IM  $B_2 \Delta$ 5502 AF 04000 DP70 LD LD  $C, A$ 5586 282A 04780 Z. VALHX1 **JR** 03170 COD40 LD  $A$ ,  $(HL)$ 5503 ES 04010 PUSH HL 5588 3D 04790 DEC A 5504 09  $CP$  $\cdot$  a  $\cdot$ 04020 **ADD**  $HI$ ,  $BC$ 5589 1827 04800 JR **VALHX1 Z. COD68** 5505 CDA455 04030 OP71 CALL **JR** DATA15 558B 78 04S10 OP26 LD  $A, B$ LD 5508 E1 04040 POP  $(DE)$ , A **HL** 558C C61F 04820 **ADD A. 1FH** 5509 C9 04050 INC HL **RET** INC DE **5500 1004 04060 OPB** DJNZ OP<sub>9</sub> 04840 : RECHERCHE D'UN NOM DE REGISTRE **DJNZ CODAR 550C 7E 04070 OPS1** LD  $A$ ,  $(HL)$ 550D 23 04080 INC **:DATA** POP  $\mathbf{B}$ HL. HL 558E D608 **04860 OPSP SUB** 8 550E 1864 **OP22** 04098 **JR** : VALHX2 **RET** 5590 07 04870 **RLCA**  $\blacksquare$ 03260 COD60 HL, OPA 5510 1009 04100 OP9 **DJNZ**  $OP10$ LD 5591 0600 04880 LD  $B, B$  $LD$  $A, (HL)$ 5512 AE **04110 0P91** LD  $C$ ,  $(HL)$ **IDATAIS** 5593 AF 04890  $C, A$ LD 5513 23 **INC** LD.  $(HL)$ , BFH **1 A-REG** 04120 HL 5594 ES 04900 **PUSH**  $HL$ 5514 46 04130 LD  $B.$  $(HL)$ INC HL 5595 210055 04910 HL, TOPER LD LD  $(HL)$ ,  $A$ 5515 23 04140 **INC HL** 5598 09 04920 **ADD** HL.BC 5516 ES 04150 **PUSH**  $HL$ POP HL 5599 EDAM 04930 LDI **RET** 5517 CS 04160 **PUSH**  $\mathsf{B}\mathsf{C}$ 559B 7E 04940 LD  $A$ ,  $(HL)$ **03330 COD70 ACH**  $CP$ **: CODES GROUPES** 5518 E1 04170 POP HL **559C FE20** 04950  $CP$ 5519 18EA **JR** Z.CODBB 04180 **JR OP71** 559E 2802 04960 JR. Z. OP2 **SUB** 551B 1009 04190 OP10 DJNZ **45H**  $OP11$ **55A0 EDA0** LDI 04970 **RLCA** 551D 3E28 04200 LD  $A, 'C$ #(ADRB) 55A2 E1 04980 OP2 PDP HL **RLCA** 551F 12 04210 LD  $(DE)$ , A 55A3 C9 84998 **RET RLCA** 5520 13 04220 **INC** DE 5521 CD0C55 LD  $B, A$ 04230 CALL **OP81** LD A. (XXX) 5524 18C5 04240 **JR OP51** 55A4 7C 05010 DATA16 LD  $A.H$ **03410 COD75** ADD  $A, B$ **55A5 CDA955** 05020 CALL VALHX2 **JR** COD10  $Q, L$ **55A8 7D** 05030 LD. 03430 CODS0 LD: A, (XXX) ; CODES A REPETITION 55A9 47 05040 VALHX2 LD.  $B \cdot A$ **SUB 55AA 0F** 05050 **RRCA** C. COD90 **JR 55AB 06** 05060 RRCA 5526 1009 04250 OP11 **DJNZ OP12 RLCA** 5528 3E28 55AC ØF 85070 **RRCA** 04260 LD:  $A, '('$ **RLCA 55AD 0F** 552A 12 05080 **RRCA** 04270 LD.  $(DE)$ , A  $(ADR16)$ LD.  $B.A$ 55AE CDB255 05090 VALHX1 CALL 552B 13 04280 INC DE 5581 78 LD A, (YYY) 05100 LD  $A, B$ 552C CD1255 04290 CALL **OP91**  $\mathbb{C}P$ 4 **05110 VALHX1** 55B2 EEAF AND ØFH 552F 18BA 04300 **JR OP51** NC, COD90 **JR 55B4 FEØA** 05120 CP  $10$ 5531 1004 04310 OP12 DJNZ **OP13** ADD A, 37H 55B6 FABB55 M. OP30 **JP** 05130 5533 061C 04320 LD **B. 1CH** :(IX+DEP) **JR COD75** 5589 **C607** 05140 ADD  $A.7$ 5535 1804 04330 **JR** OP131 03540 COD90 XDR  $A, B'$ 55BB C630 05150 OP30 ADD 5537 1009 04340 OP13 D.JNZ **OP14**  ${\rm JR}$ COD10 55BD 12 05150 LD  $(DE)$ ,  $A$ 5539 061D 04350 LD. **B. 1DH** : (IY+DEP) 55BE 13 03580 : AFFICHAGE D'UN OPERANDE 05170 INC DE 553B 7E 04360 OP131  $LD$  $A, (HL)$ 55BF C9 05180 553C 23 **RET** 04370 INC **HL** 03600 OPERAN **OR**  $\mathsf{a}$ 553D 321F57 04380  ${\sf LD}$  $(DEF), A$ **RET** 5540 180A 04390 JR. OP151 LD. **B. ØFCH** 5542 1004 **04400 OP14 DJNZ OP15**  $CP$ 5544 061C **ØEH** 04410  ${\sf LD}$ **B. 1CH ICIX+DEP ANTERIEUR) JR** Z. OPS 5546 1804 04420 **JR OP151** Y+DEP ANTERIEUR)

**TRS 80** 

**32H** 

**5408 12** 

5409 13

**54DA C9** 

**5400 47** 

**54E3 12** 

54E4 13

54E5 7B

**54DB D626** 

54E1 3E28

**54DE F2F054** 

03710

03720

83738

03750

03760

03780

03790

03800

**03740 OPA** 

03770 OP5

LD

**INC** 

RET

**SUB** 

LD

JP

LD

LD.

**INC** 

LD

 $(DE)$ .A

DE

 $26H$ 

 $B, A$ 

DE

 $A, B$ 

**P. OPE** 

 $(DE)$ , A

5551 CDBE55

5558 3A1F57

555B CDA955

555E 188B

5560 05

5561 85

5562 05

5554 3E2B

5556 12

5557 13 **BA490** 

84500

84518

04520

84538

**04540** 

04550

84570

04580

**84560 OP16** 

 $\frac{\text{DPSP}}{\text{A} \cdot \cdot \cdot}$ 

DF.

 $AD$ 

A. (DEP)

**VALHX2** 

I BIT

**DP51** 

CALL

LD

LD

**ED** 

**JR** 

DEC

DEC

DEC

**TNC** 

CALL

Suite de la page 16

**RET** 

 $\mathbb{C}\mathbb{P}$ 

02940

02960

82970

02980

02990

03000

03010

03070

03090

03100

03110

83120

0.31.38

03148

83150

03160

03180

03190

03200

83210

03220

03230

03240

83250

83278

03280

03290

03300

03310

03320

03340

03350

033560

83370

033390

83390

03400

03420

03440

03450

03460

03470

03480

03490

03500

03510

03520

03530

03550

03610

03620

03630

03540

 $\alpha$ 

ø

ø Ø.

Ø.

02950 REGS3

5466 C9

5469 CØ

546D @F

5472 C9

**SABE EB03** 

5470 C618

5473 FE49

5478 E5

547B 6F

547C 2B

547D 29

547E 29

5482 09

5485 7E

548B 23

548C 13

548F E1

5490 C9

5494 7E

5497 23

5498 77

5499 E1

5498 C9

549F

**5498 FE4C** 

549D 280C

54A1 07

**5482 07** 

5493 07

54A4 47

54AB 80

5489 J 8CD

**54AE D604** 

5480

5482 07

54B3 07

5484 47

54A5 3A2057

**5498 392857** 

54B5 3A2157

54B8 FE04

54BA 3004

54BC C637

**54BE 18EB** 

54C1 18B5

54CØ RF

54C3 B7

54C4 C8

**54C5 06FC** 

54C7 FEBE

54C9 2816

SACB FE1F 54CD FABE55

54DØ 2009

54D3 CD8E55 54D6 3E27

54D2 3D

380E

**D646** 

5495 360F

548D 10F6

5491 211D57

548A 12

5483 0604

5486 FE23

5488 2807

547F 01FC55

5479 2600

5475 F29B54

5467 FE32

**5450 302857** 

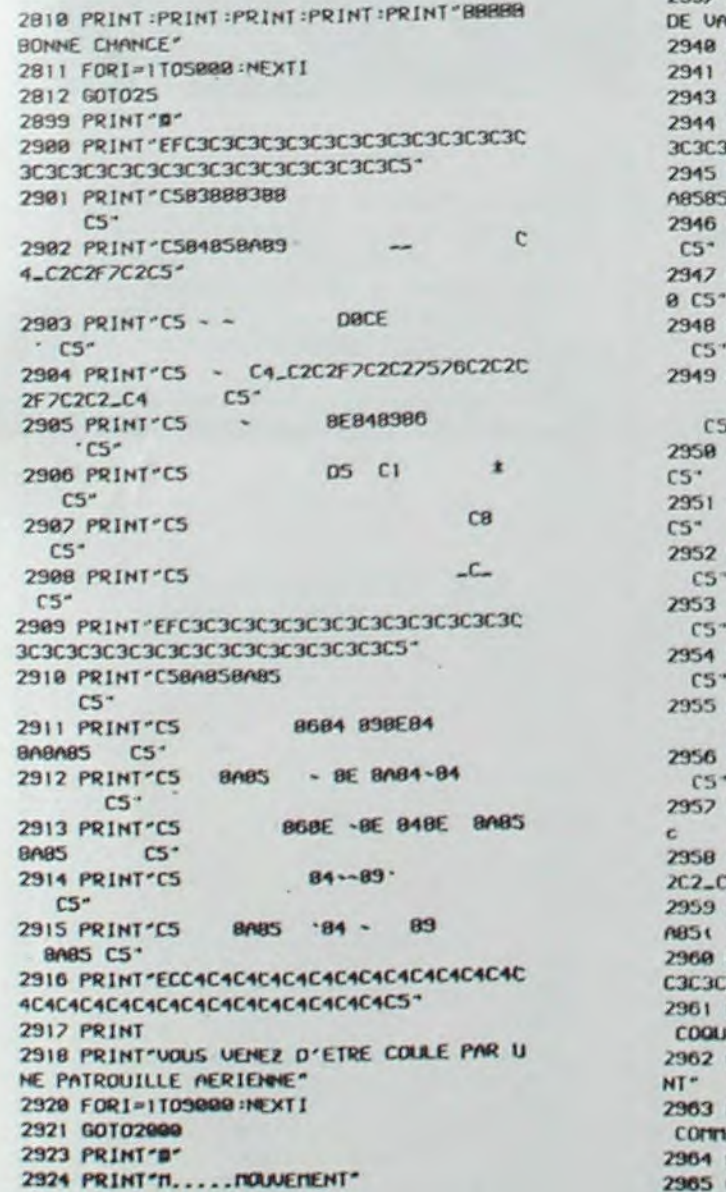

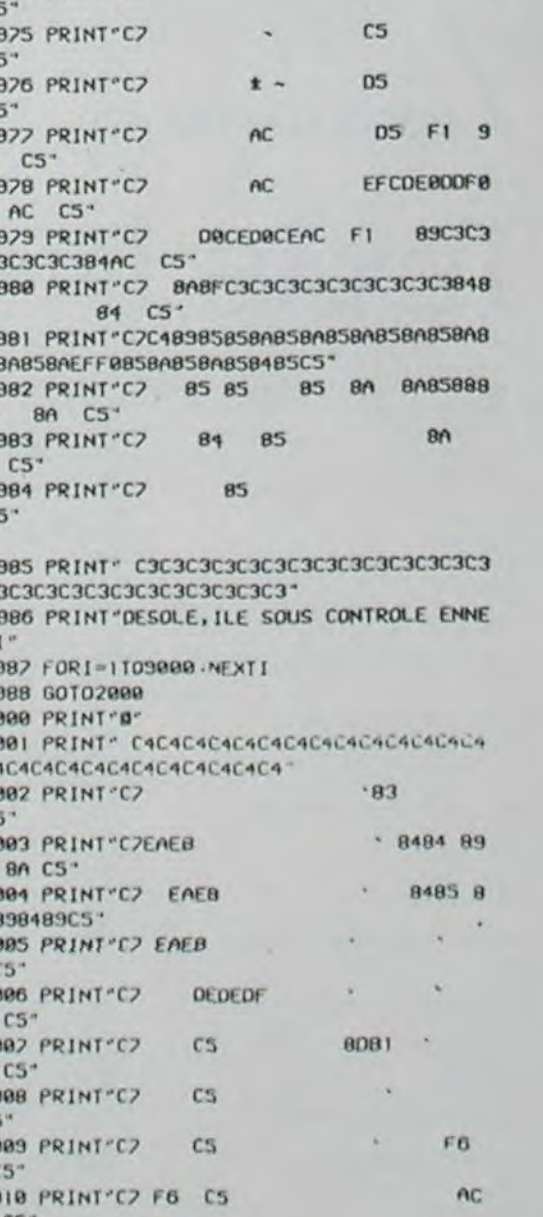

4C4C4C4C4C4C4C4C4C4C4C4C4C4C4

 $BA$ 

EAEB

- 2828C5 EAEB

 $C<sub>5</sub>$ 

4C4C4C4C4C4"

84

8484 8A 8989

85 84898F8A -

83

3018 PRINT" C3C3C3C3C3C3C3C3C3C3C3C3C3C3 C3C3C3C3C3C3C3C3C3C3C3C3C3 3019 PRINT CONTACT AVEC L'ILE DE RAVITAI LLEMENT<sup>®</sup> 3020 FORI=1T09000 INEXTI 3021 60101722 3500 PRINT"0" 3501 PRINT"PRINCIPE DU MASTER MIND STOP" 3502 PRINT "TROUVER UNE COMBINAISON DE 4 LETTRES" 3503 PRINT"PARMI LES 10 PREMIERES DE L'A LPHABET" 3504 PRINT"STOP-12 TENTATIVES" 3505 PRINT"1 BIEN PLACEE" 3506 PRINT"+ MAL PLACEE" 3507 PRINT "VOUS ENTREZ DES COMBINAISONS DE 4 LETTRES" 3508 PRINT"BONNE CHANCE......" 3509 FORI=IT015000 INEXTI 3510 GOT02650 3558 PRINT"D" 3551 PRINT "VOUS DEVEZ TROUVER UN NUMERO SECRET" 3552 PRINT"GARDE PAR LA MACHINE" 3553 PRINT ODUS ENTREZ UNE ESTIMATION ET LA " 3554 PRINT MACHINE VOUS DONNE UN INDICE CONCERNANT" 3555 PRINT"LA ZONE DU NUMERO SECRET" 3556 PRINT"CE N'EST COMPRIS ENTRE:0-3000 3552 PRINT (PRINT (PRINT (PRINT "BONNE CHANC 3558 FORI=1TO15000 INEXTI 3559 GOT02201 3600 PRINTTAB(32); "ppggggggggggggggggggirl **SSION" IPRINT** 3601 PRINTTAB(30); assessed as assessed and OMPLIE" 3602 FORI=1T0400 3603 JK=INT(123#RND(1))+1 JNB=INT(25#RND(  $133+1$ 3604 SETJK, JK : SETNB, NB : SETNB, JK : SETJK, NB INEXTI 3605 PRINT"B" (PRINTTAB(30), "BRANDROWDER WWWWTISSION" 3606 FORI=1T010000 NEXTI 3602 60102000

Vous êtes un commando galactique très loin dans les lignes ennemies. les terribles dirigeants de l'empire prélèvent depuis des années des impots prohibitifs en or, amenant le peuple au bord de la famine. Votre mission? Vaincre les pièges des cent cinquante tableaux (chambres fortes) et reconquérir chaque caisse d'or prises au peuple opprimé.

Votre entraînement intensif cous autorise à semer vos poursuivants dans les dédales de chaque chambre. Mais vos ennemis ne sont pas stupides ! IIs cherchent à vous pousser à l'erreur. s'ils ne peut vous rattraper. Votre seule arme réside dans votre pistolet laser qui vous permet de creuser des abîmes

sous les pieds des gardes.

Mag

IMP<br>Imparation<br>Imparation<br>Imparation

. refler<br>- Rés<br>- Ma<br>- N IB<br>Ie bo<br>de d

Pour pouvoir accéder au tableau suivant, vous devez prendre possession de toutes les caisses d'or de la pièce, puis grimper à l'échelle la plus haute pour atteindre l'étage supérieur.

Vous passez les cent cinquante niveaux sans encombres? Rien ne vous empêche, grâce à l'éditeur de tableaux. de créer vos propres chambres fortes.

Load Runner est un des rares jeux d'action faisant appel à la réflexion. Car si les premiers tableaux peuvent se franchir uniquement grâce aux réfexes, d'autres vous poseront des problèmes apparemment insolva-

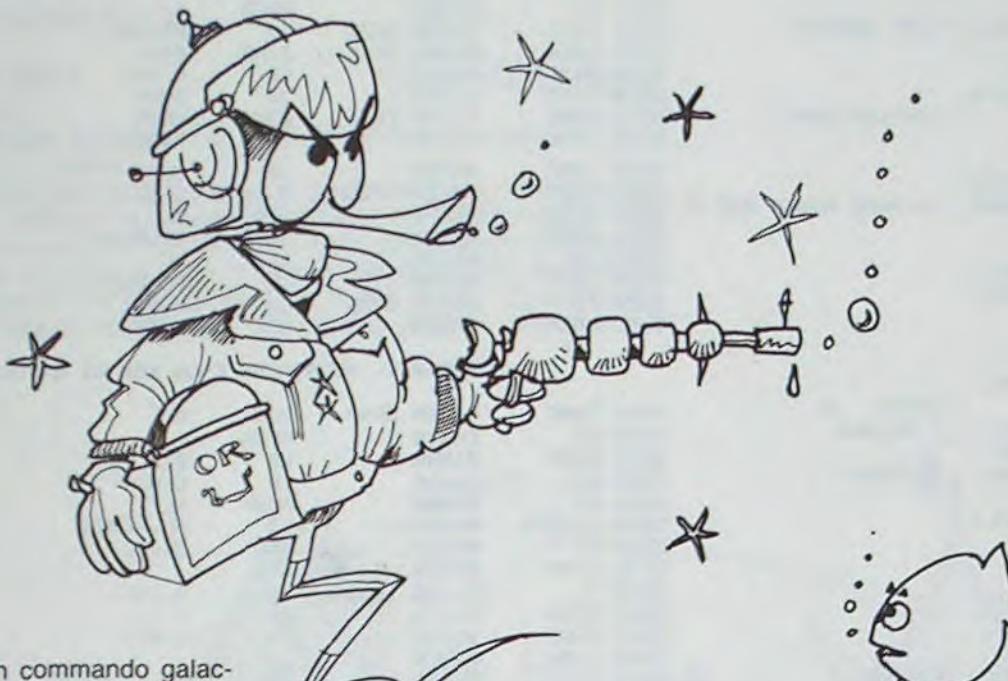

bles. jusqu'à ce que l'idée germe.

Ainsi, le niveau 150 nécessite un "suicide" pour atteindre les deux dernières caisses. A vous de déjouer les pièges multiples à leur gré, augmenter la vitesse de jeu, tout comme les apprentis auront accès à une action au ralenti.

Alors bonne chasse au trésor..,Et n'oubliez jamais que le peuple expolié sera reconnaissant de votre sacrifice.

Michael

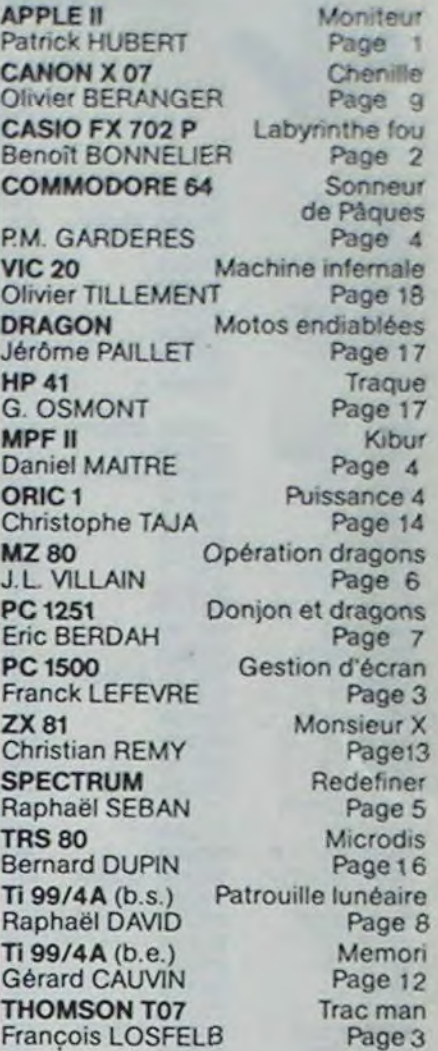

VENDS GOUPIL 3 configura- VENDS Nombreux modules jeux pour TI99/4A + manettes<br>de jeu. 160 F. Pièce. Patrice<br>COLLIN 19 rue Gal Patton

gistreur de K7 Thomson + ma- tezur SECAM (avril 84) entrée rictor de K7 Thomson + ma-<br>nettes de jeu + livres de jeux antenne. Prix 400 F. (à débat-<br>en basic . Le tout 3500 F. ou tre). Annie FREW

> Directeur de la Publication - Rédacteur en Chef: Gérard CECCALDI

Directeur Technique: Benoîte PICAUD

Responsable Informatique : Pierric GLAJEAN

> Maquette: Christine MAHÉ

Dessins : Jean-Louis REBIÈRE

Éditeur: SHIFT ÉDITIONS, 27, rue du Gal-Foy 75008 PARIS

Publicité au journal. Distribution NMPP.

N° R.C. 83 B 6621. Imprimerie: DULAC et JARDIN S.A. EVREUX.

"other mysteries" + monbiteur tout 1400 F. (détail possi-<br>2500 F.Gérard ESCOFFIER ble).Tel.: 628.19.07 ou<br>Tel.: 547.31.79 (après 19H) 001.92.96. Tel.: 547.31.79 (après 19H) 001.92.96.

## LE LOGICIEL DE LA SEMAINE

## Lode Runner Broderbund ... pour APPLE, COMMODORE 64 et ATARI

PETITES ANNONCES

Didier CUGY 9 impasse Ar- VENDS pour Vidéopac Télé in-<br>chimbaud 33400 TALENCE corporée + Cassettes au<br>Tel.:(56) 98.00.82. choix: 1200 F.Bon état. Eric

tion 4 6809 avec 2 FLOPPY jeux pour T199/4A + manettes DFDD 320 Ko, carte graphique de jeu. 160 F. Pièce. Patri<br>couleur 256 × 512, tous les COLLIN 19 rue Gal Patton<br>cordons (série, parallèle, péri- 54270 ESSEY LES NANCY. cordons (série, parallèle, péritel): 25.000 F.

**GRATUITES** 

chimbaud 33400 TALENCE corporée + Cassettes au Tel.:(56) 98.00.82. choix: 1200 F.Bon état. Eric GRAGORI. Tel.:(91)31.32.54

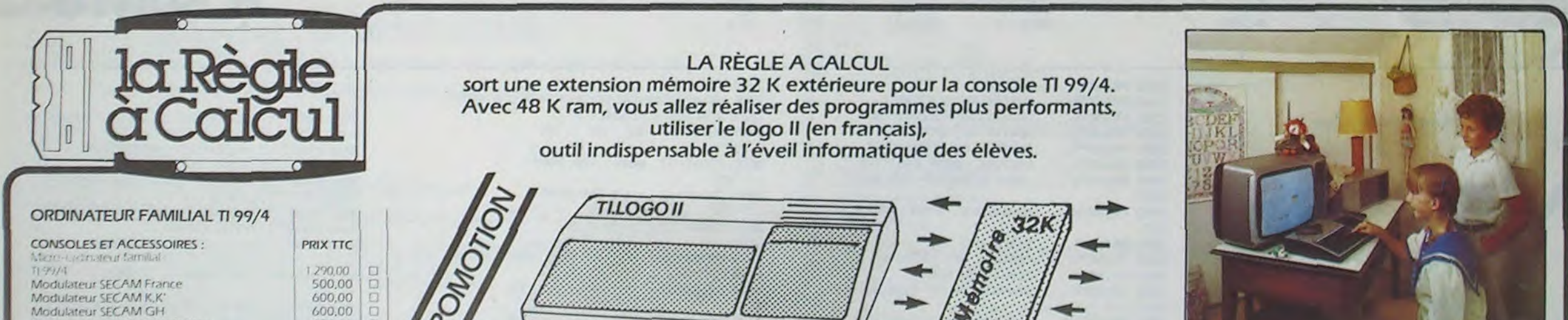

VENDS 107 (fin décembre 83 (le soir vers 18H ou Plus). sous garantie) + K7 Basic + Pictor + Trap + lecteur enre- VENDS pour T199/4A modulaen basic . Le tout 3500 F. ou tre). Annie FREW FREECHANGE contre Commodore Tel./859.50.93 (après 20H). **ECHANGE contre Commodore** 64. Tel. Stéphane 302.75.69.

ACHETE petits écrans derriere VENDS carte sonore 11 octa- les boites de K7 Vidéo ATARI. ves Pour ZX 81: 150 F. ou 15 F.pièce. A envoyer à AréCHENGE contre 16K. Phi- naud CHEVALIER 11bis rue lippe MOUGIN Tel.: de la prospérité.La Varenne

(81)86.96.12. 94210..

VENDS TRS80 Ml L2 16K + VENDS ZX81 neuf + livres "le pratique du TRS" + 2 mém.64K + clavier PRO. Le 2500 F.Gérard ESCOFFIER ble).Tel.: 628.19.07 ou

CHERCHE programme basic CHERCHE lecteur disk. pour sur ZX81. VEND ou APPLE IIe et carte 80 colon-ECHANGE programmes et nes à prix intéressant. Ecrire à idées. Michel GUERACH, Ke- Stéphane BERVARD 41 averaoul Yzella La Roche Maurice nue du Gal de Gaulle 54210 29220 LANDERNEAU SAINT NICOLAS DE PORT.

Tel.:(98)21.47.45 (soir). Tel.:(8)348.20.02.

VENDS HP41 (9/82): 900F, VENDS 40 programmes pour QUAD MEMORY: 300F., Lec- T199/4A + 1 livre 102 proteur de carte + 100 cartes:800 grammes pour T199/4A. Le teur de carte + 100 cartes:800 grammes pour TI99/4A. Le<br>F., X FONTIONS: 400 F.(sous tout 550 F. ou échange mo-<br>garantie). Monsieur CAPREN- dule B.E. ou mini mémoire ou garantie). Monsieur CAPREN- dule B.E. ou mini mémoire ou TIER François 1 allée des Pla- modules de jeux. CAO THIAN tanes. Cité de Fromainville. SONG KI rue sur la Fontine

78600 MAISONS LAFITTE. 79400 LIEGE BELGIQUE. Tel.: 962.23.71.

VENDS SHARP PC1251 + im-ACHETE pour TI99/4A Mini primante + programmes + Mémoire et Basic Etendu. pa- manuels. Le tout 1700 F. trick GREGOIRE 33460 MAR- J.P.BAGUET 10 avenue des GAUX. Tel.:(56)88.30.21 Mésanges 33320 LE TAILLAN-

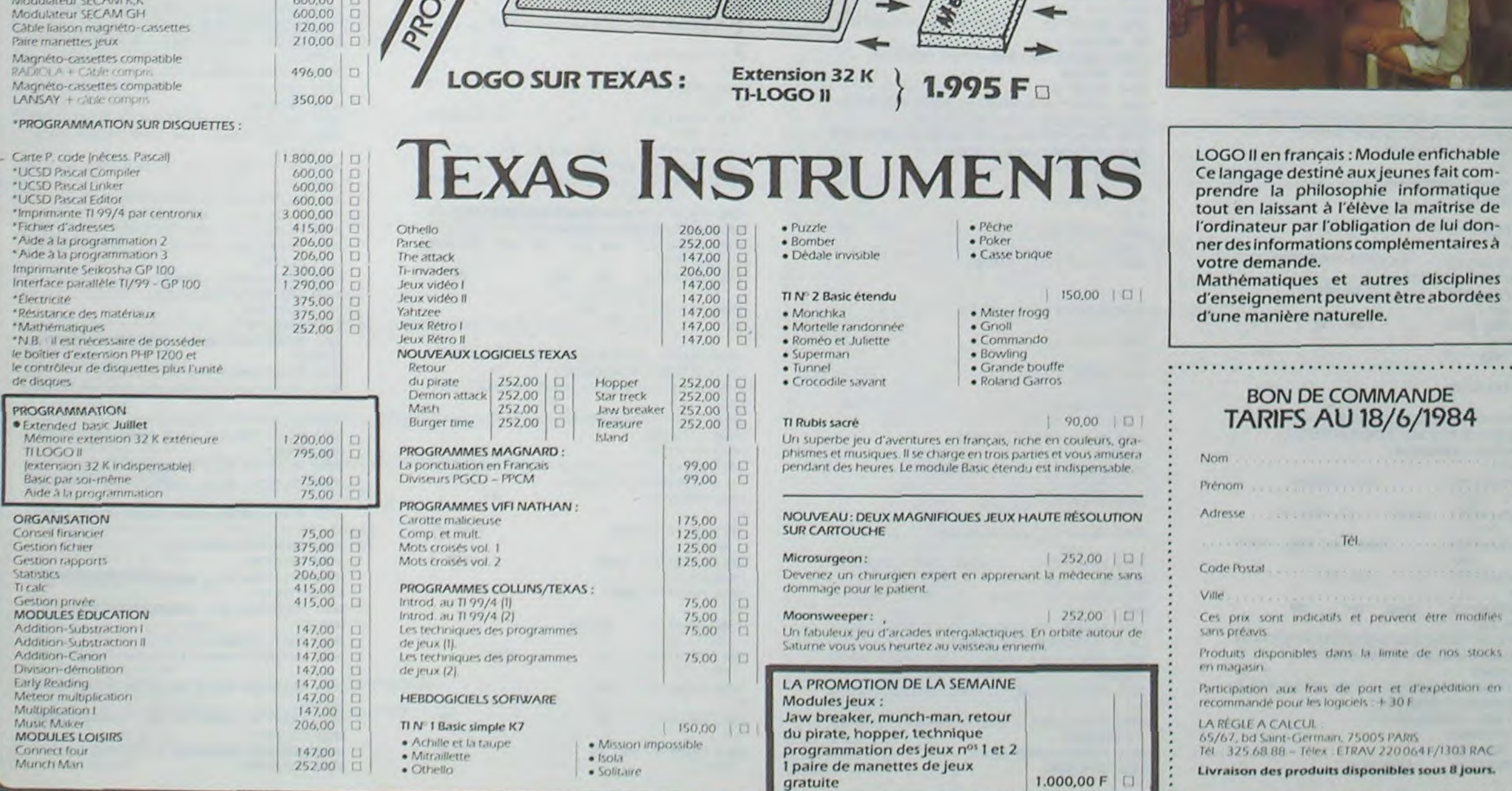

(après 20H). MEDOC. Tel.:(56)05.06.32.

..........................................

 $\rightarrow$